## Statistical Rethinking **2023**

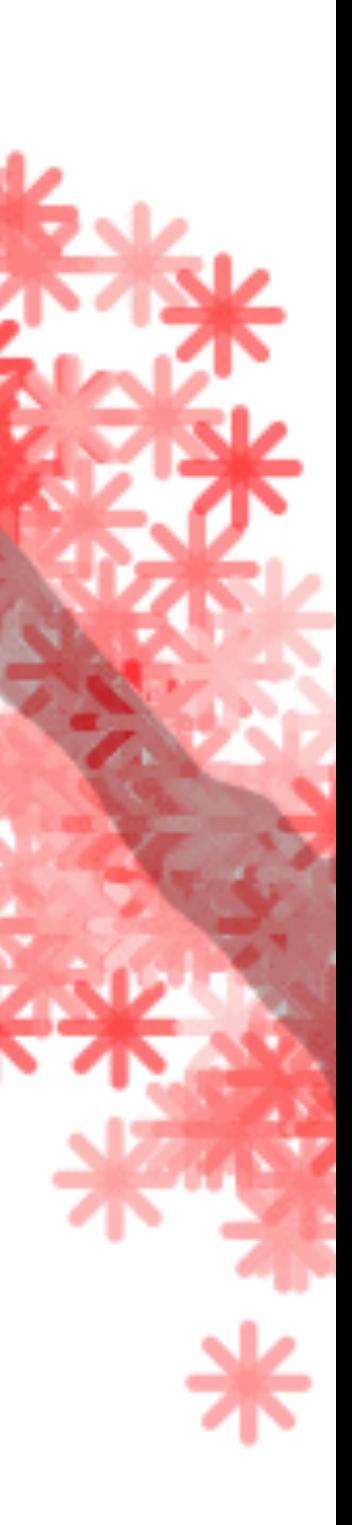

## 12. Multilevel Models

# Repeat observations

*E Y G*

*P*

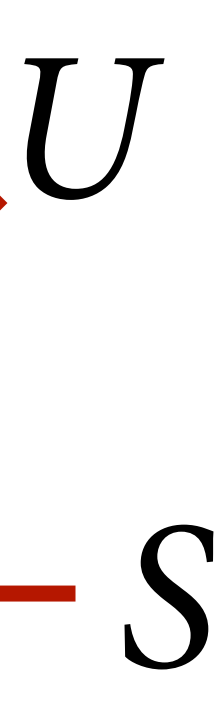

### 12 stories (*S*)

### 331 individuals (*U*)

### **> table(d\$story)**

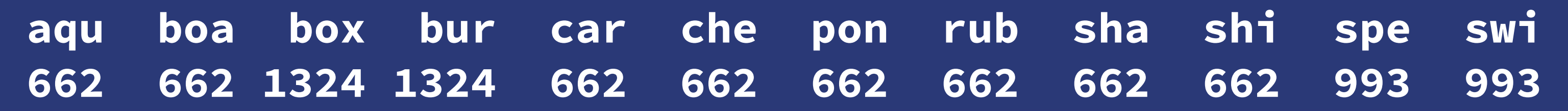

### **> table(d\$id)**

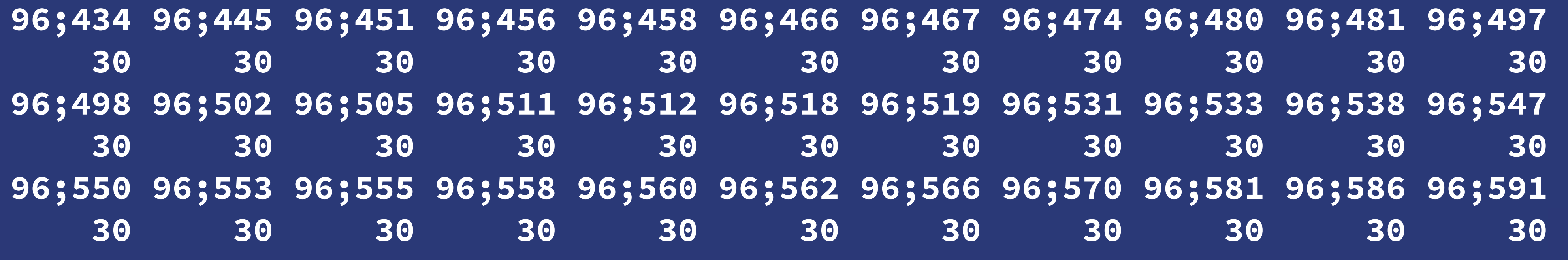

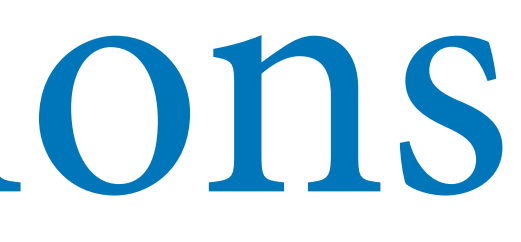

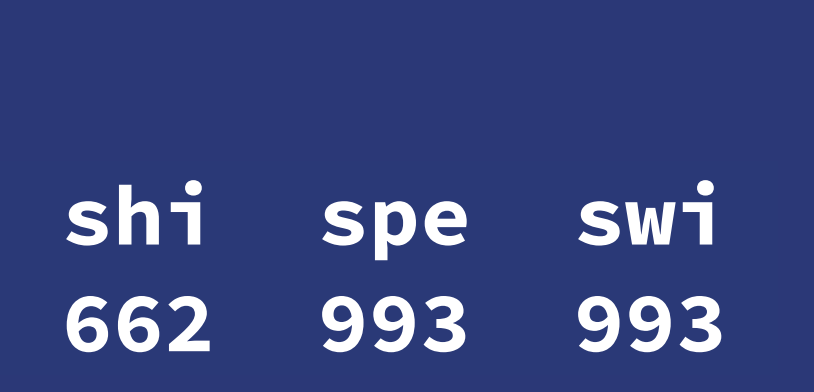

 $X -$ 

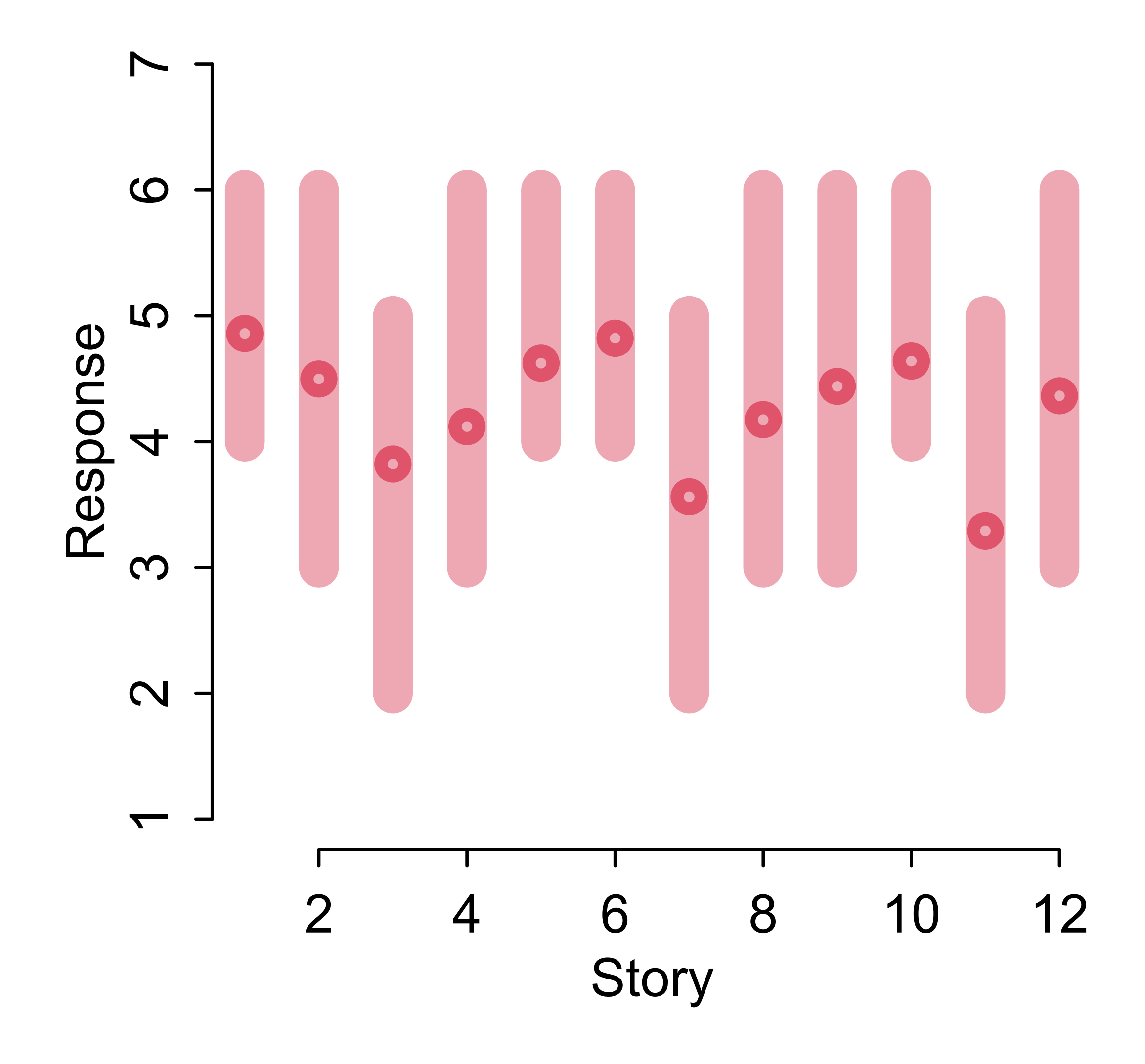

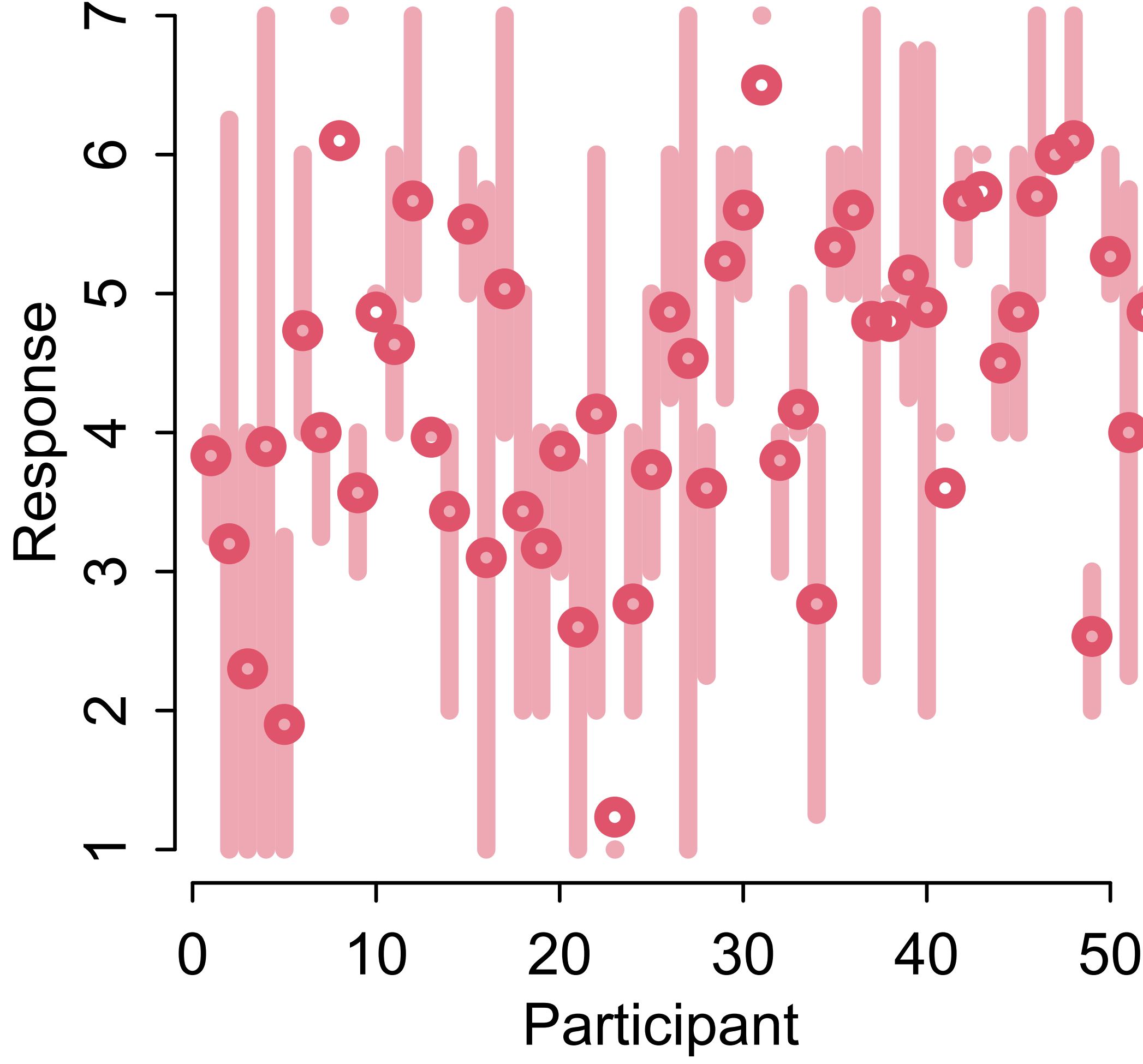

### *R i* ∼ OrderedLogit ( *ϕ i* , *α* ) *ϕ*  $i = \beta_{S[i]}$

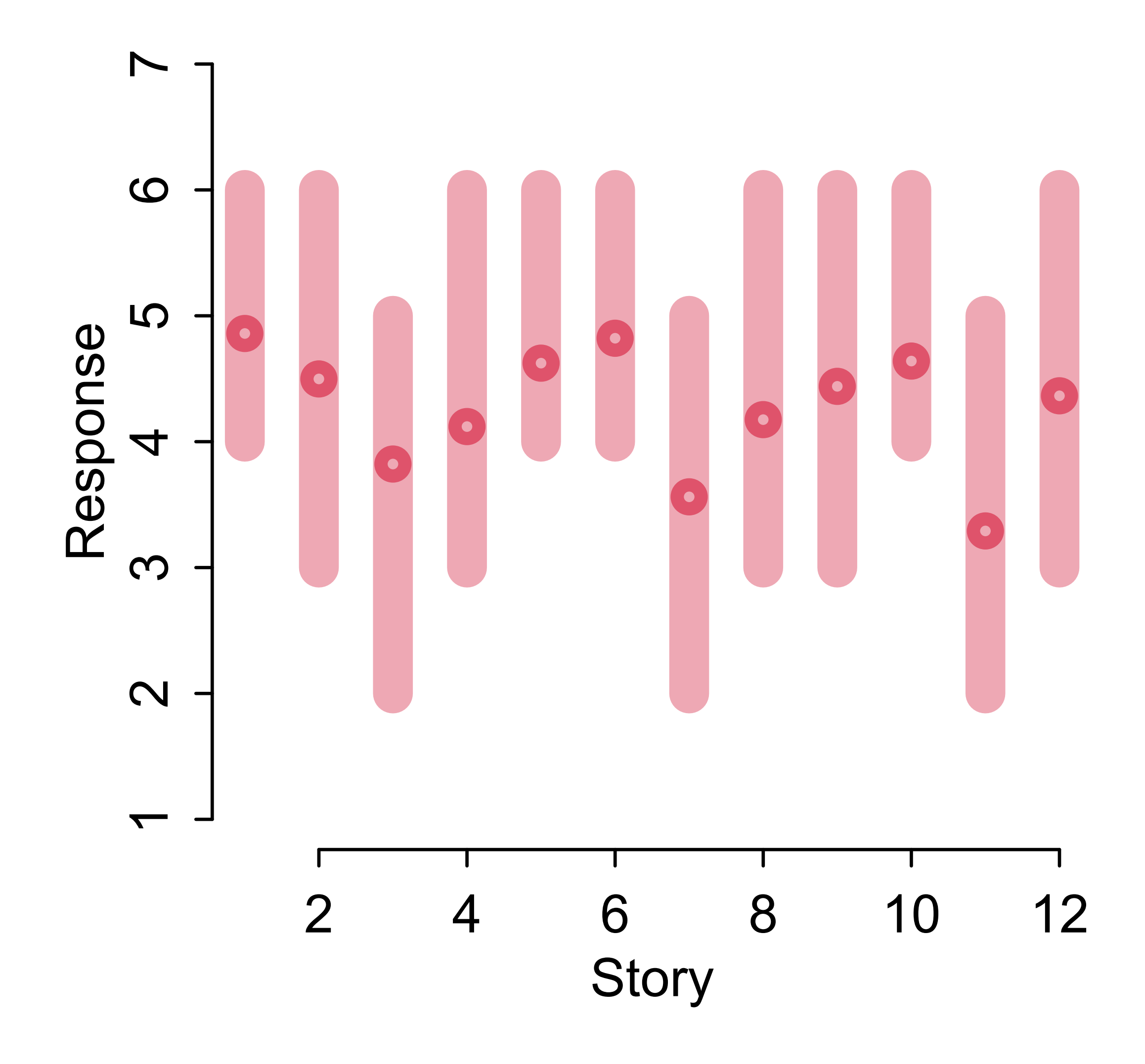

### !*is model has anterograde amnesia*

# Models With Memory

Multilevel models are models within models

(1) Model observed groups/individuals

The population model creates a kind of memory

- 
- 

(2) Model of population of groups/ individuals

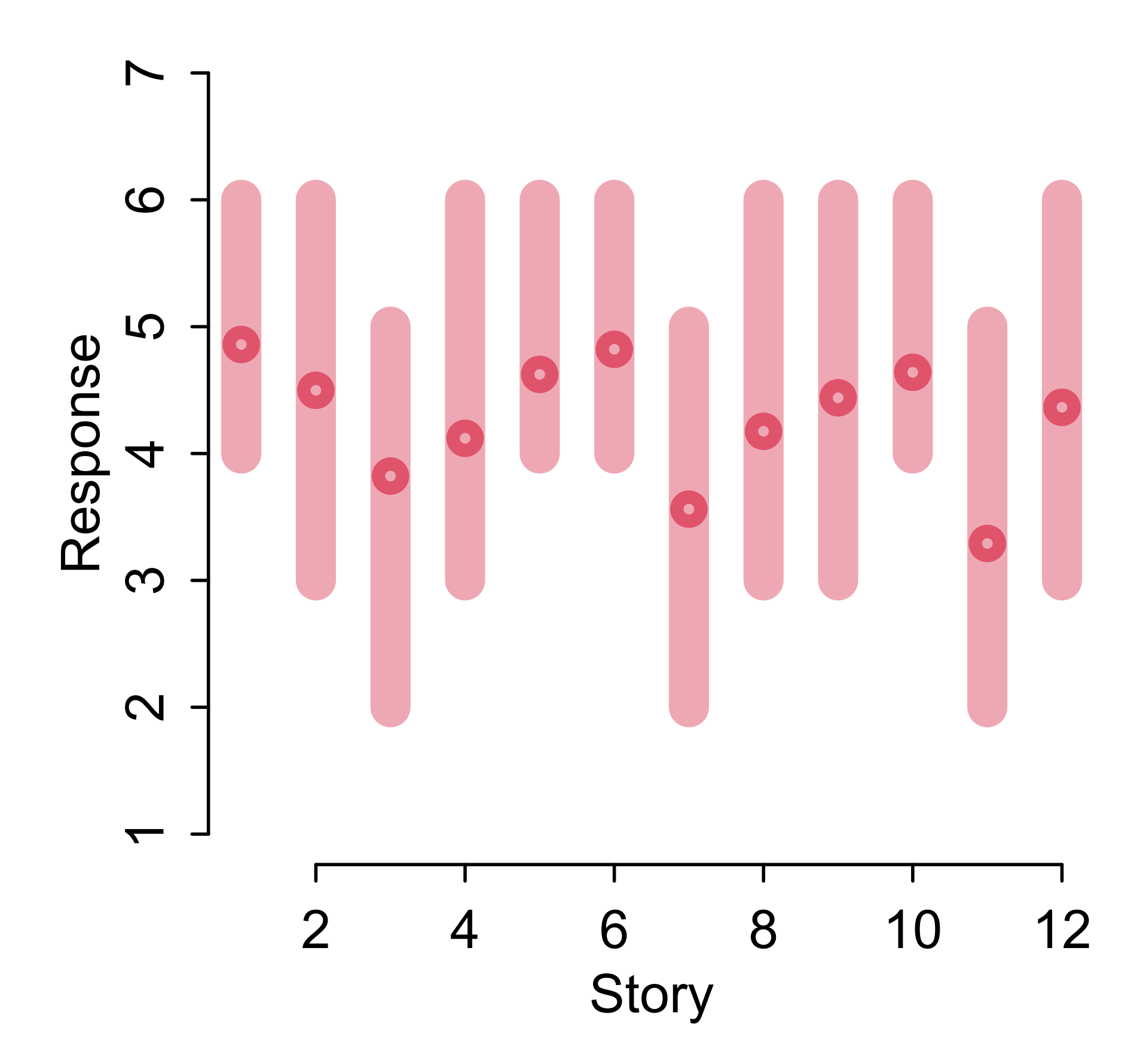

# Two Perspectives

(2) Models with memory resist overfitting

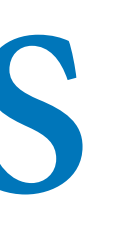

### Welche Thiere gleichen ein= ander am meisten?

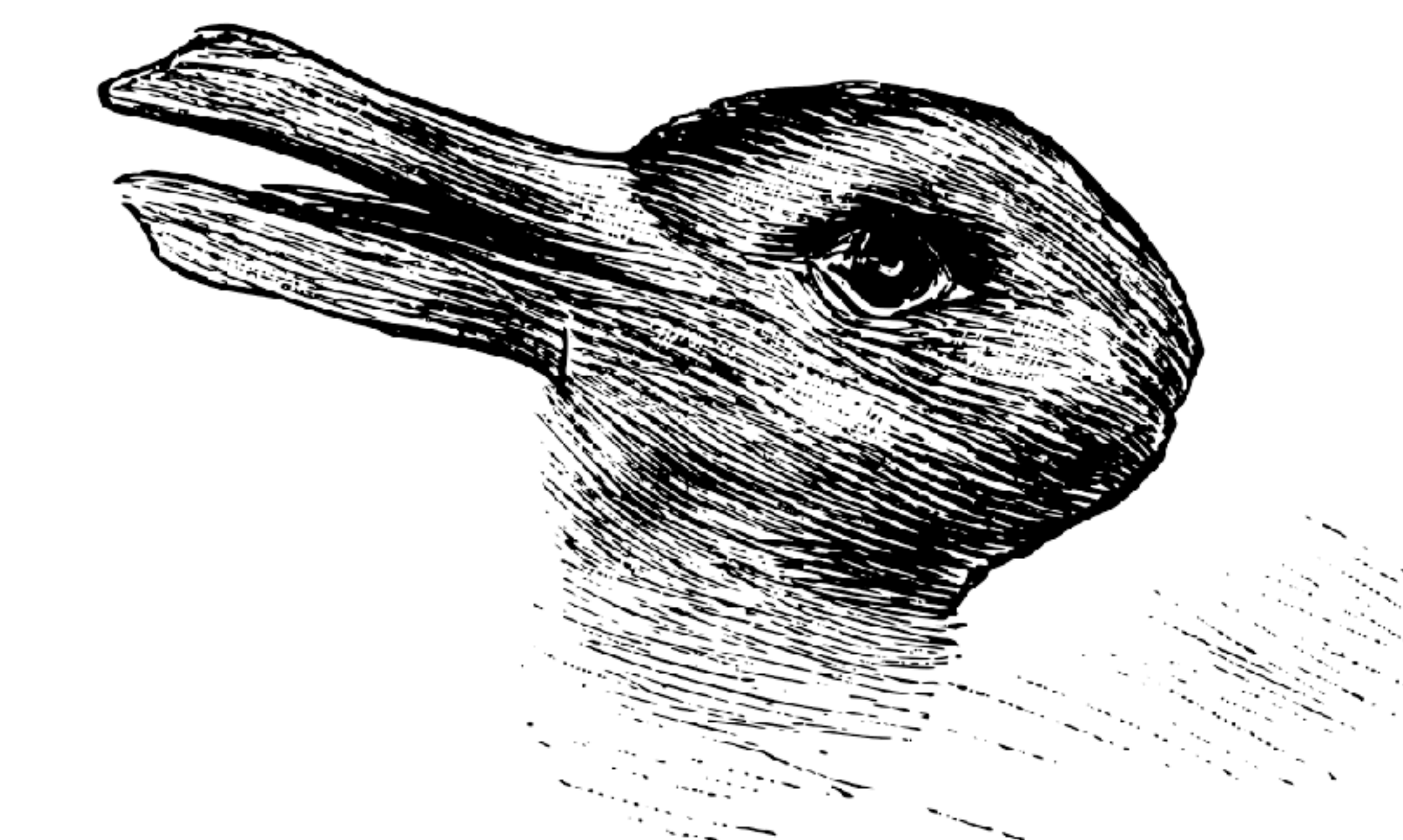

### Kaninchen und Ente.

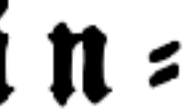

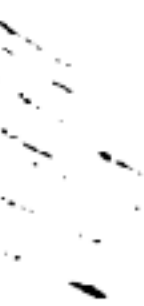

### (1) Models with memory learn faster, better

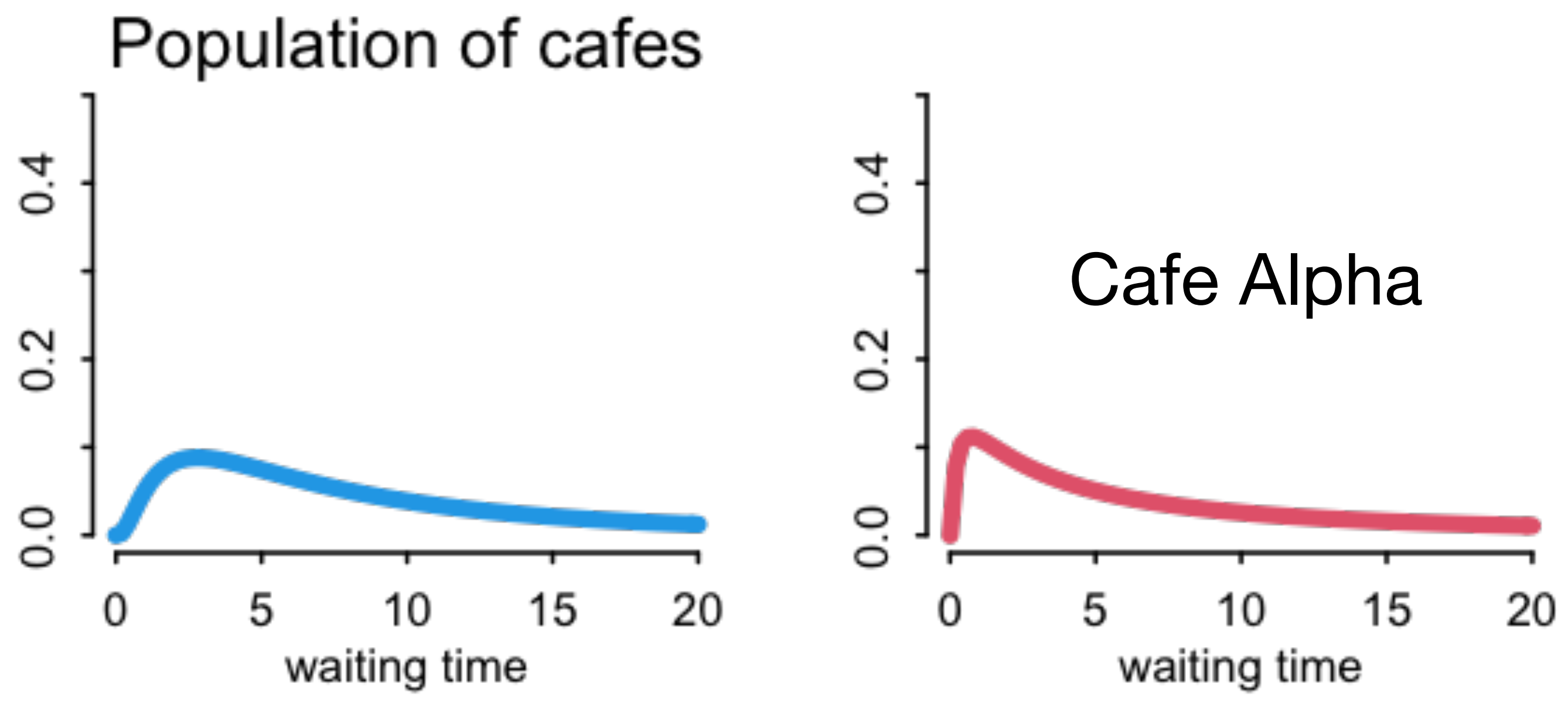

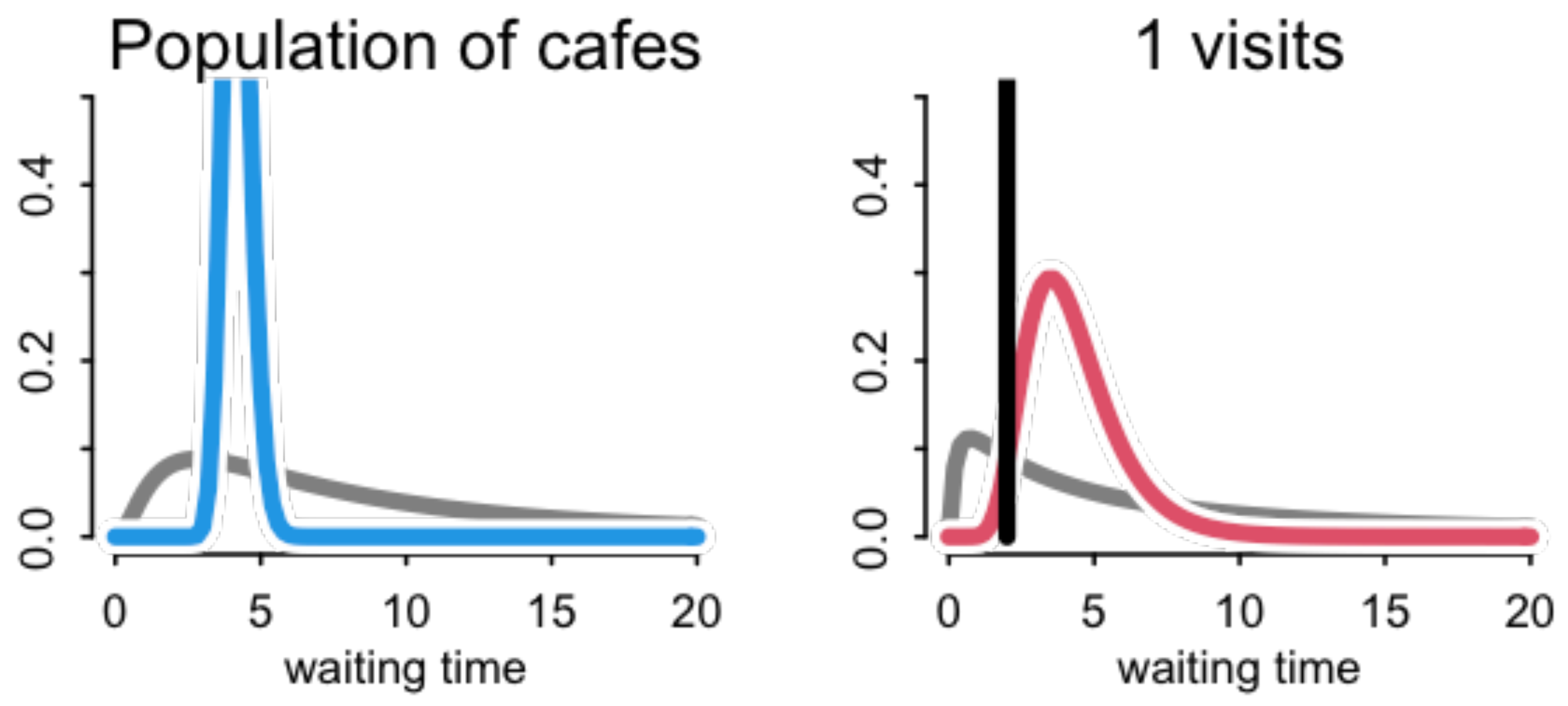

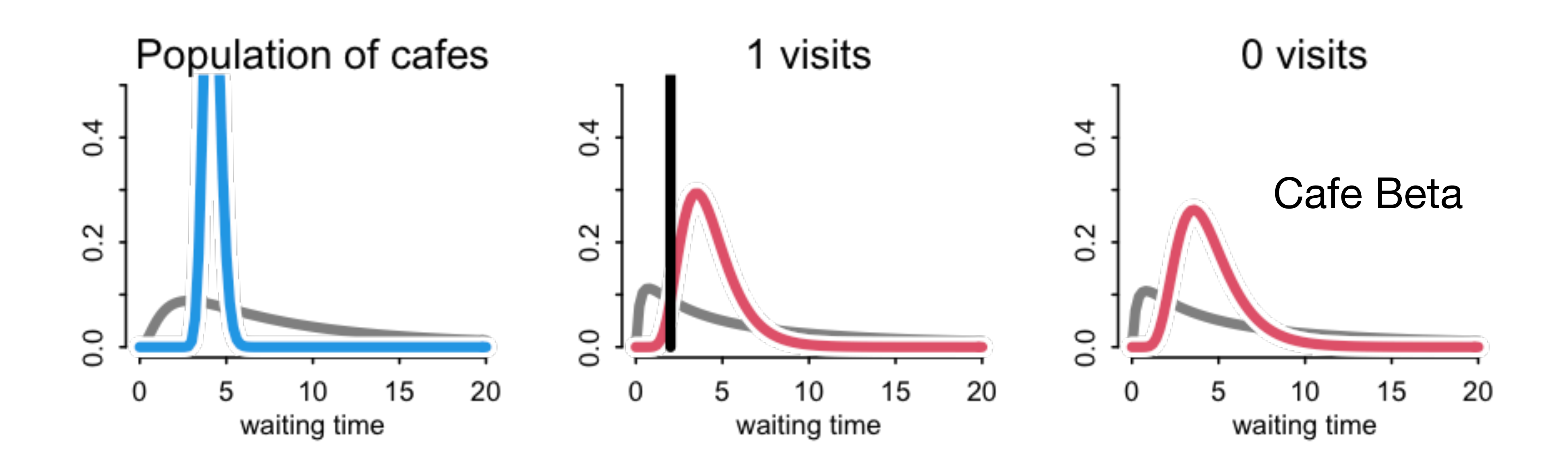

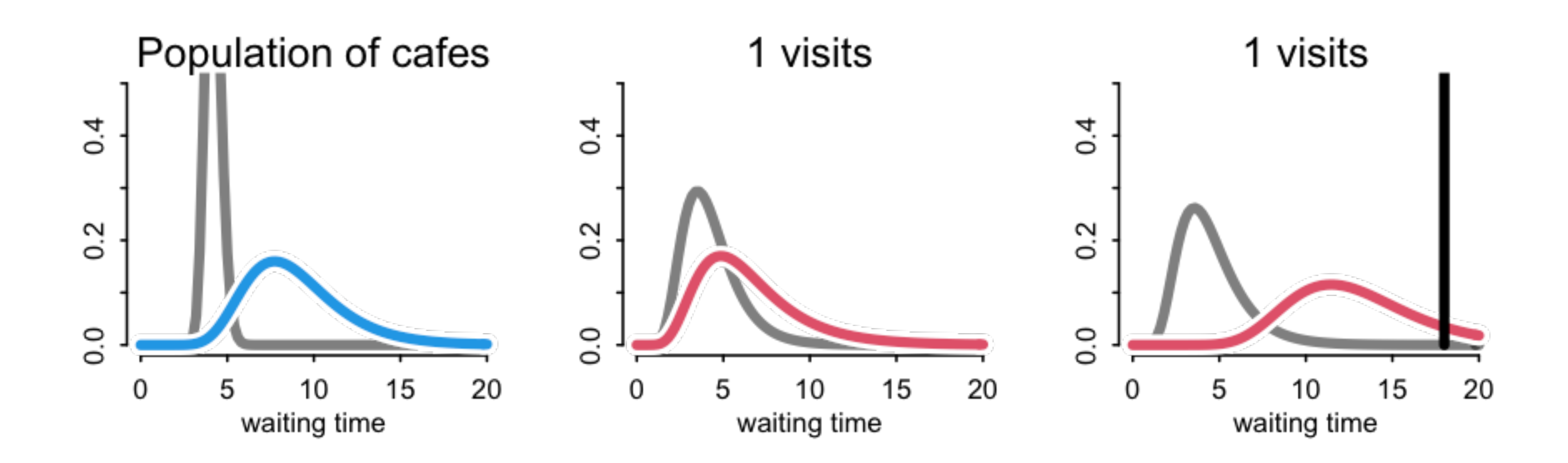

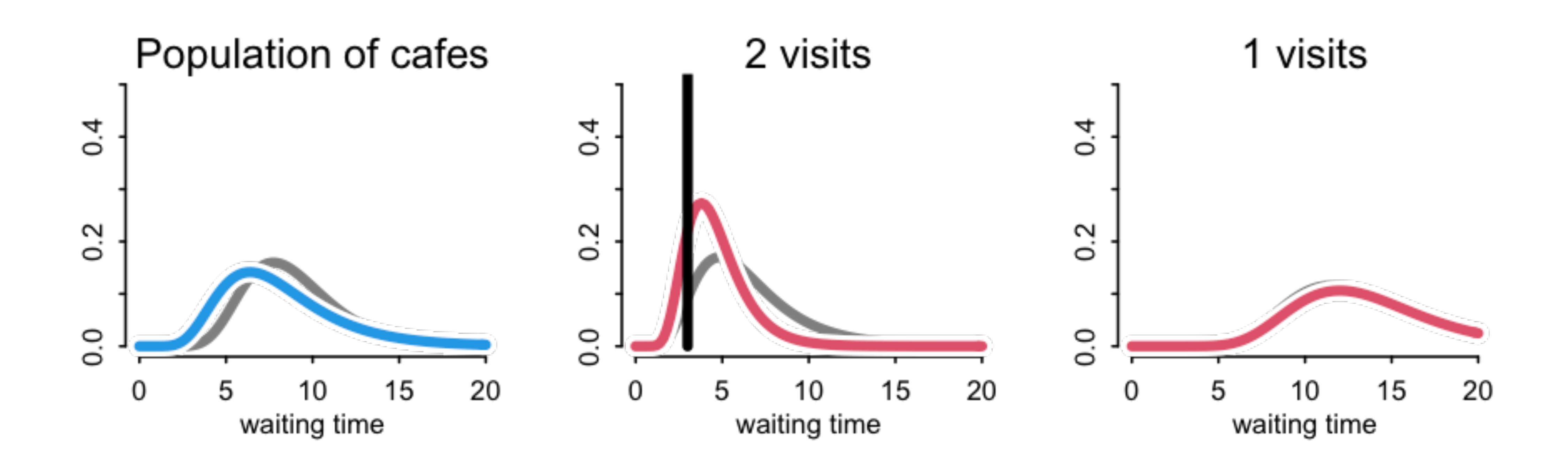

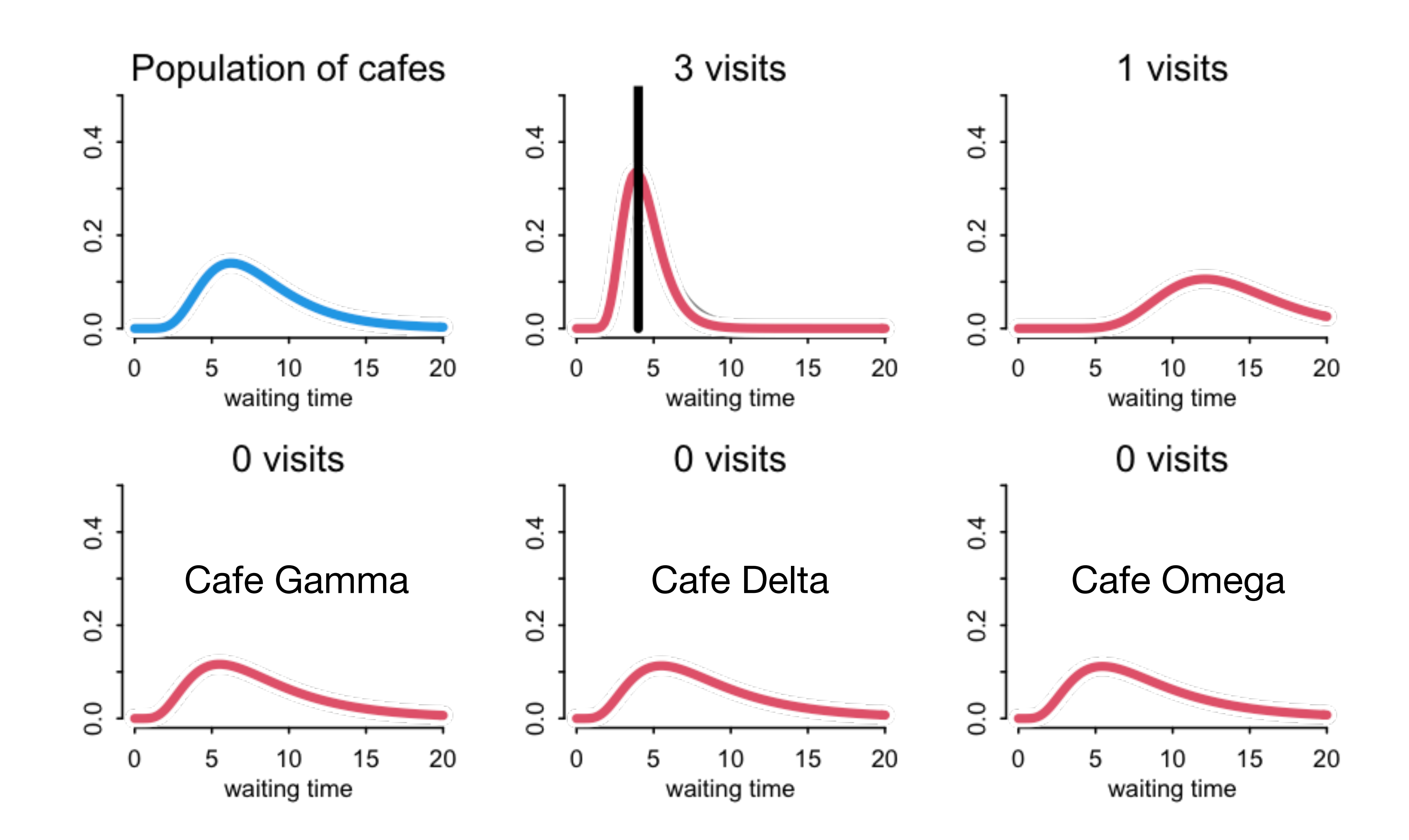

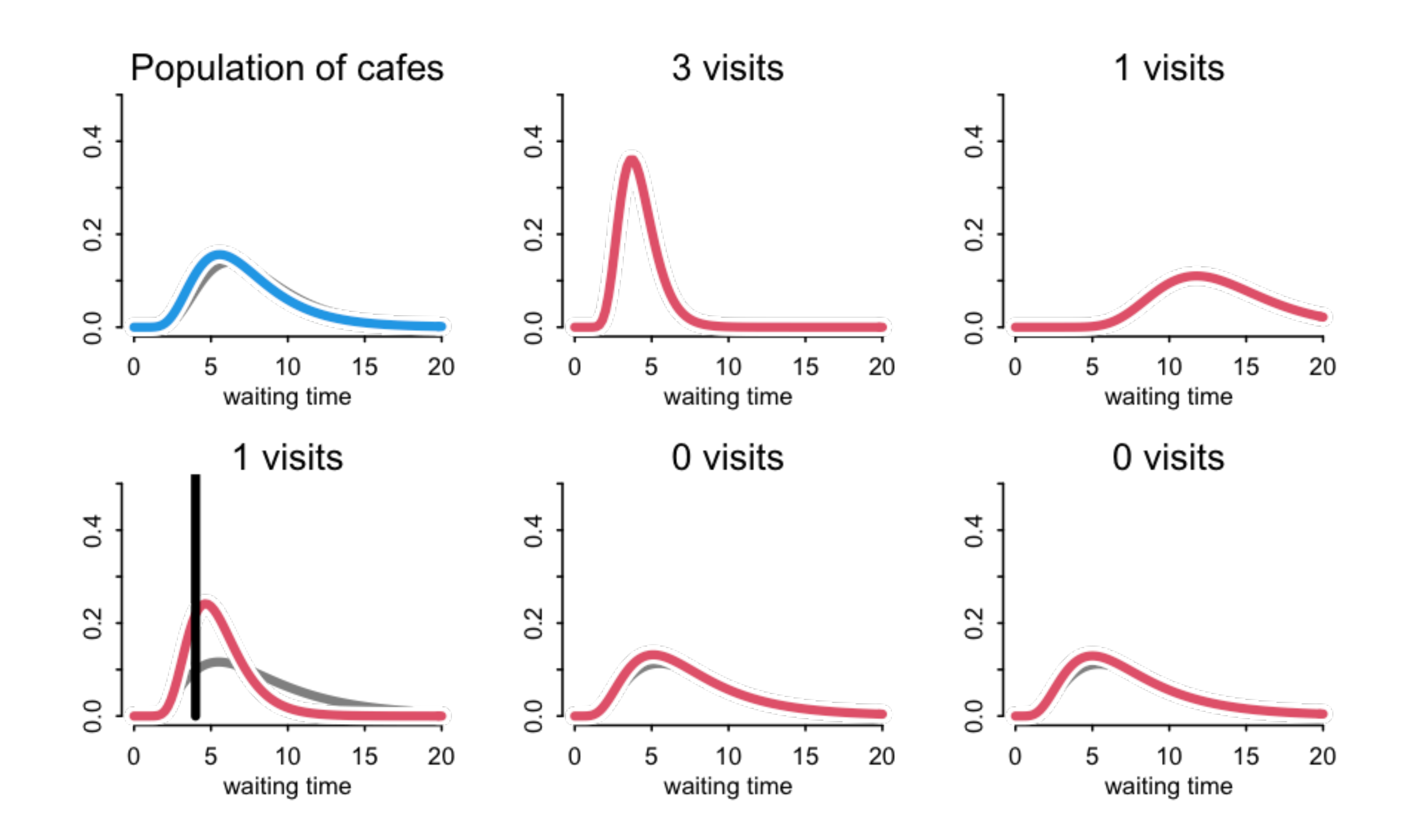

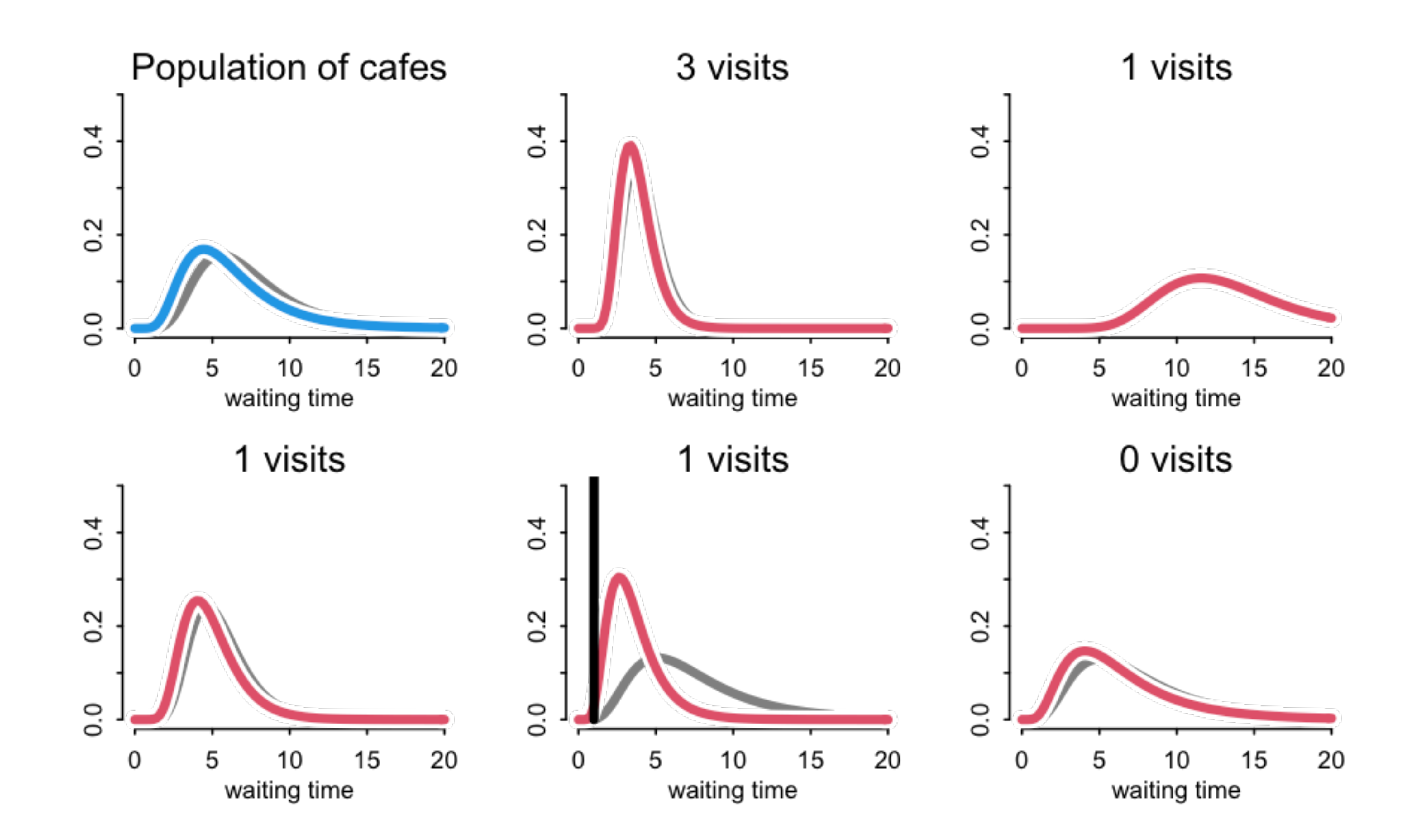

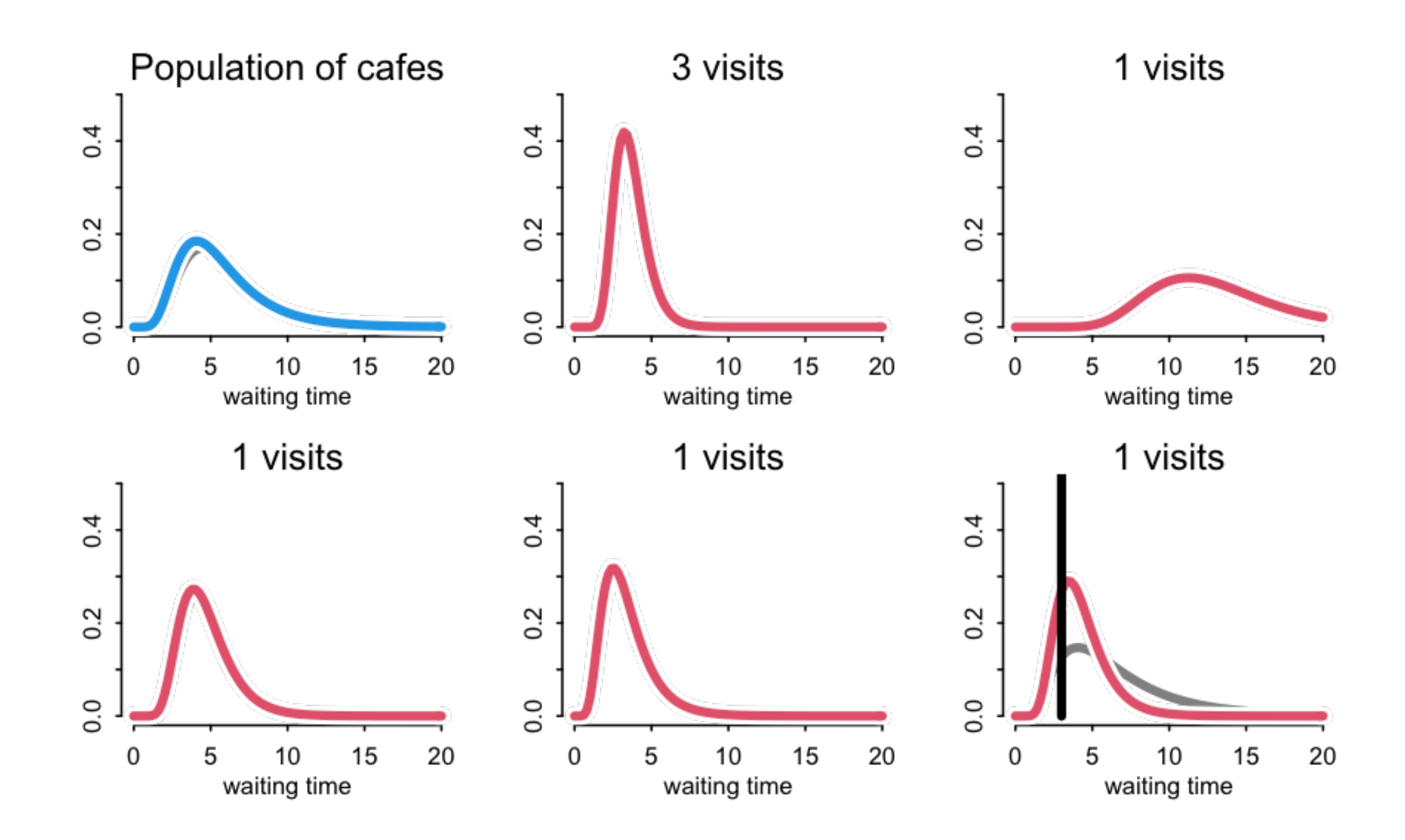

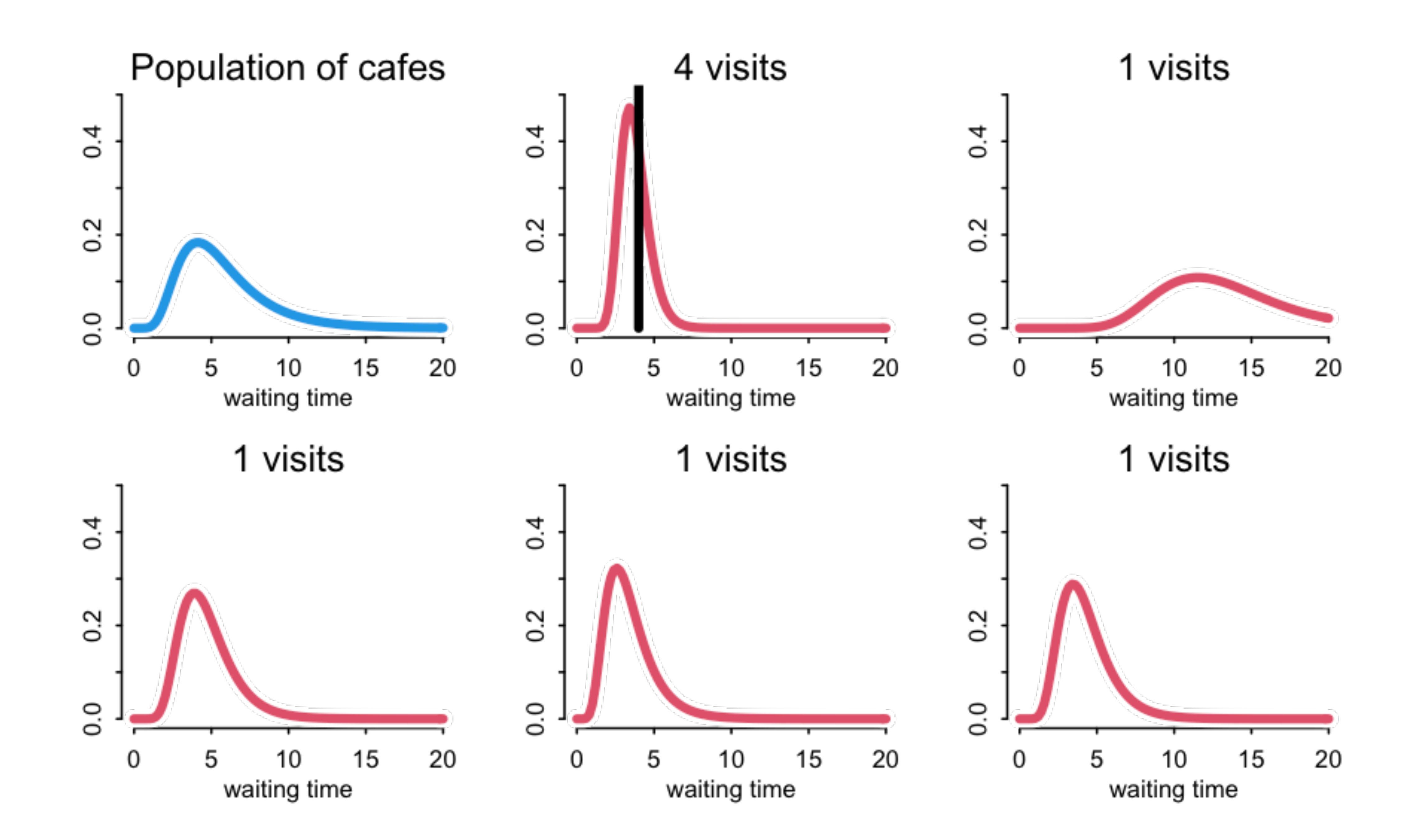

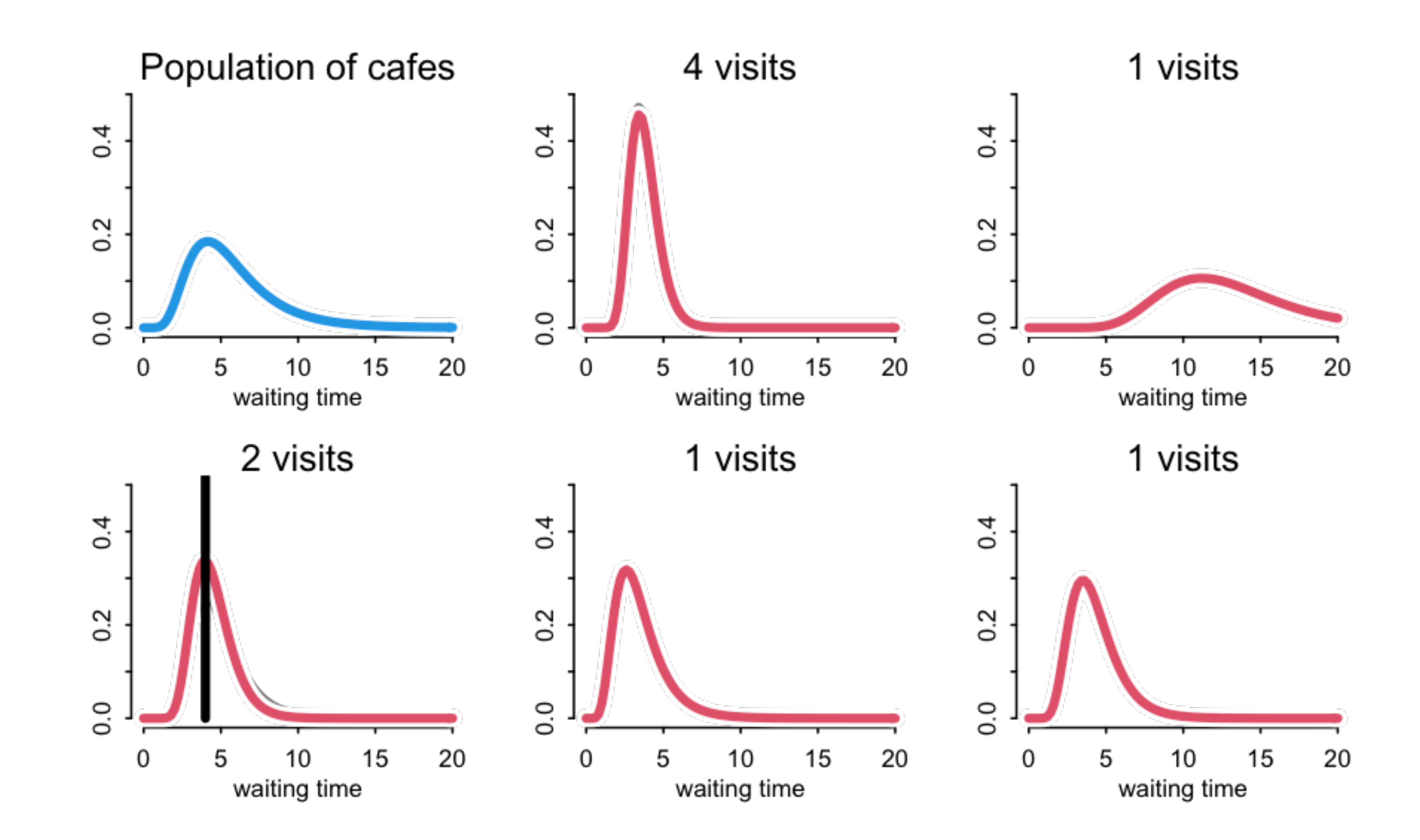

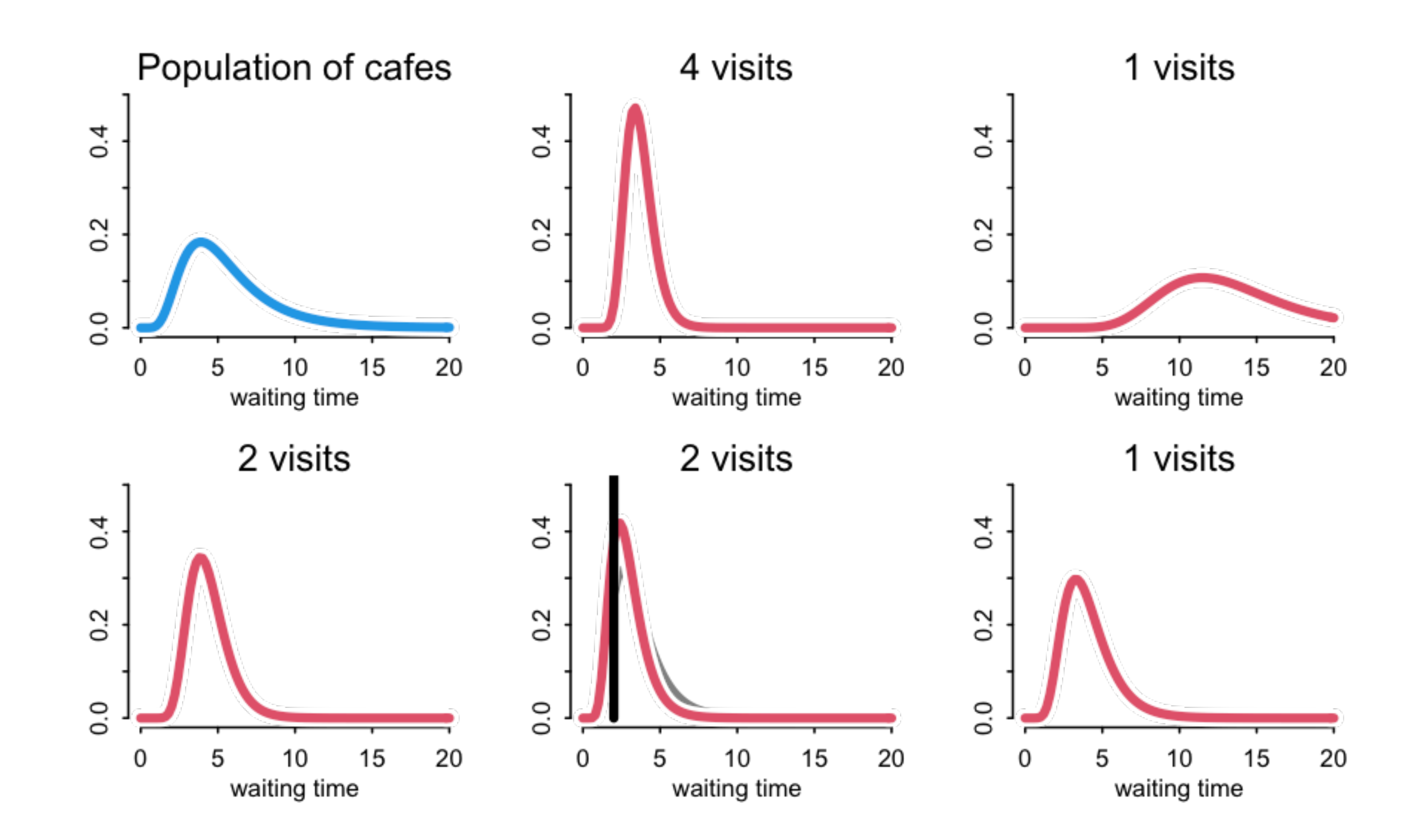

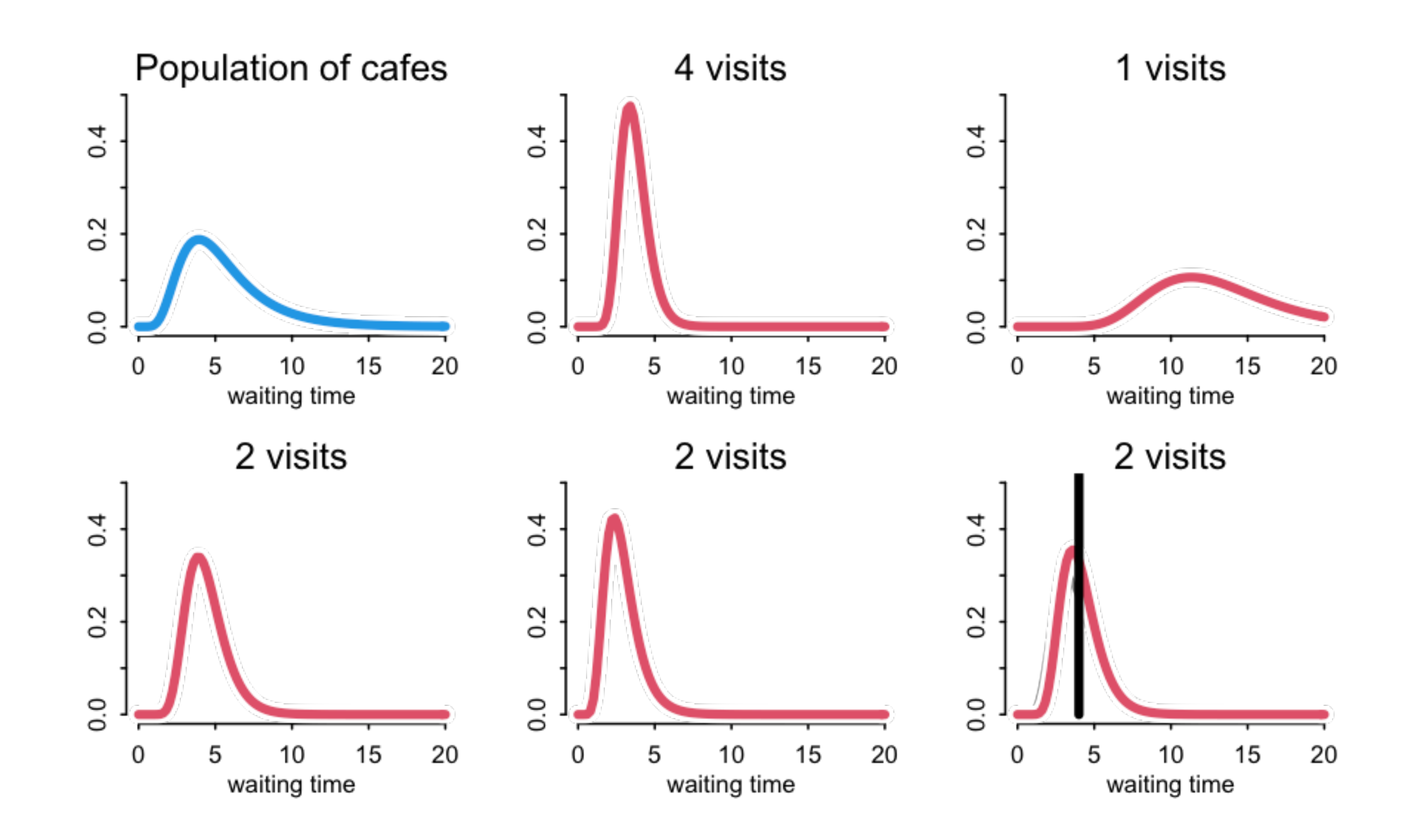

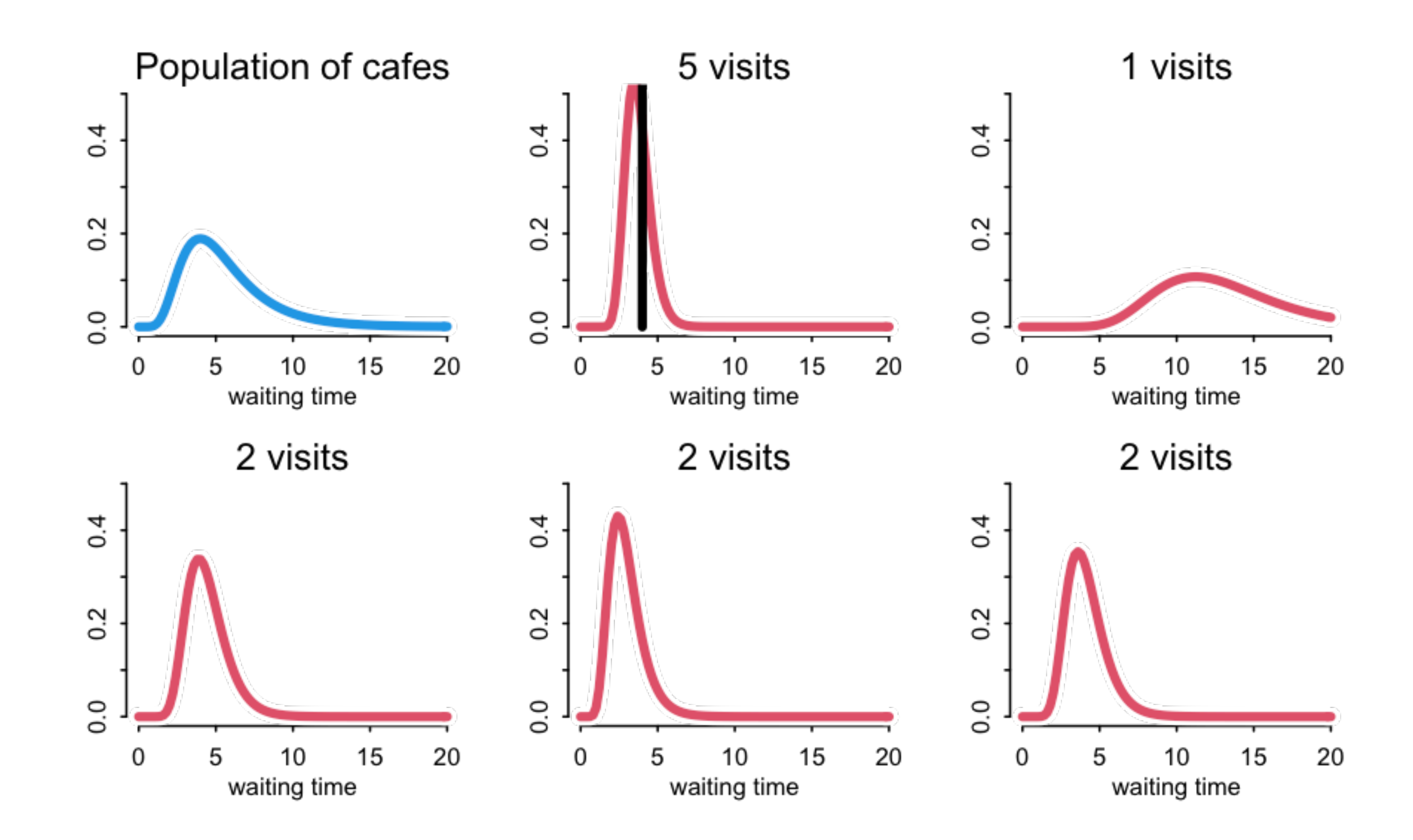

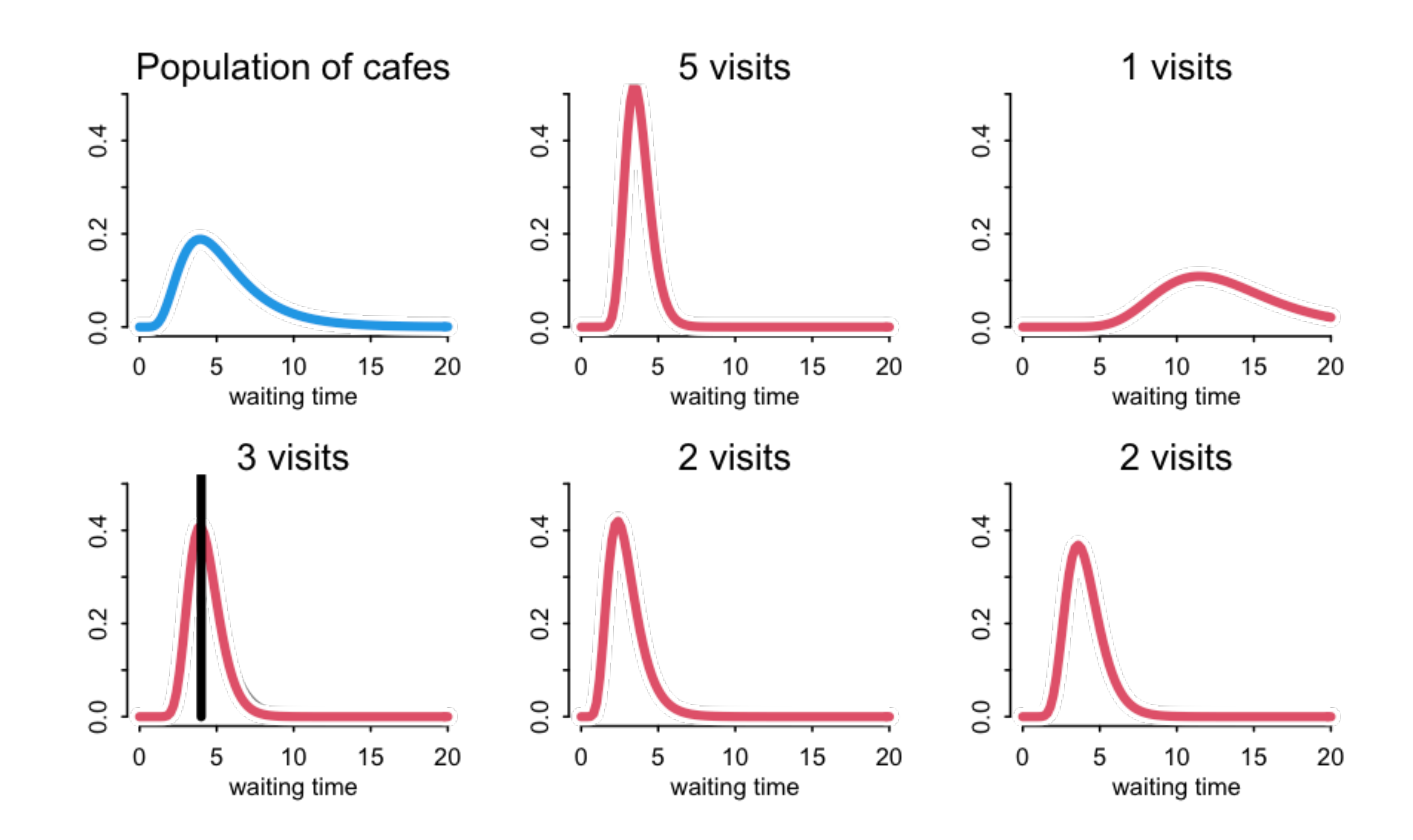

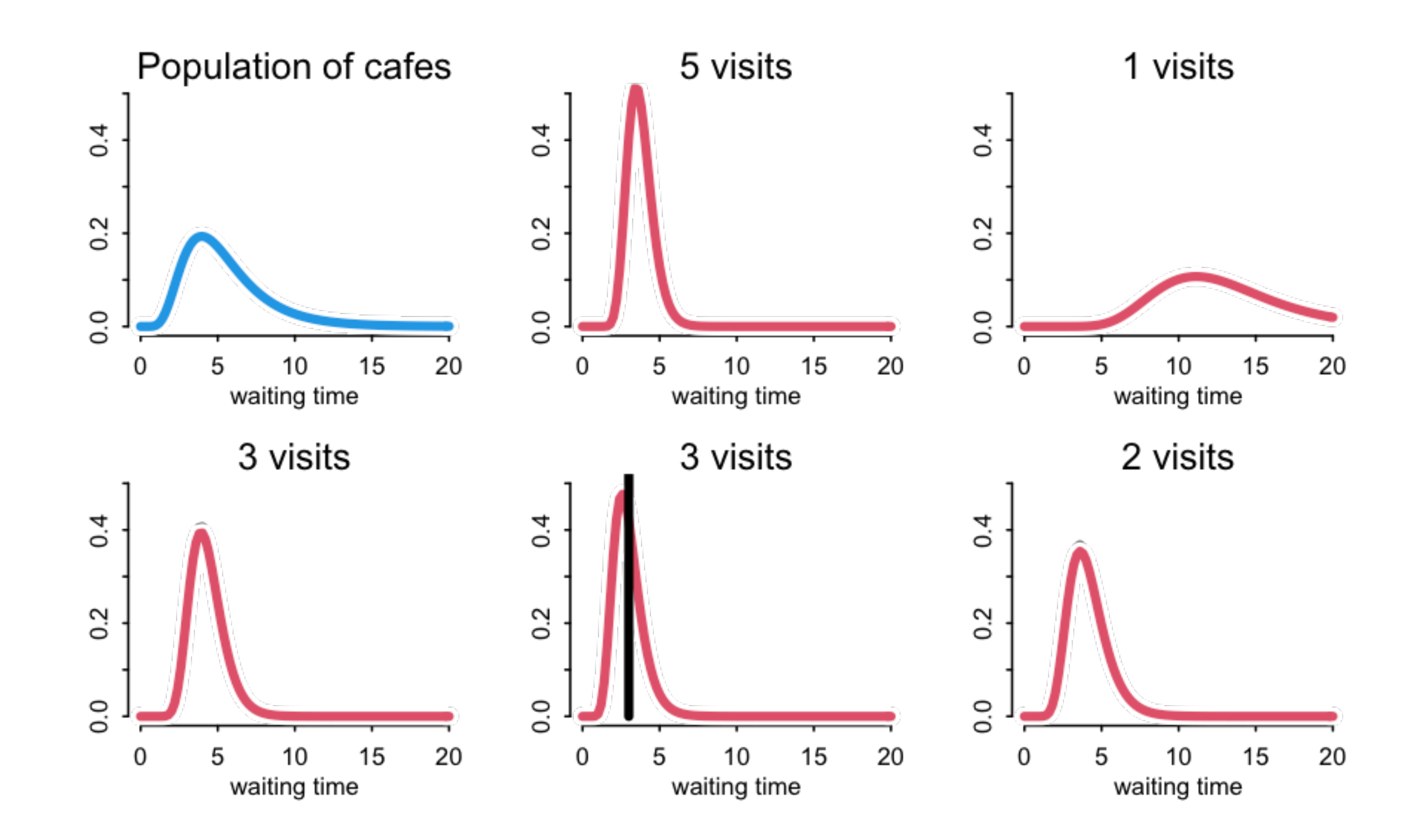

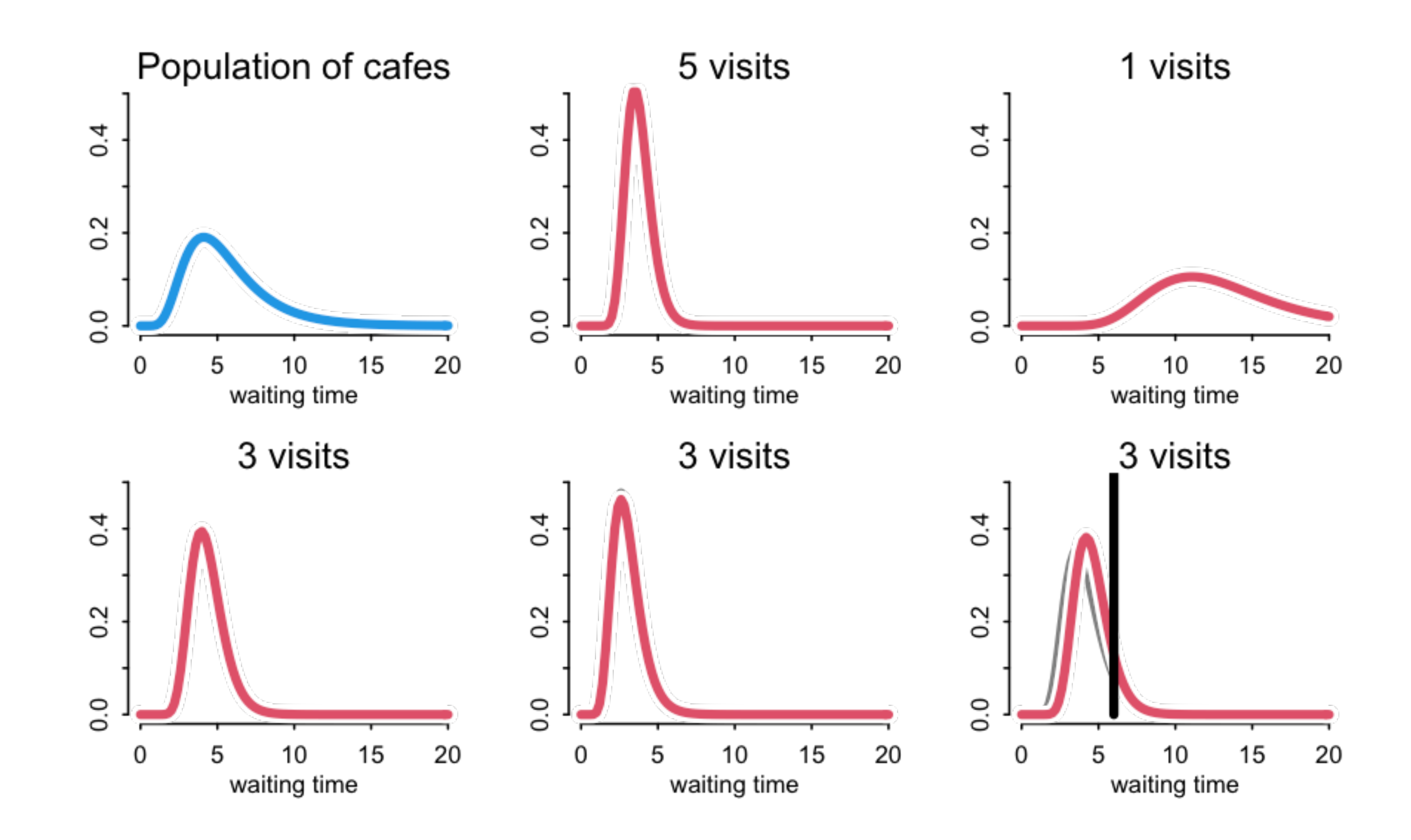

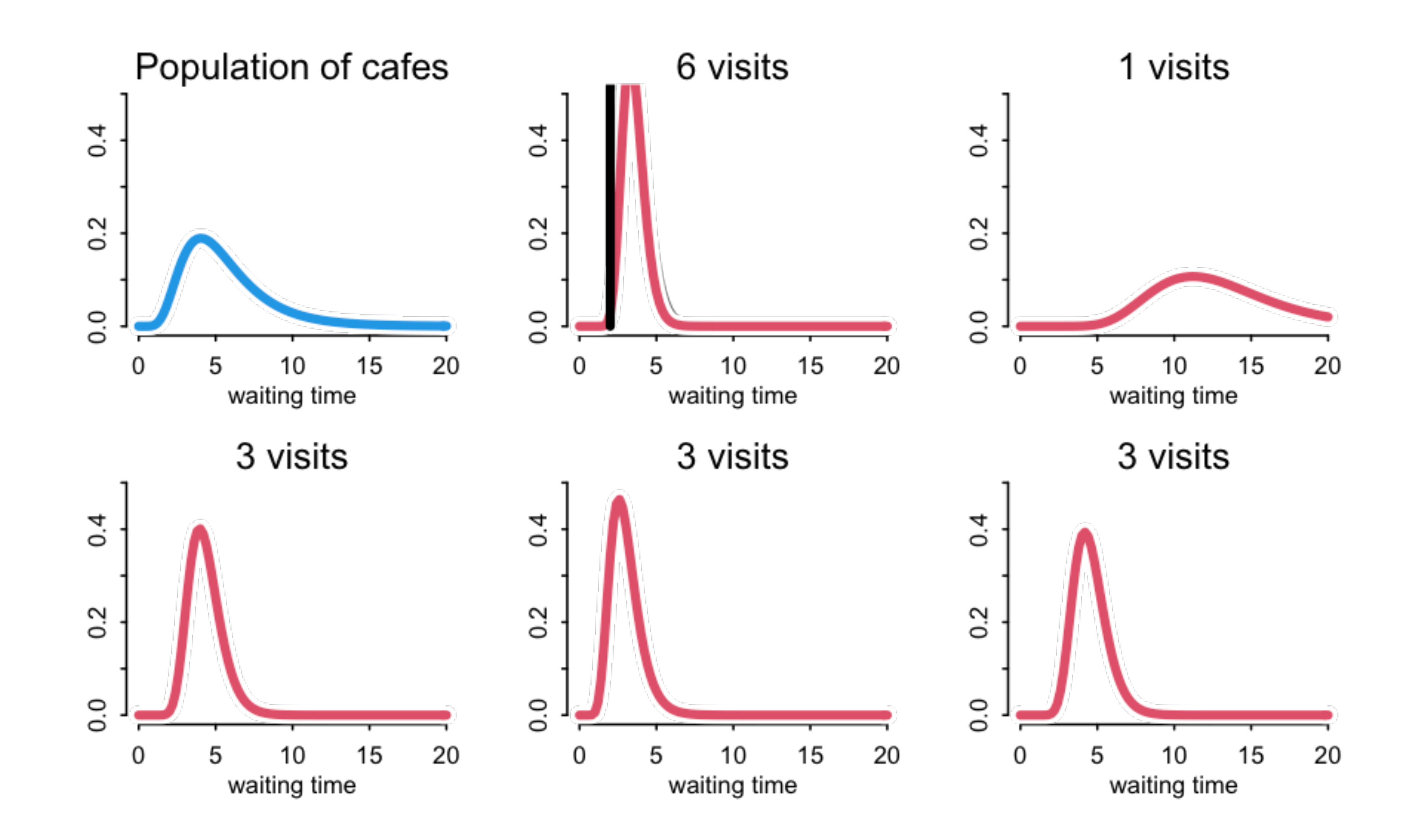

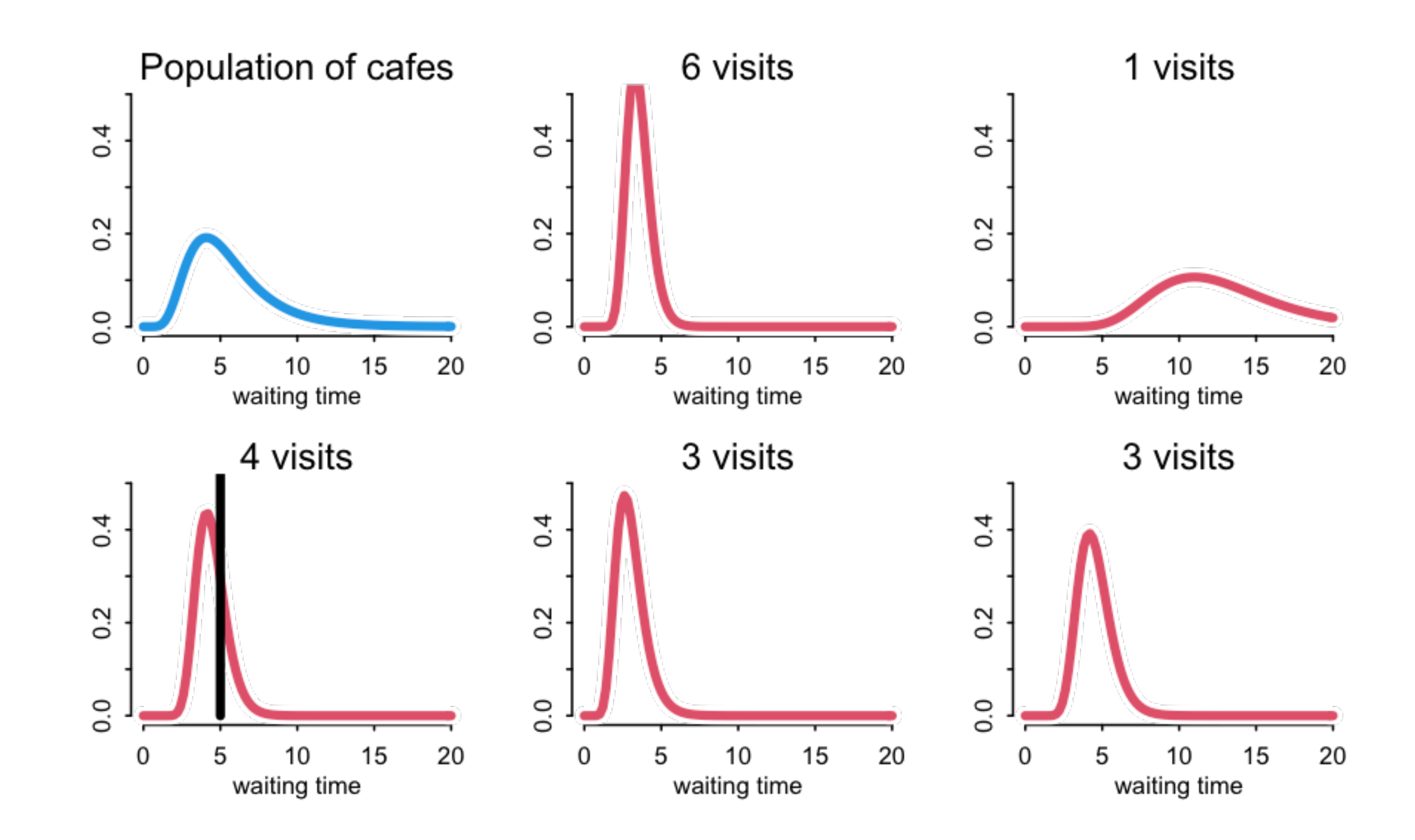

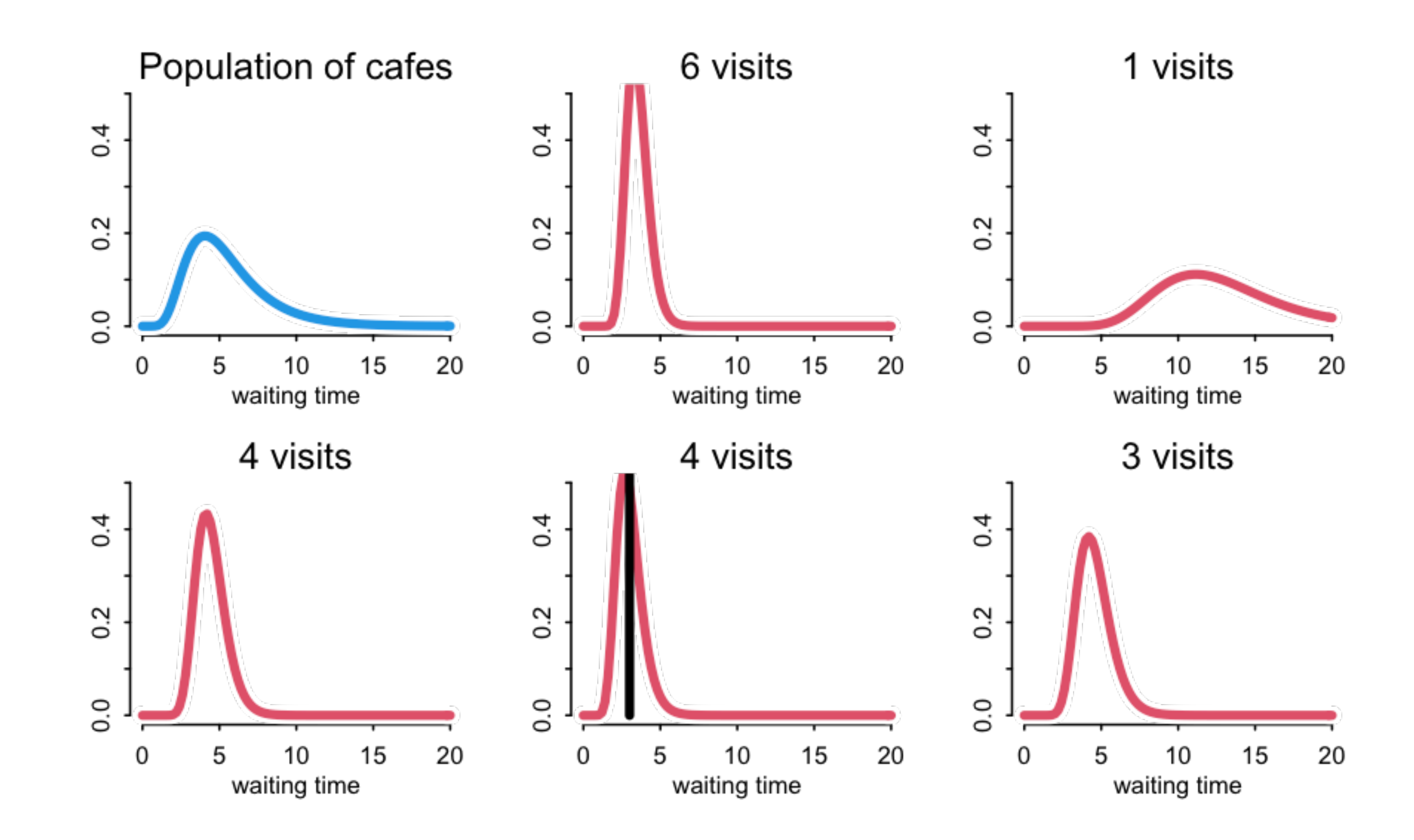

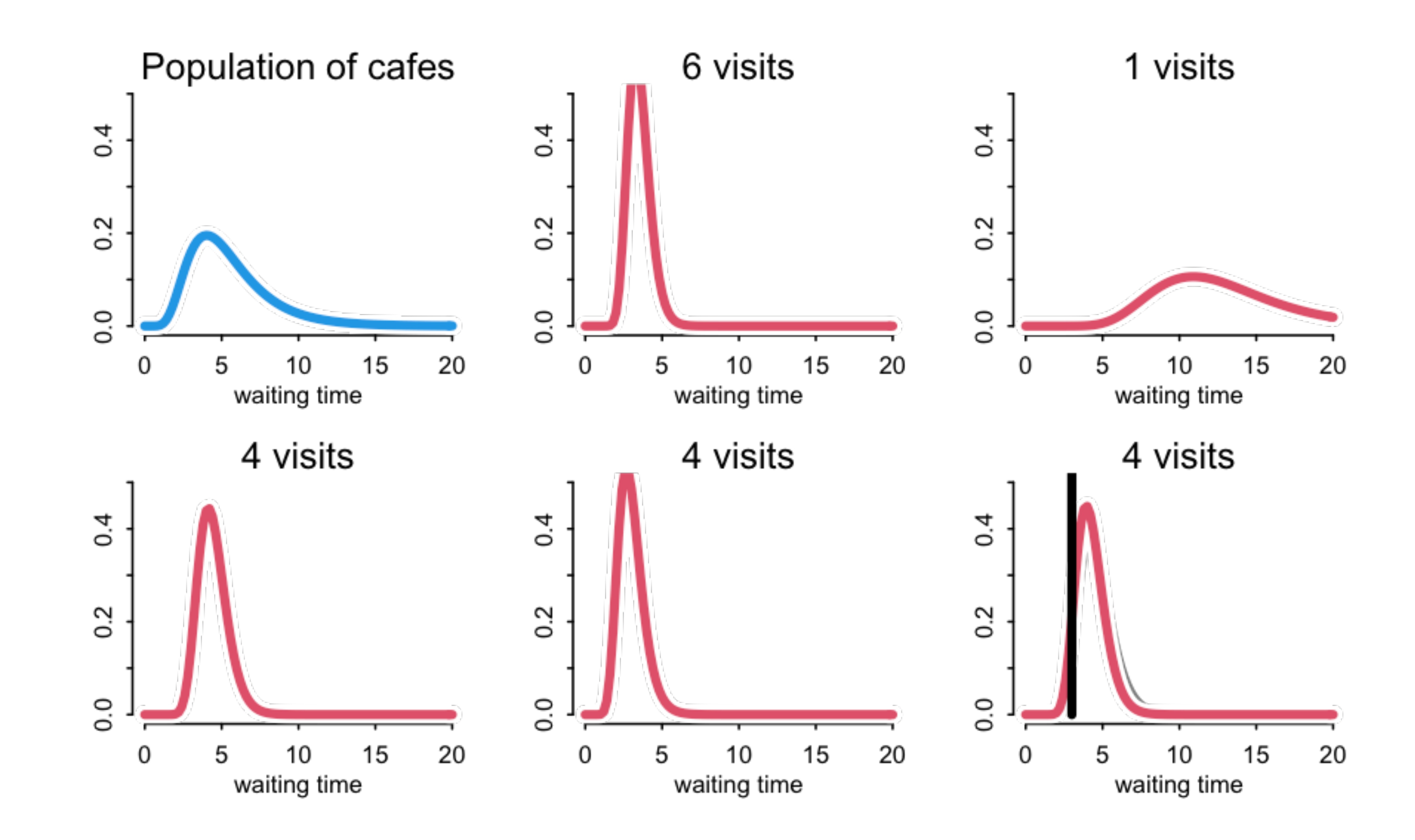

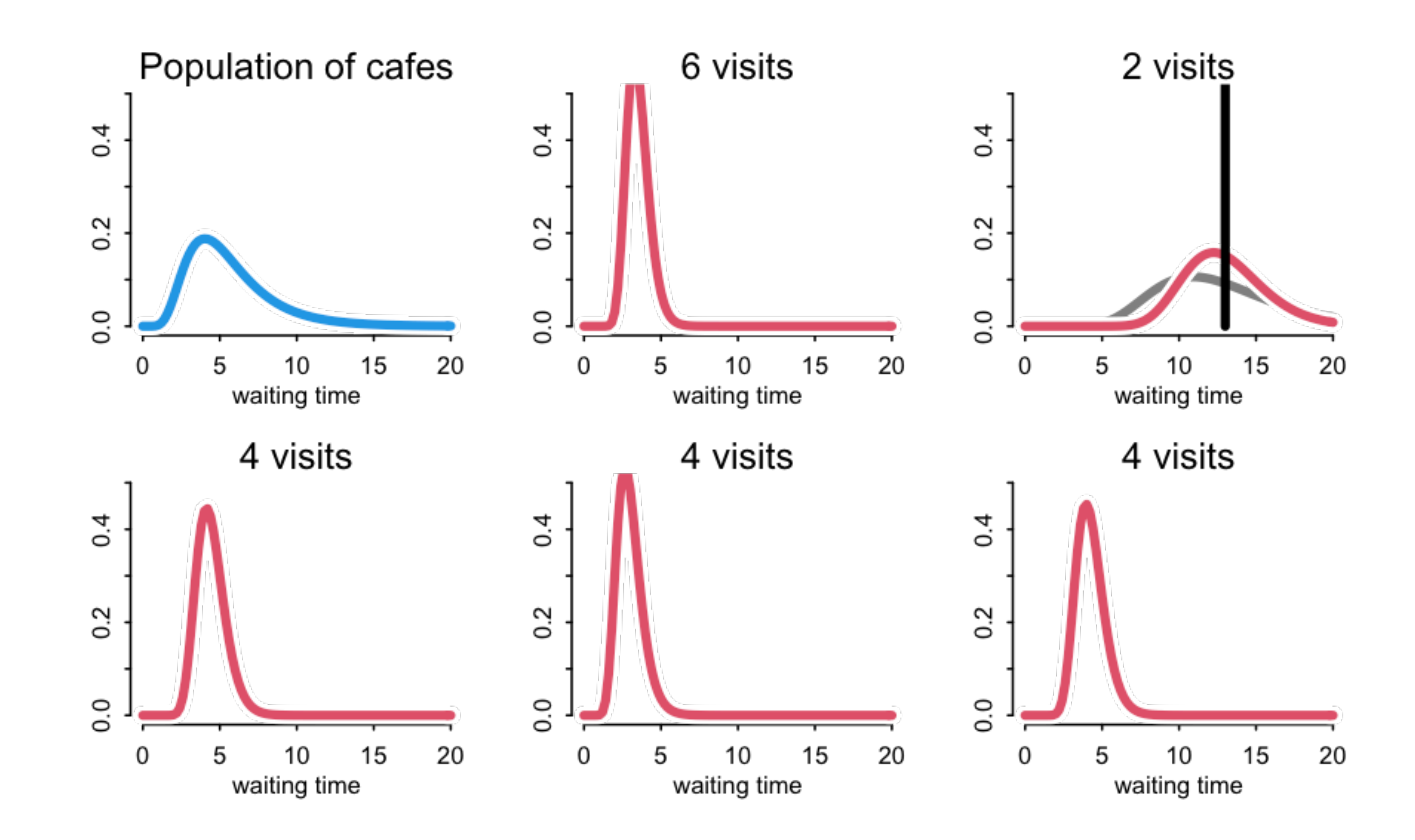

## Regularization

Complete pooling: Treat all clusters as  $ideal \Rightarrow underfitting$ 

Another reason for multilevel models is that they adaptively regularize

No pooling: Treat all clusters as  $unrelated \Rightarrow overfitting$ 

Partial pooling: Adaptive compromise

### Welche Thiere gleichen ein= ander am meisten?

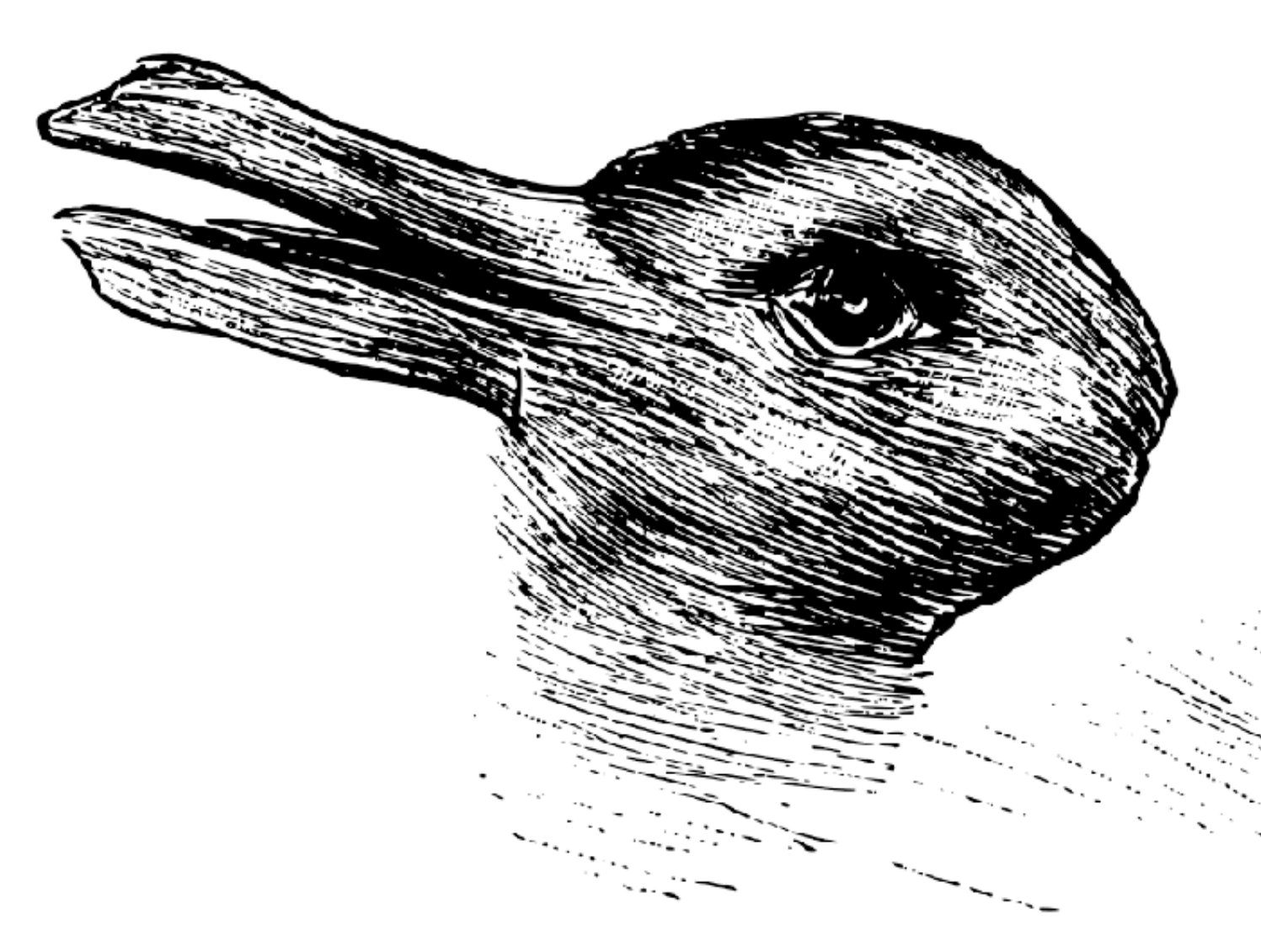

Kaninchen und Ente.

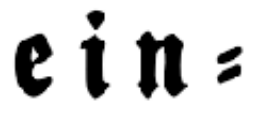

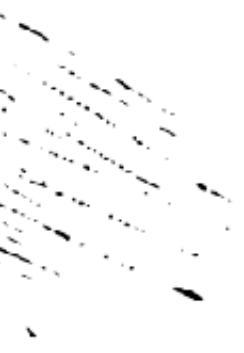

# Reedfrogs in peril

### data(reedfrogs)

48 groups ("tanks") of tadpoles Treatments: density, size, predation Outcome: survival

Vonesh & Bolker (2005) Compensatory larval responses shift trade-offs associated with predator-induced hatching plasticity

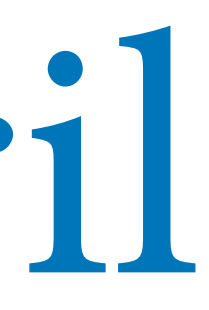

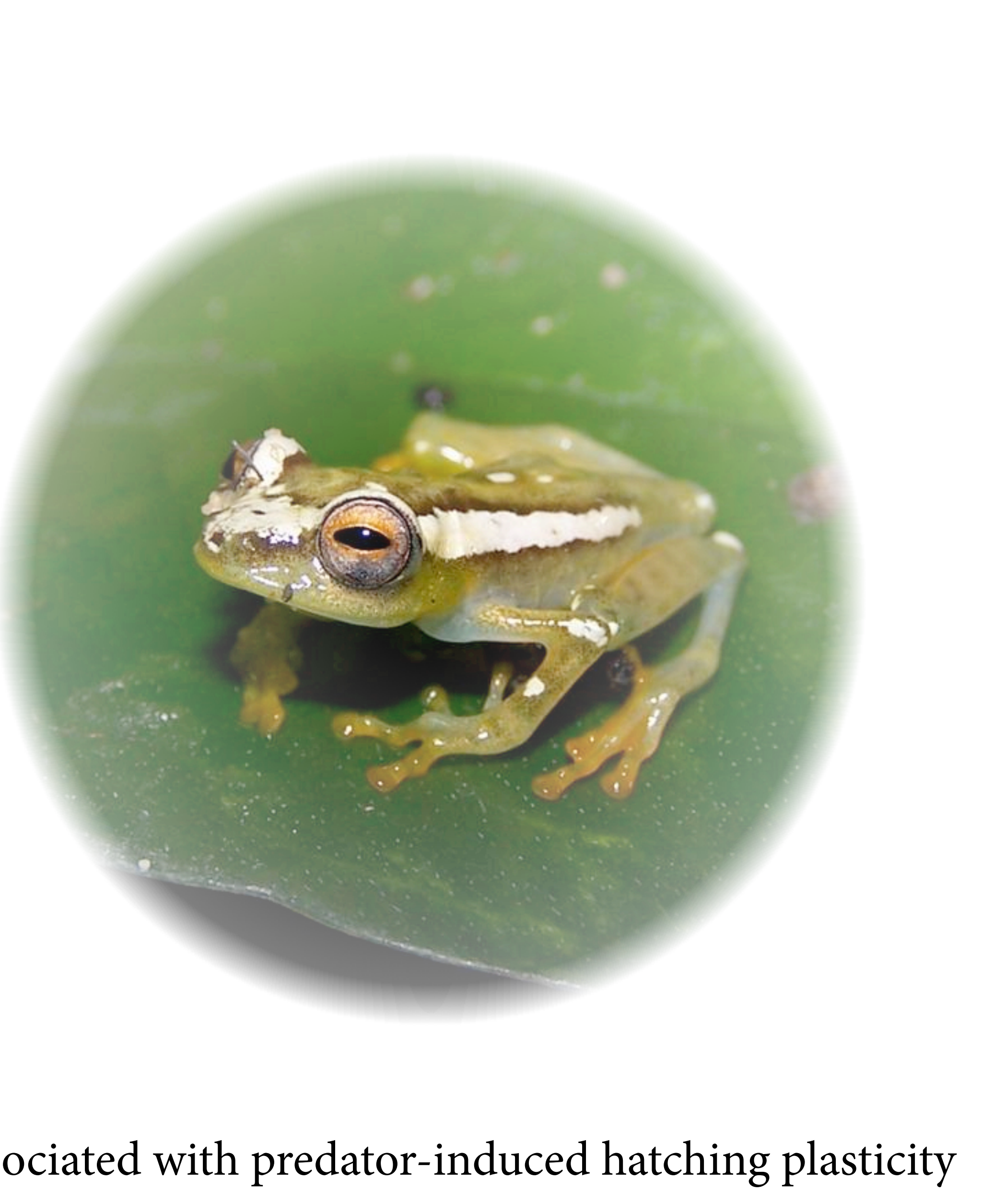

# Reedfrogs in peril

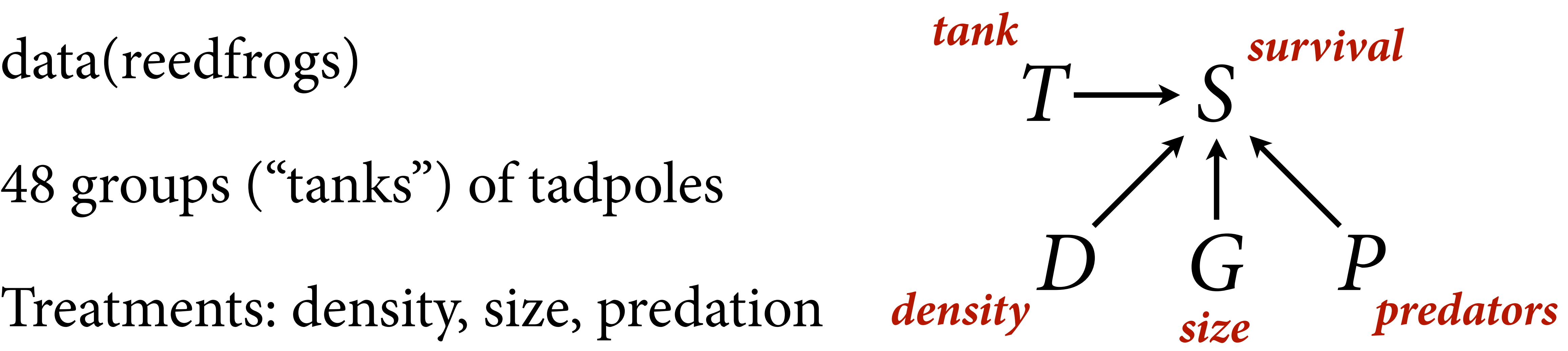

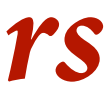

48 groups ("tanks") of tadpoles Treatments: density, size, predation Outcome: survival

Vonesh & Bolker (2005) Compensatory larval responses shift trade-offs associated with predator-induced hatching plasticity

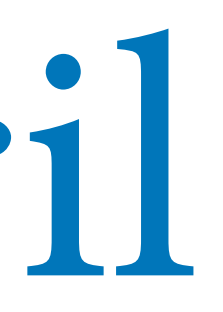

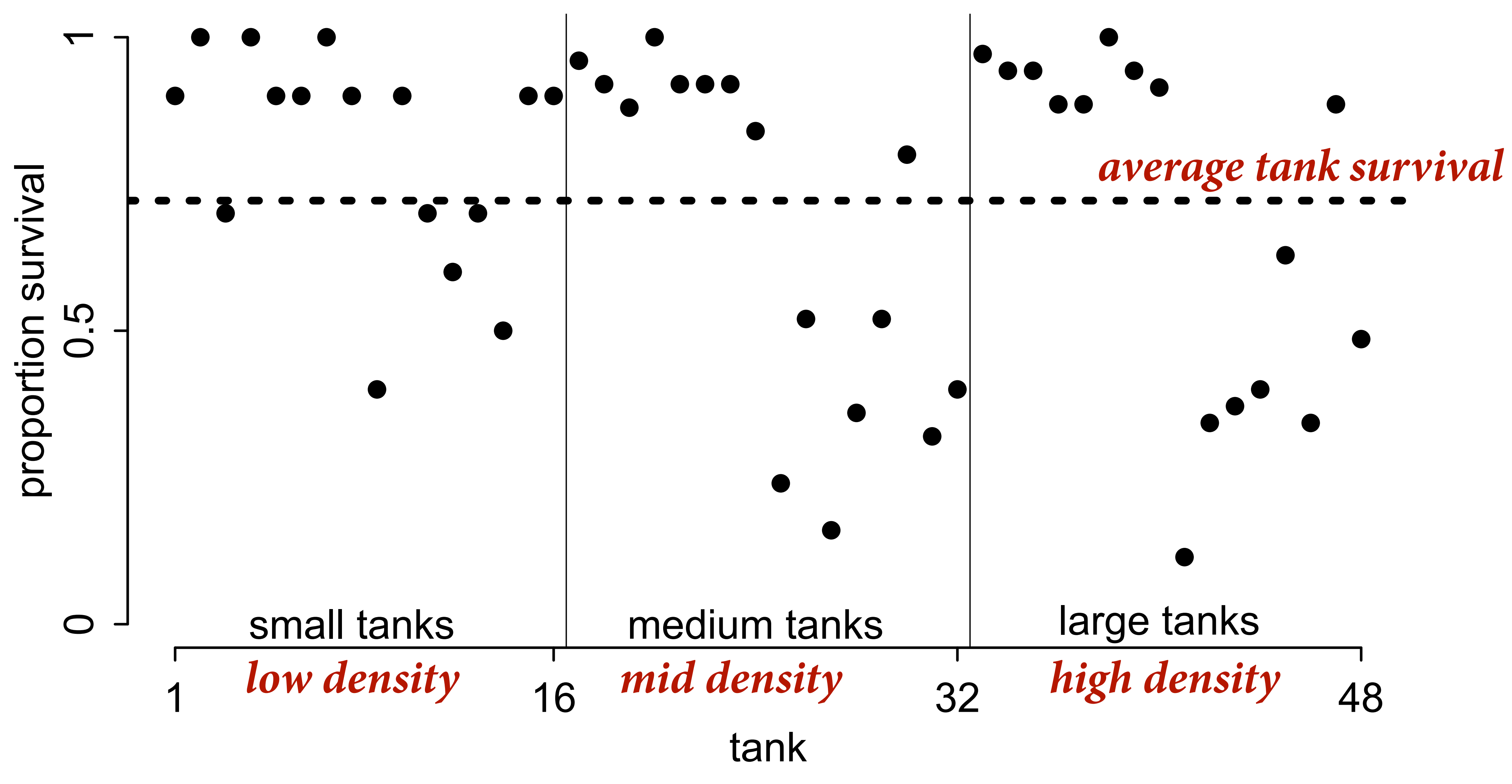

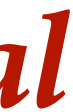

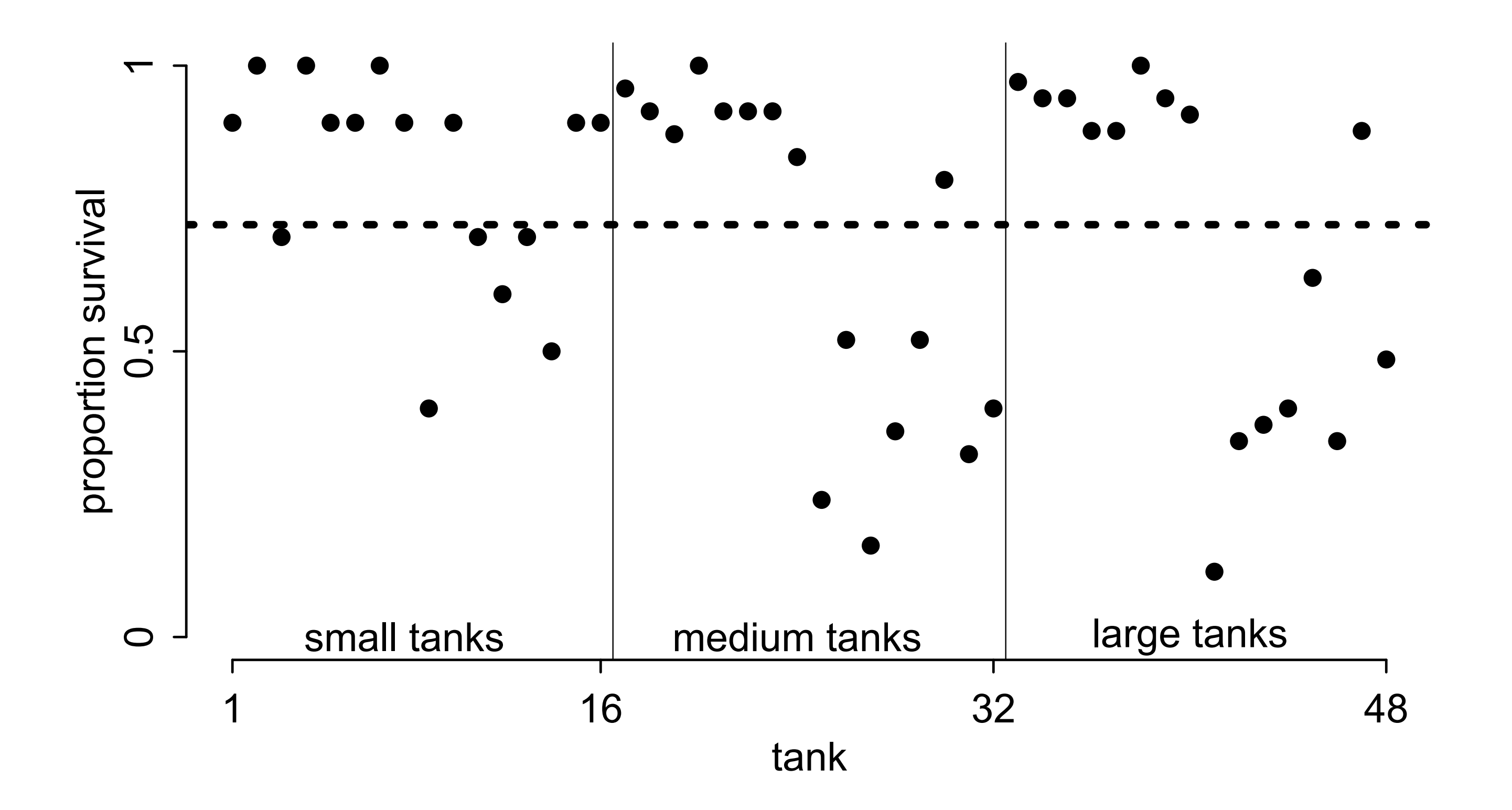

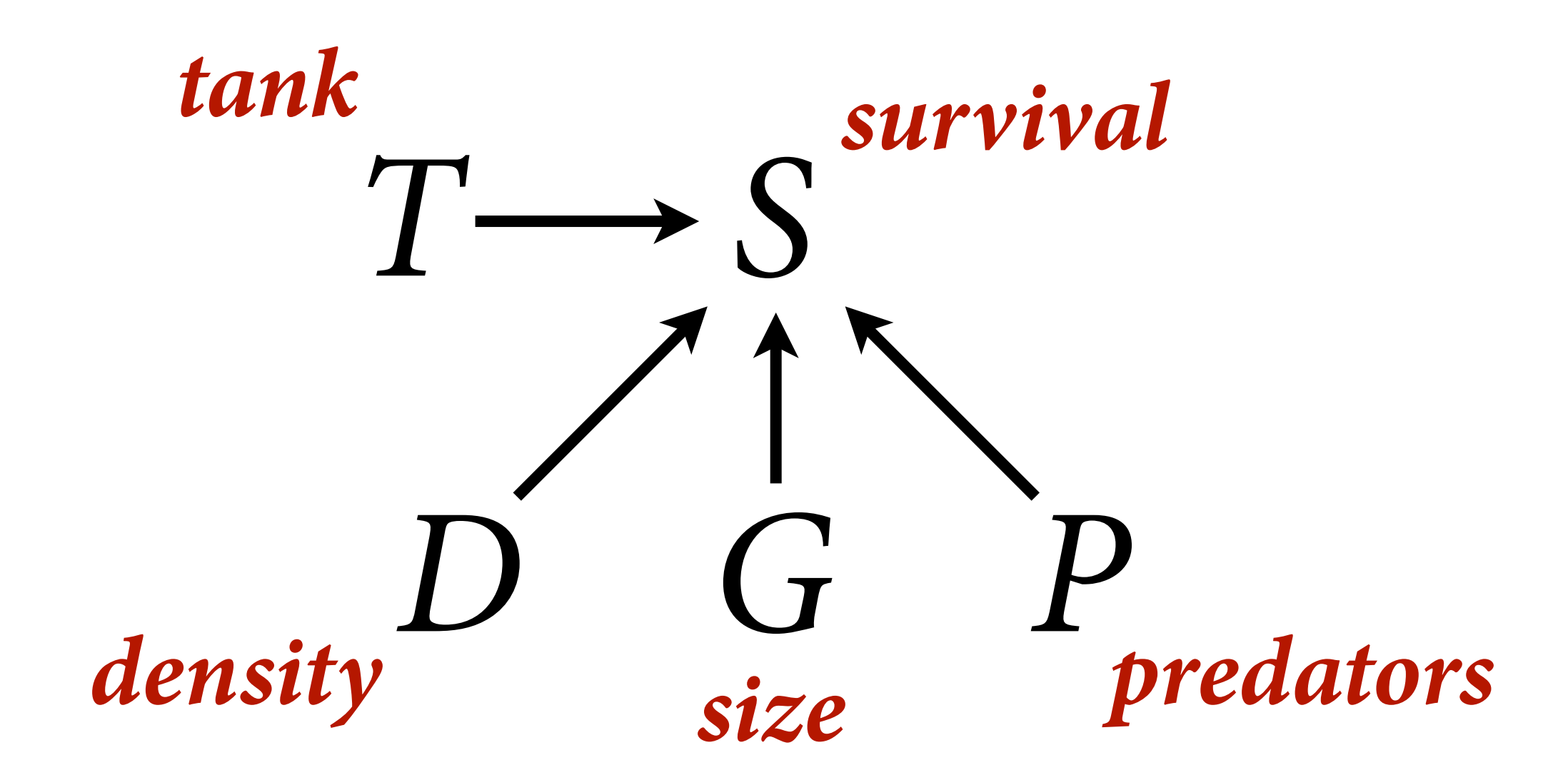

## $S_i \sim \text{Binomial}(D_i, p_i)$  $logit(p_i) = \alpha_{T[i]}$  $\bar{\alpha} \sim \text{Normal}(0, 1.5)$  $\alpha_j \sim \text{Normal}(\bar{\alpha}, ?)$

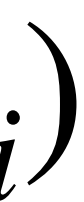

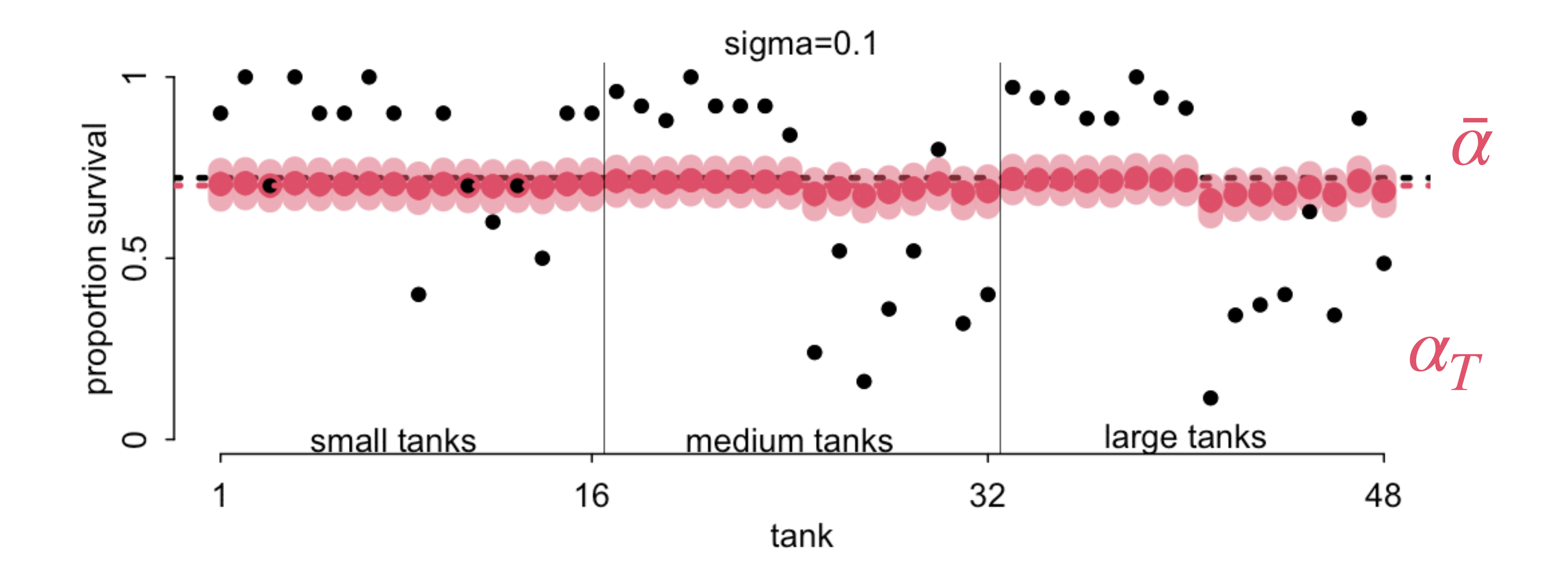

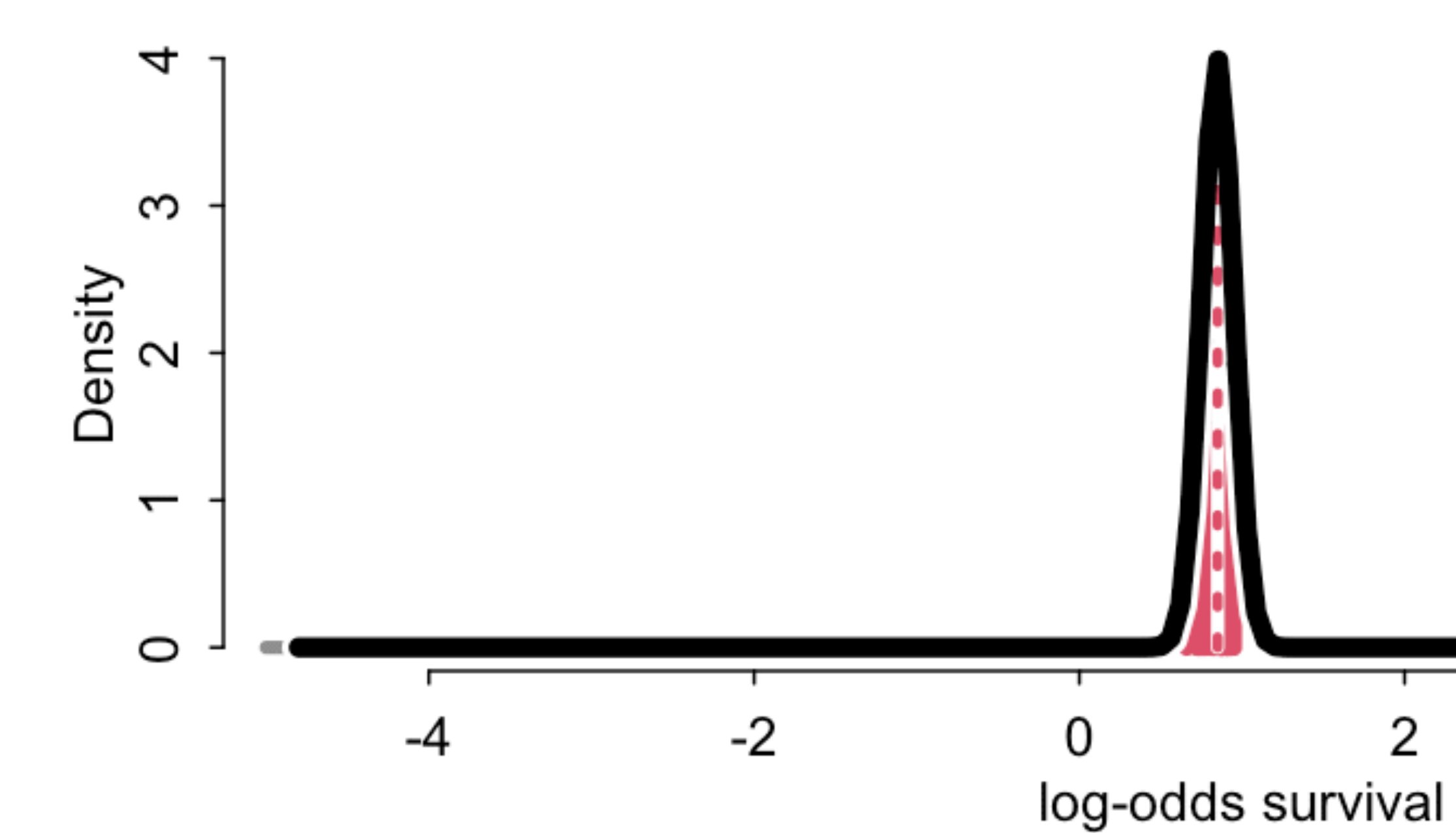

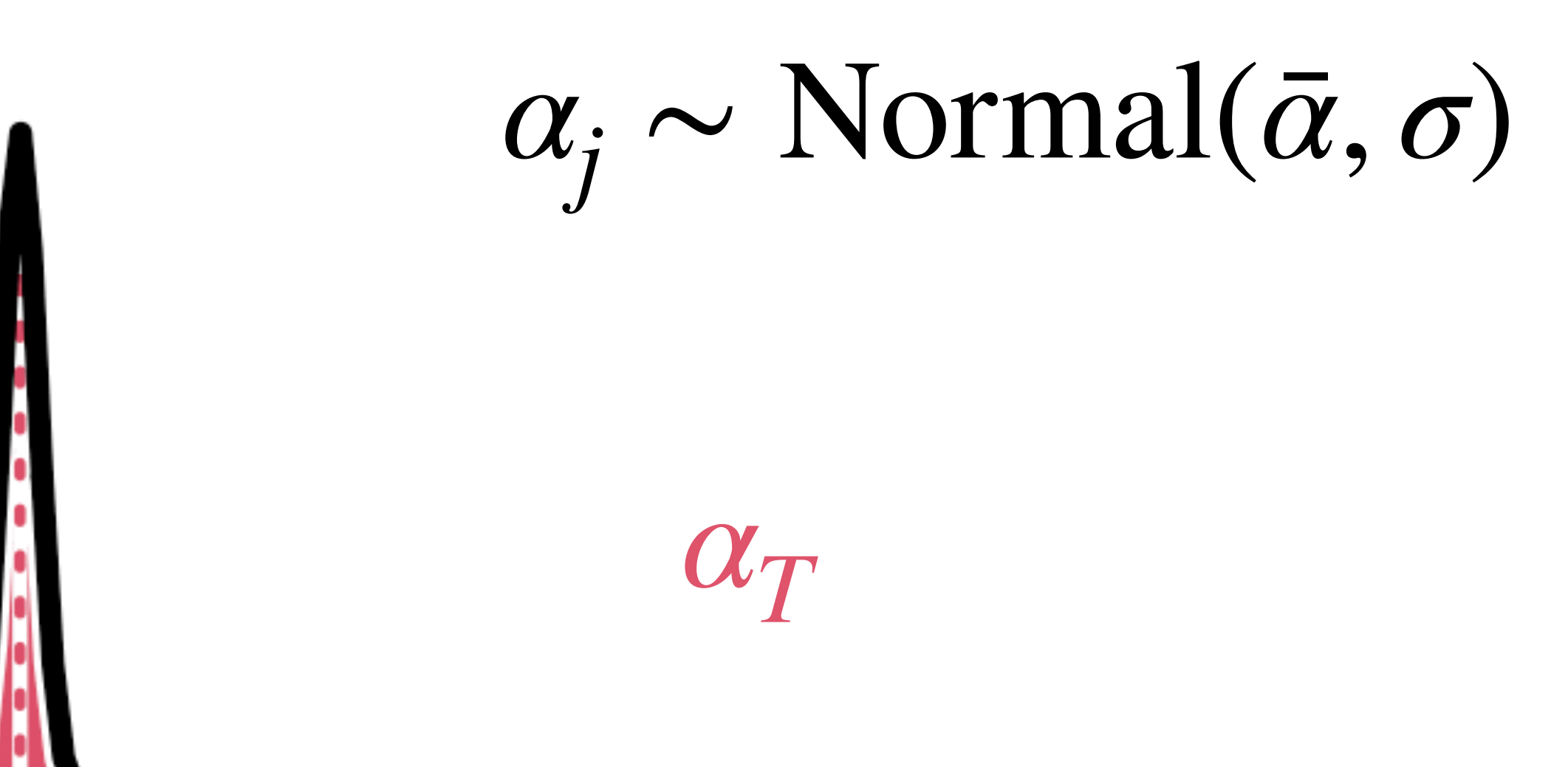

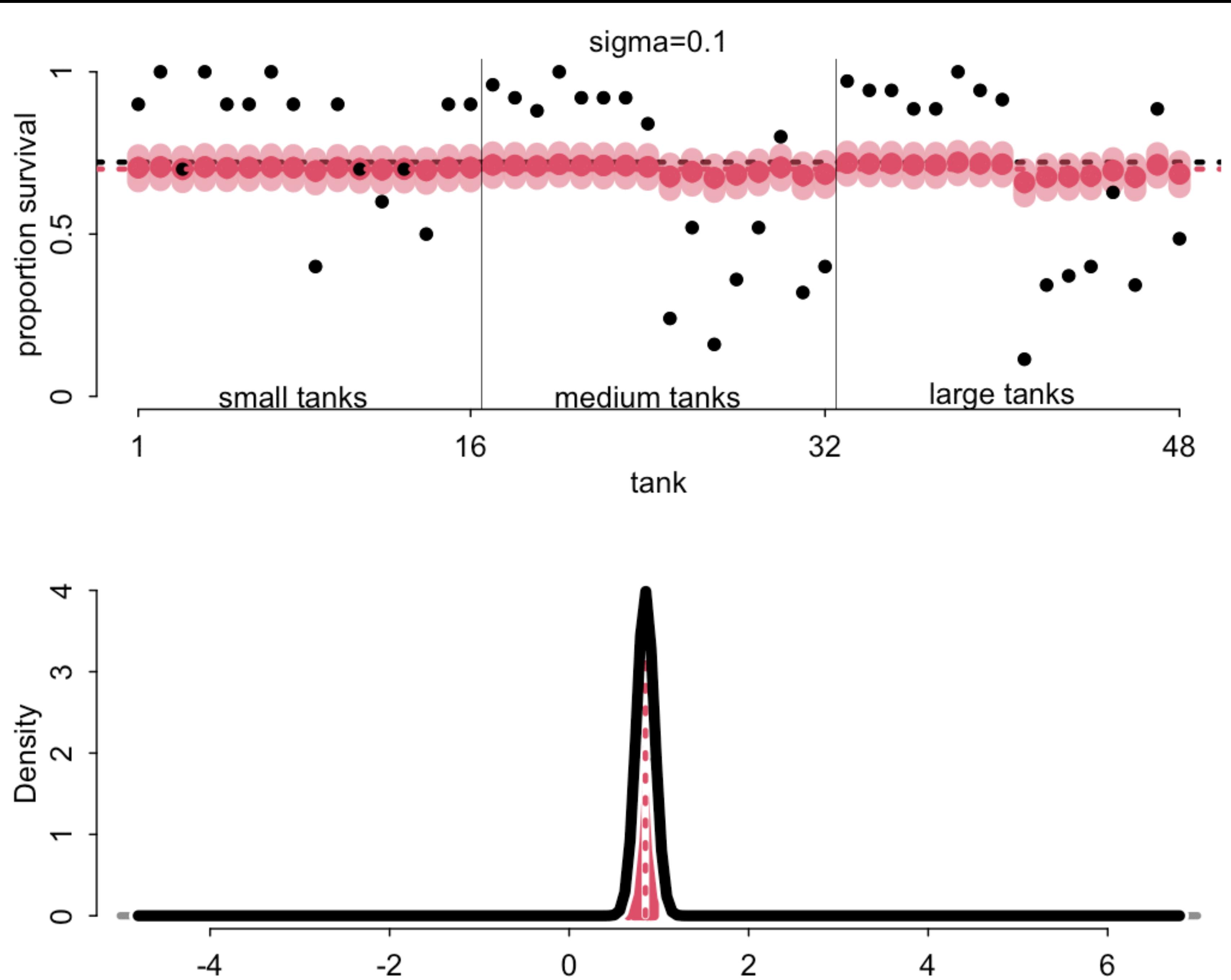

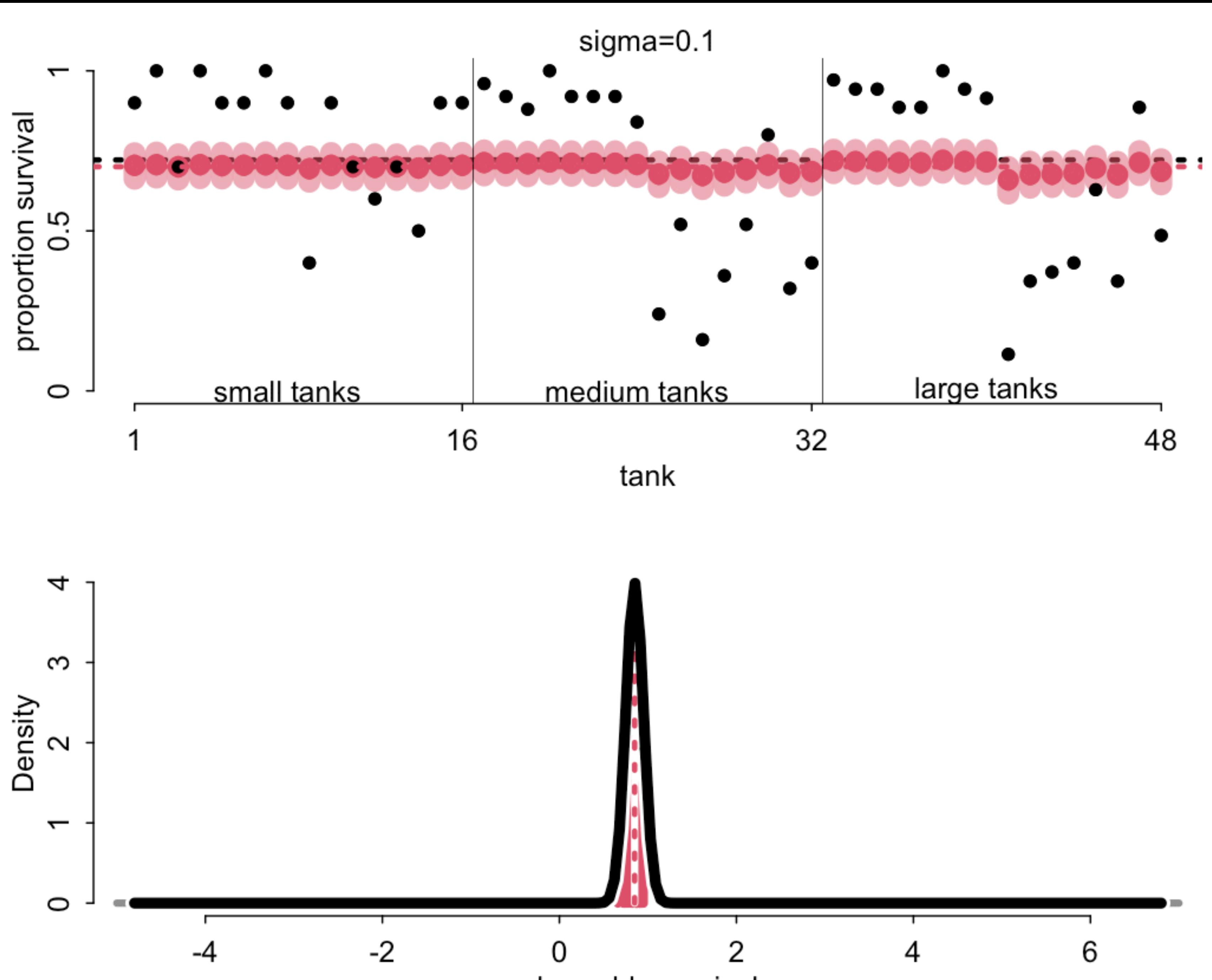

log-odds survival

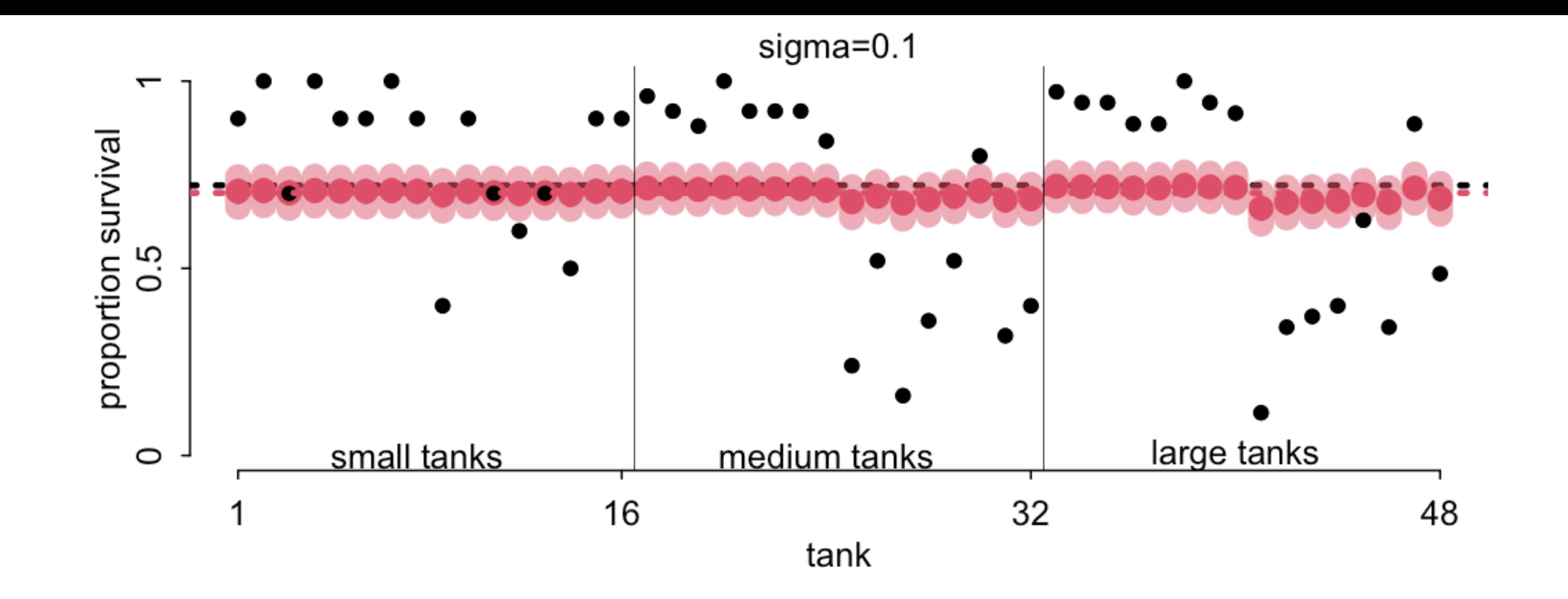

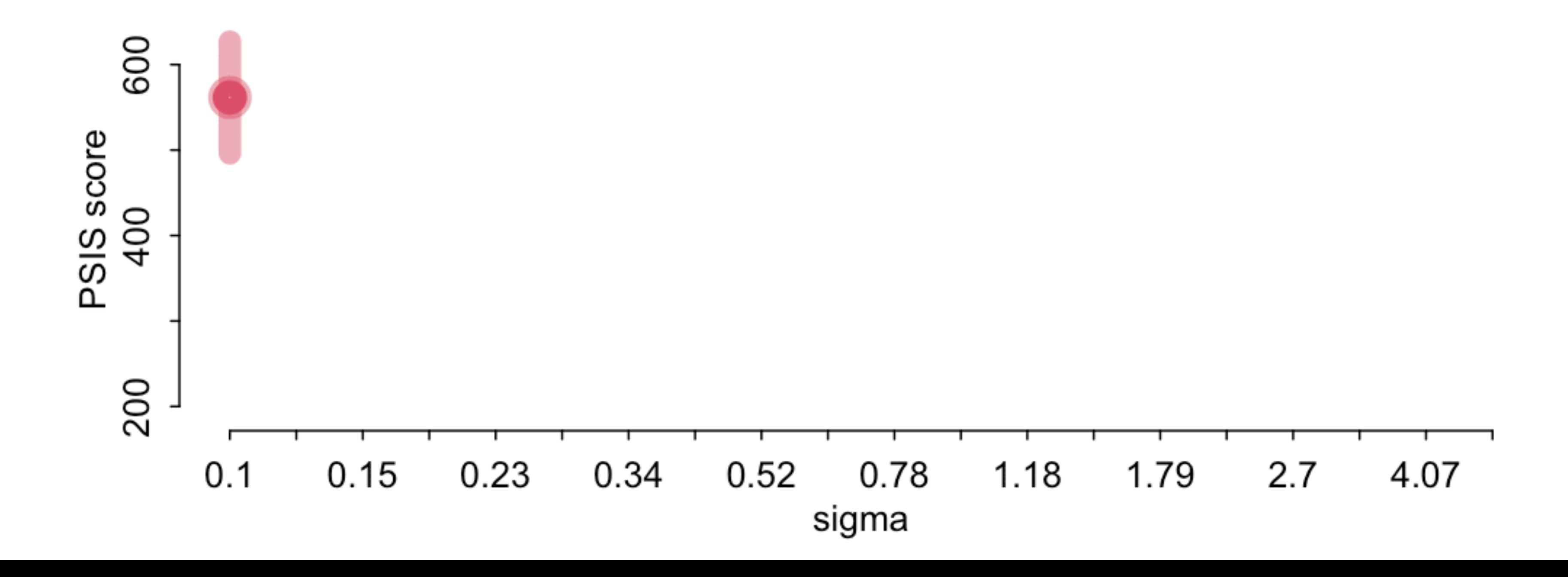
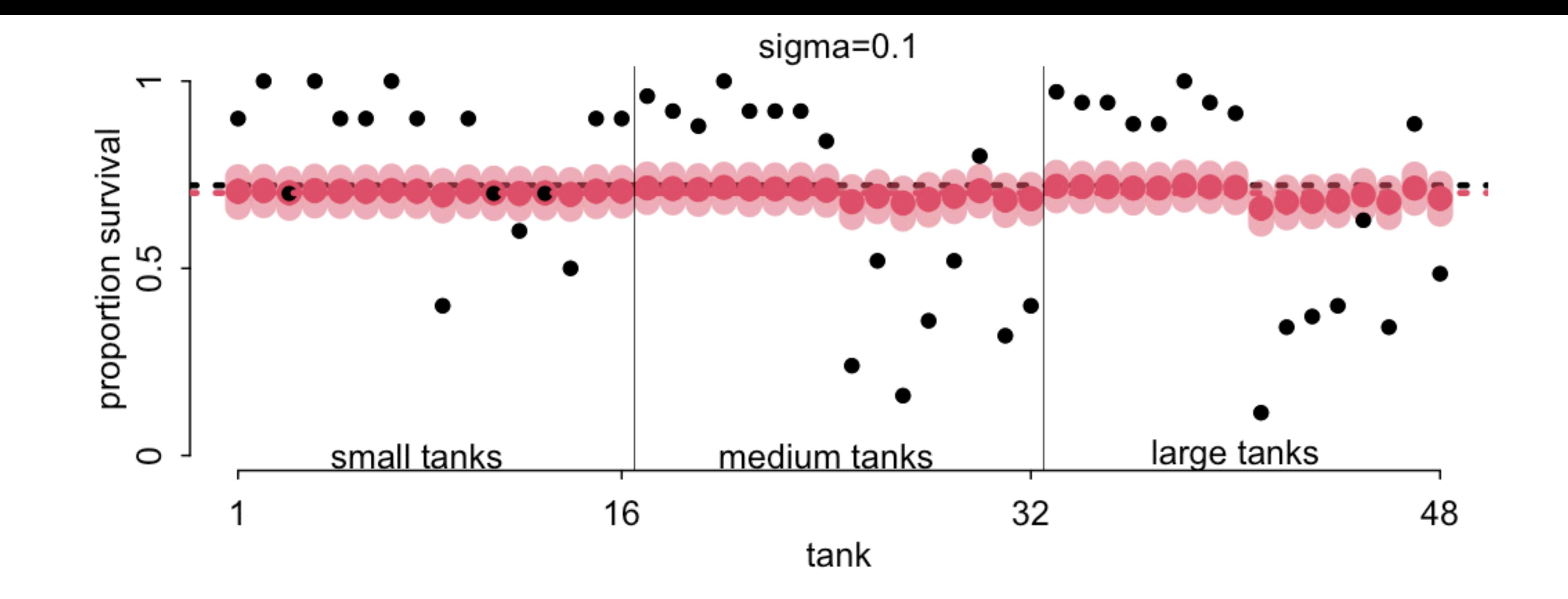

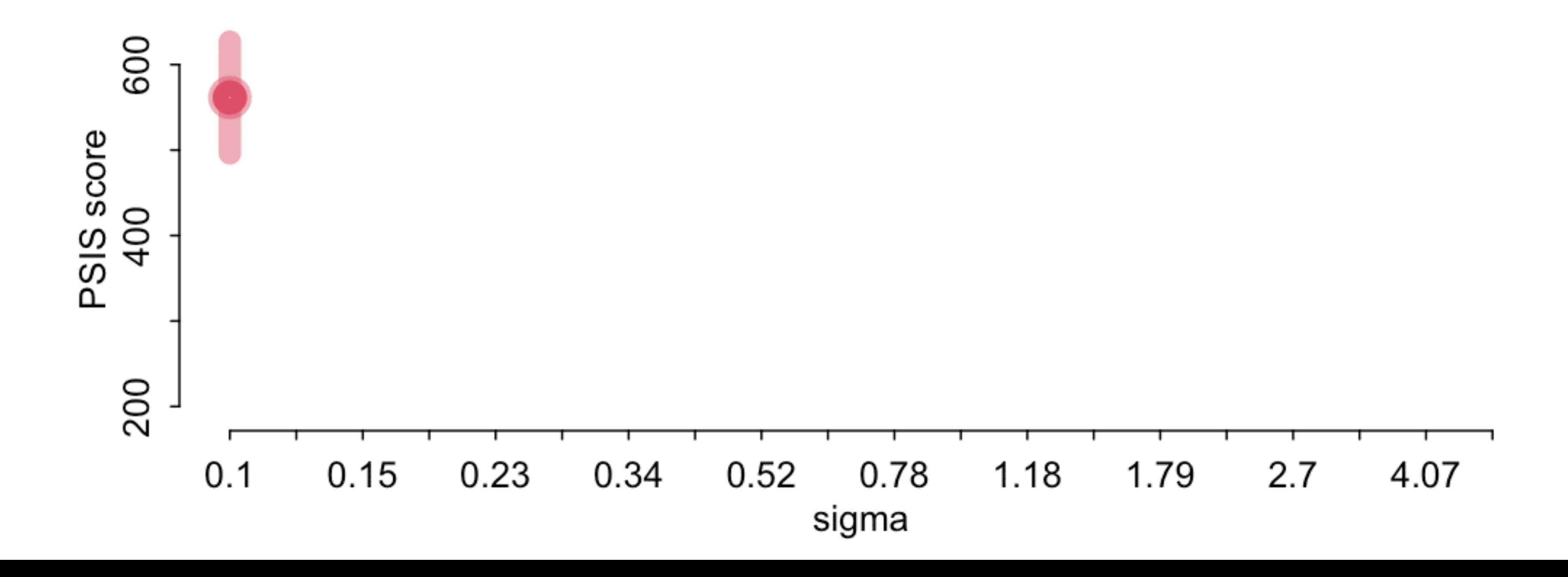

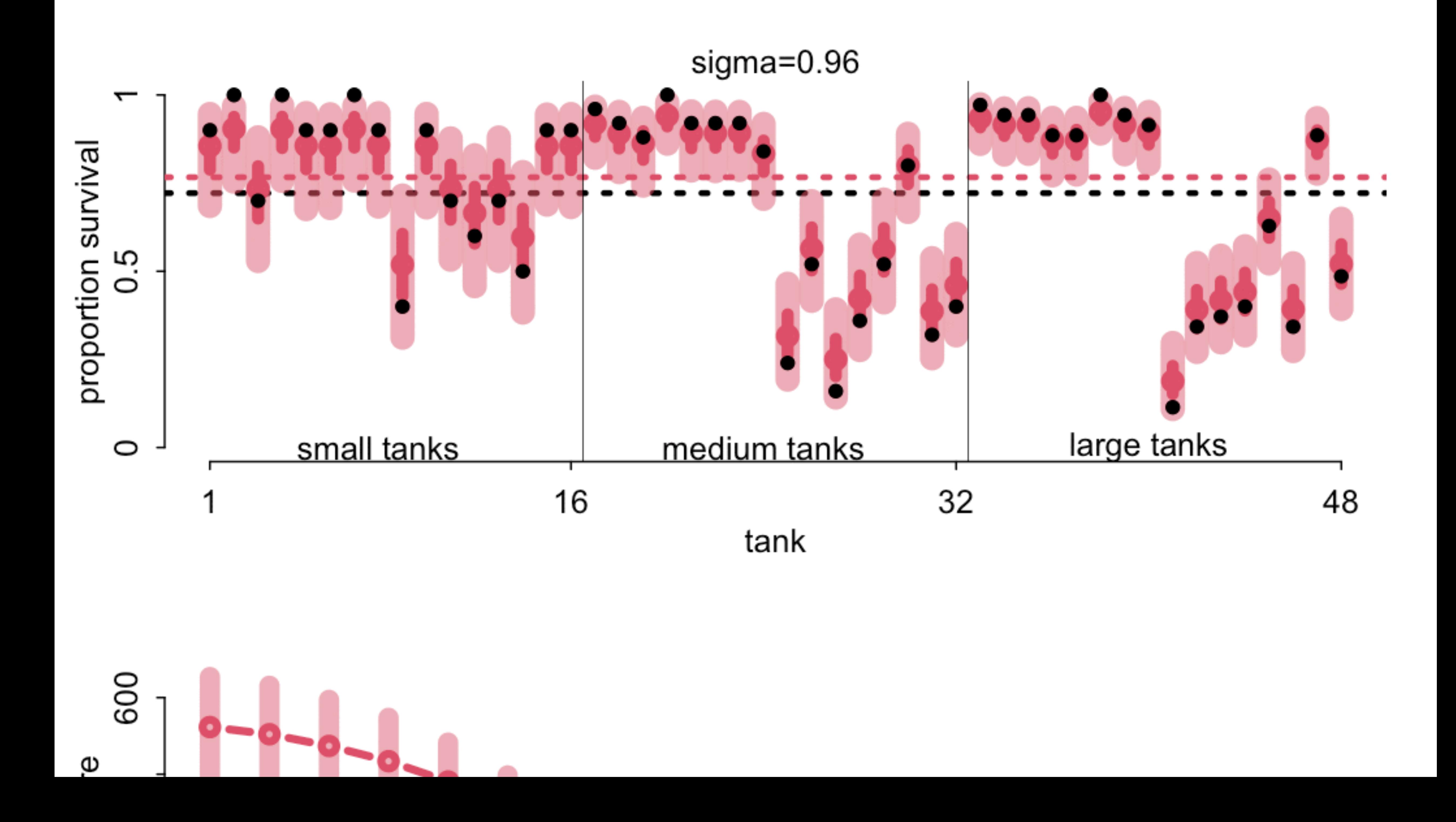

## Automatic regularization

Wouldn't it be nice if we could find a good sigma without running so many models?

Maybe we could learn it from the data?

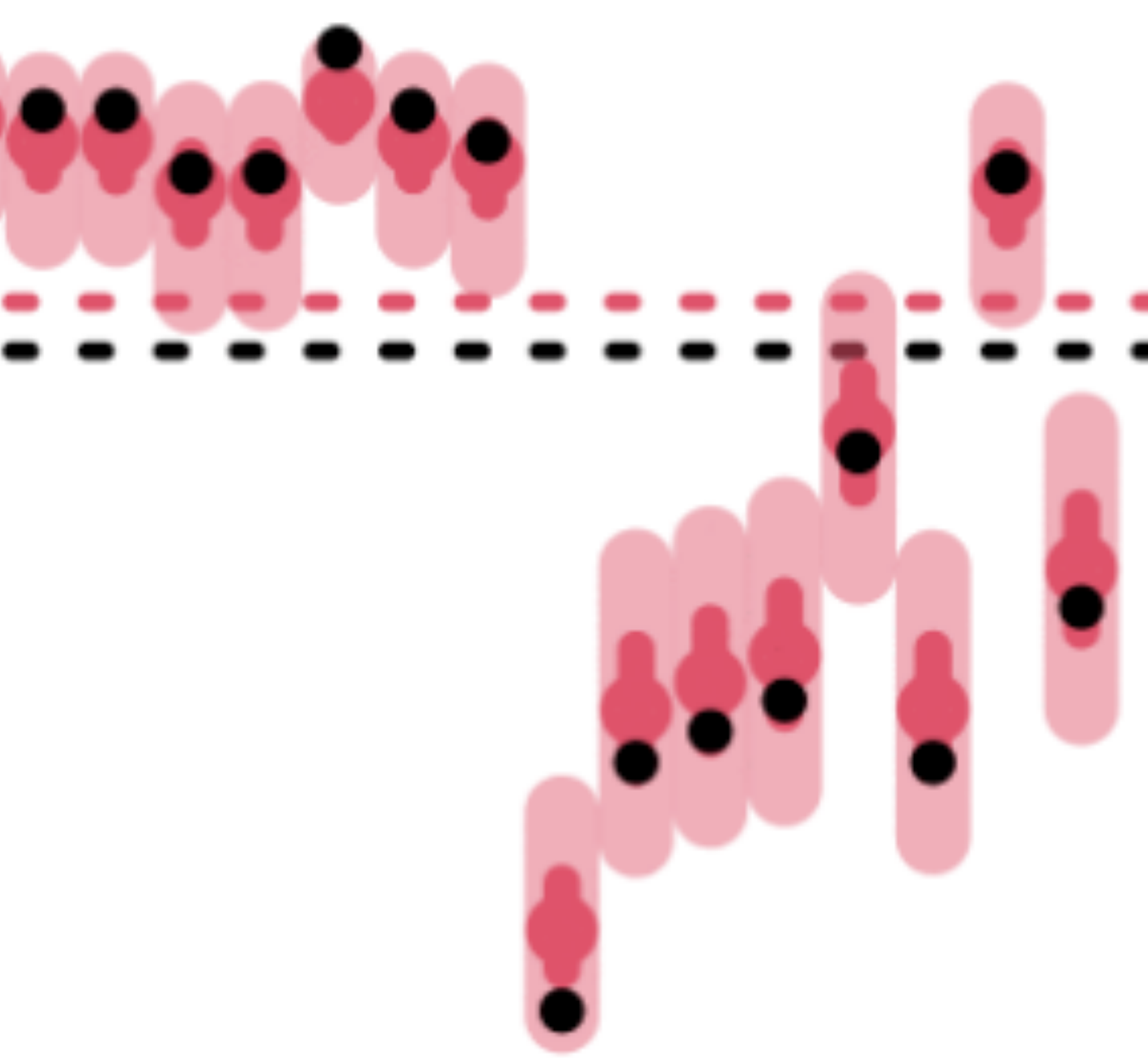

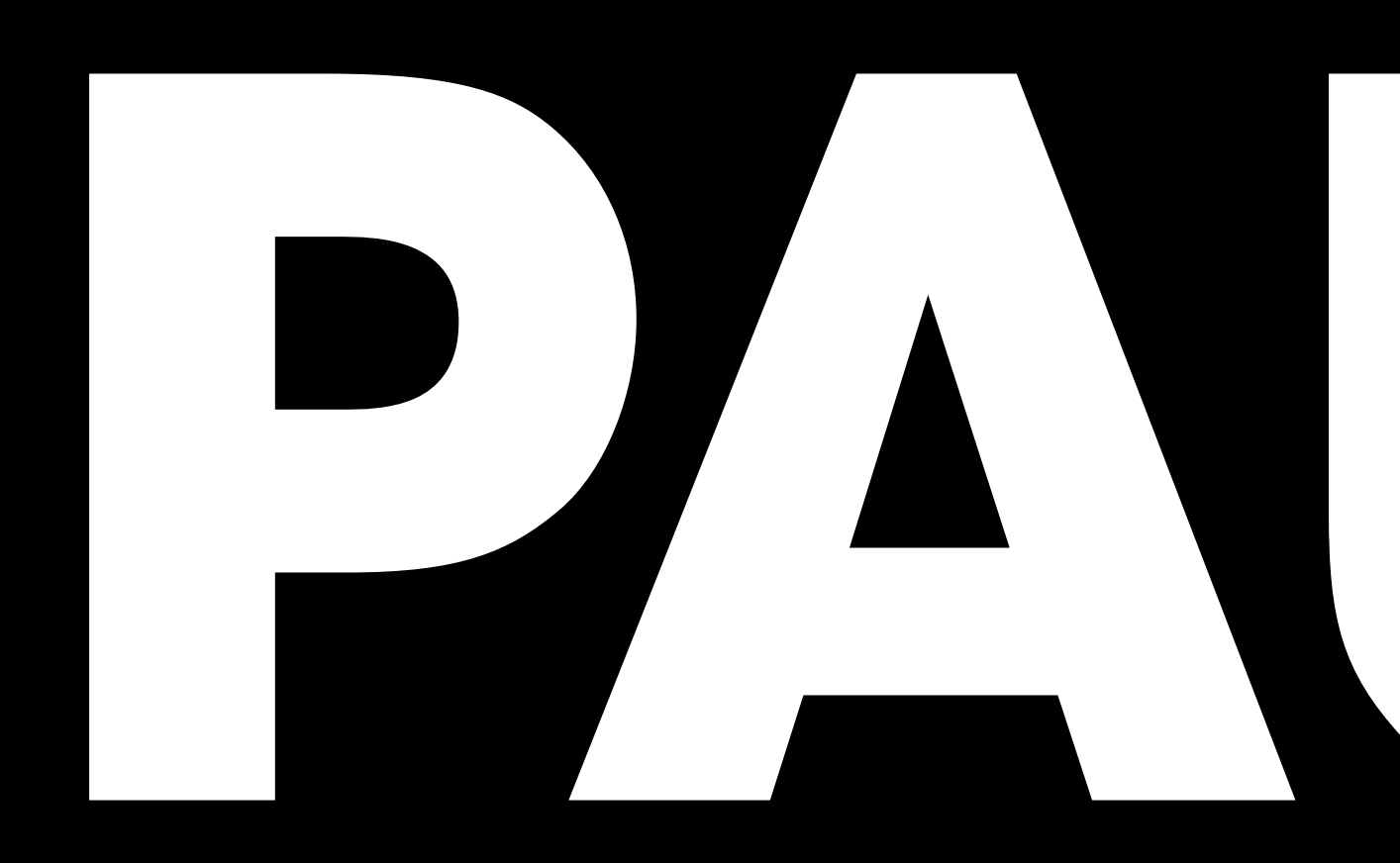

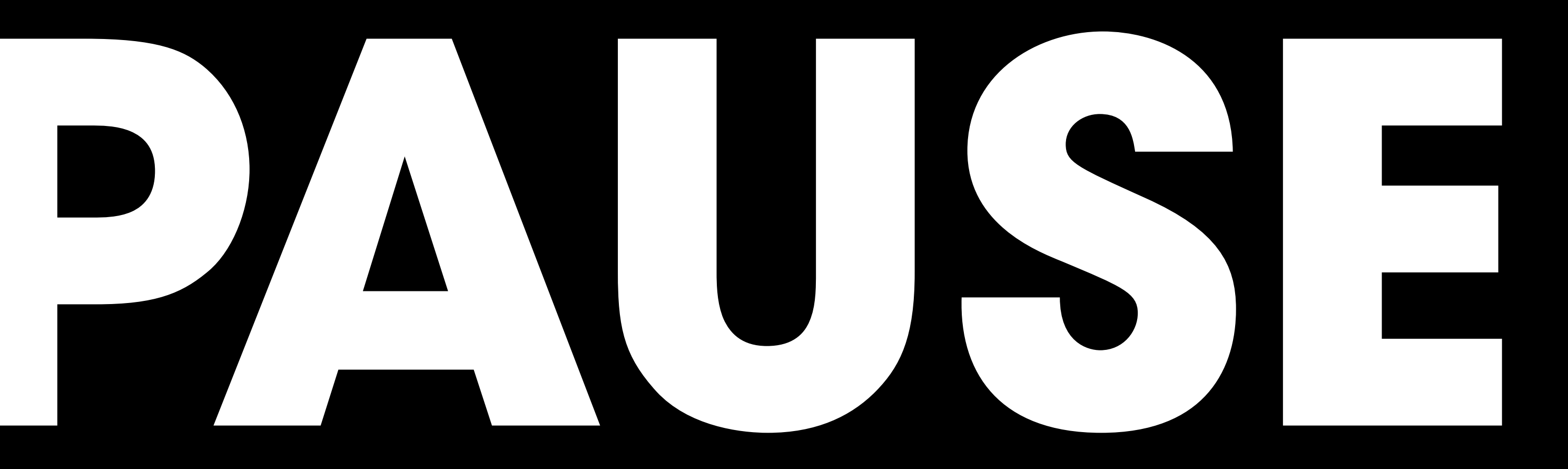

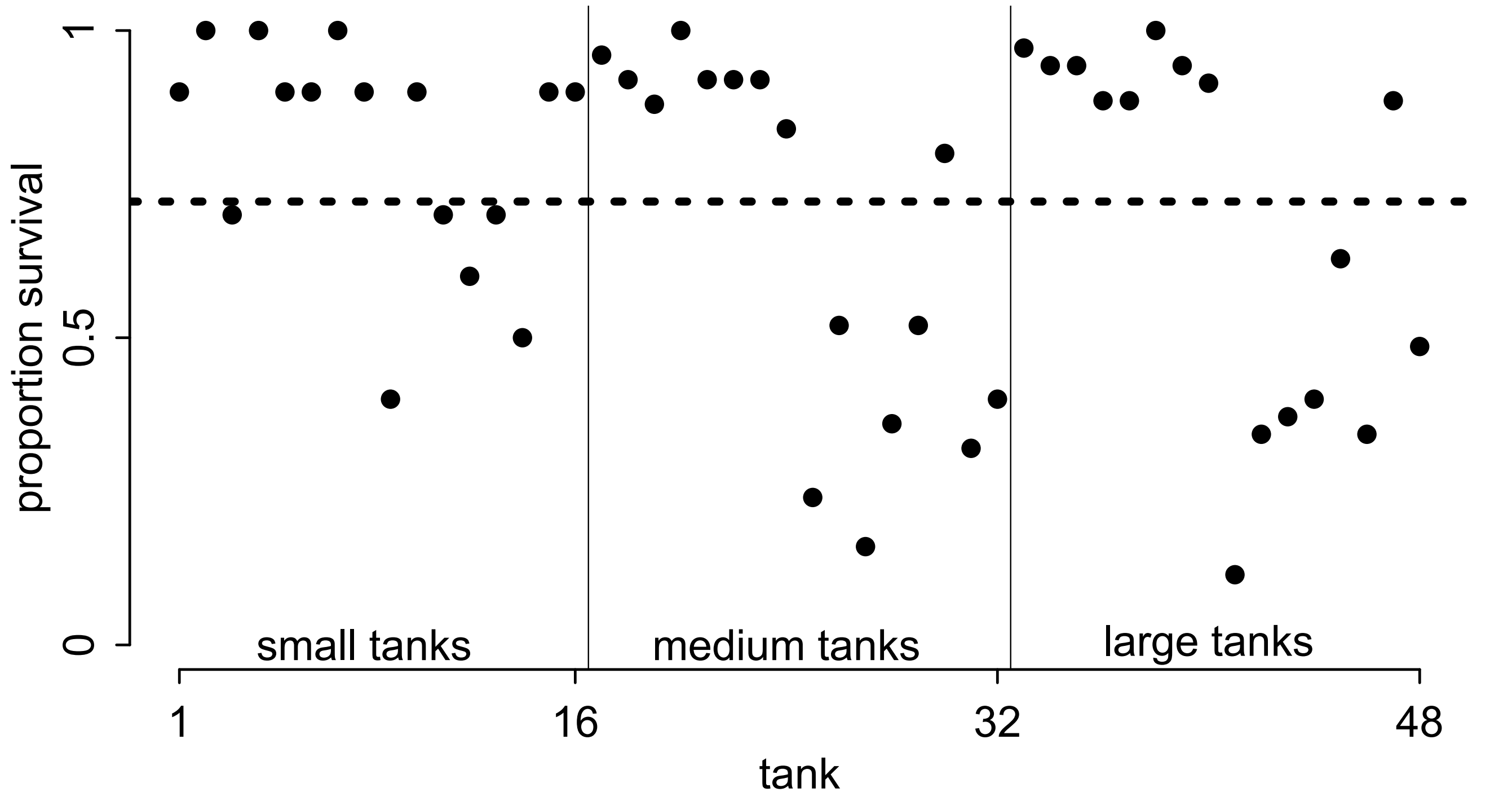

 $S_i \sim \text{Binomial}(D_i, p_i)$  $logit(p_i) = \alpha_{T[i]}$ *α*¯ ∼ Normal(0,1.5)  $\alpha_j \sim \text{Normal}(\bar{\alpha}, \sigma)$ *σ* ∼ Exponential(1)

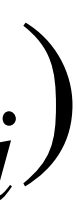

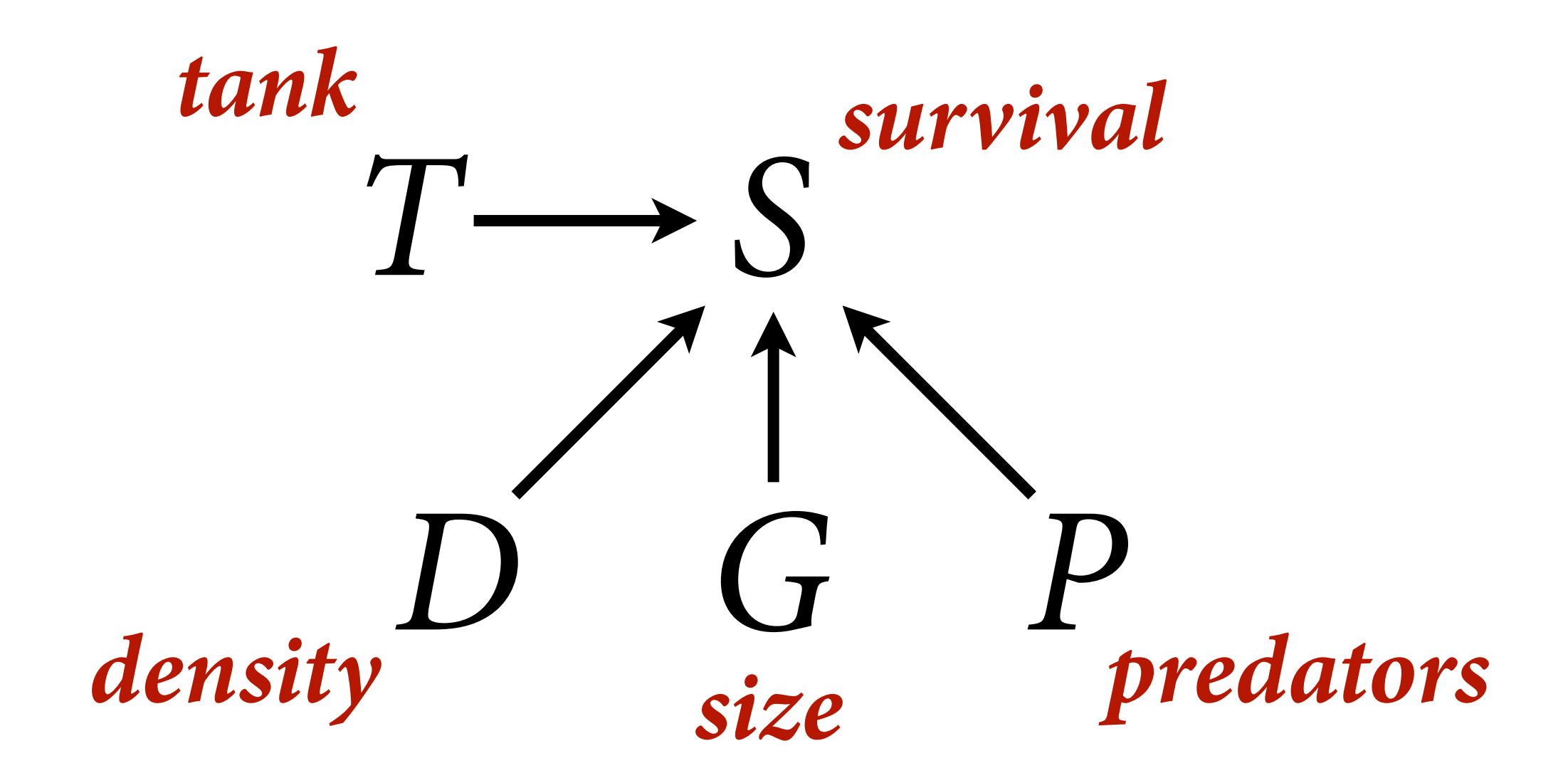

### $S_i \sim \text{Binomial}(D_i, p_i)$  $logit(p_i) = \alpha_{T[i]}$ *α*¯ ∼ Normal(0,1.5)  $\alpha_j \sim \text{Normal}(\bar{\alpha}, \sigma)$ *σ* ∼ Exponential(1)

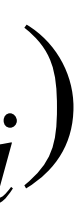

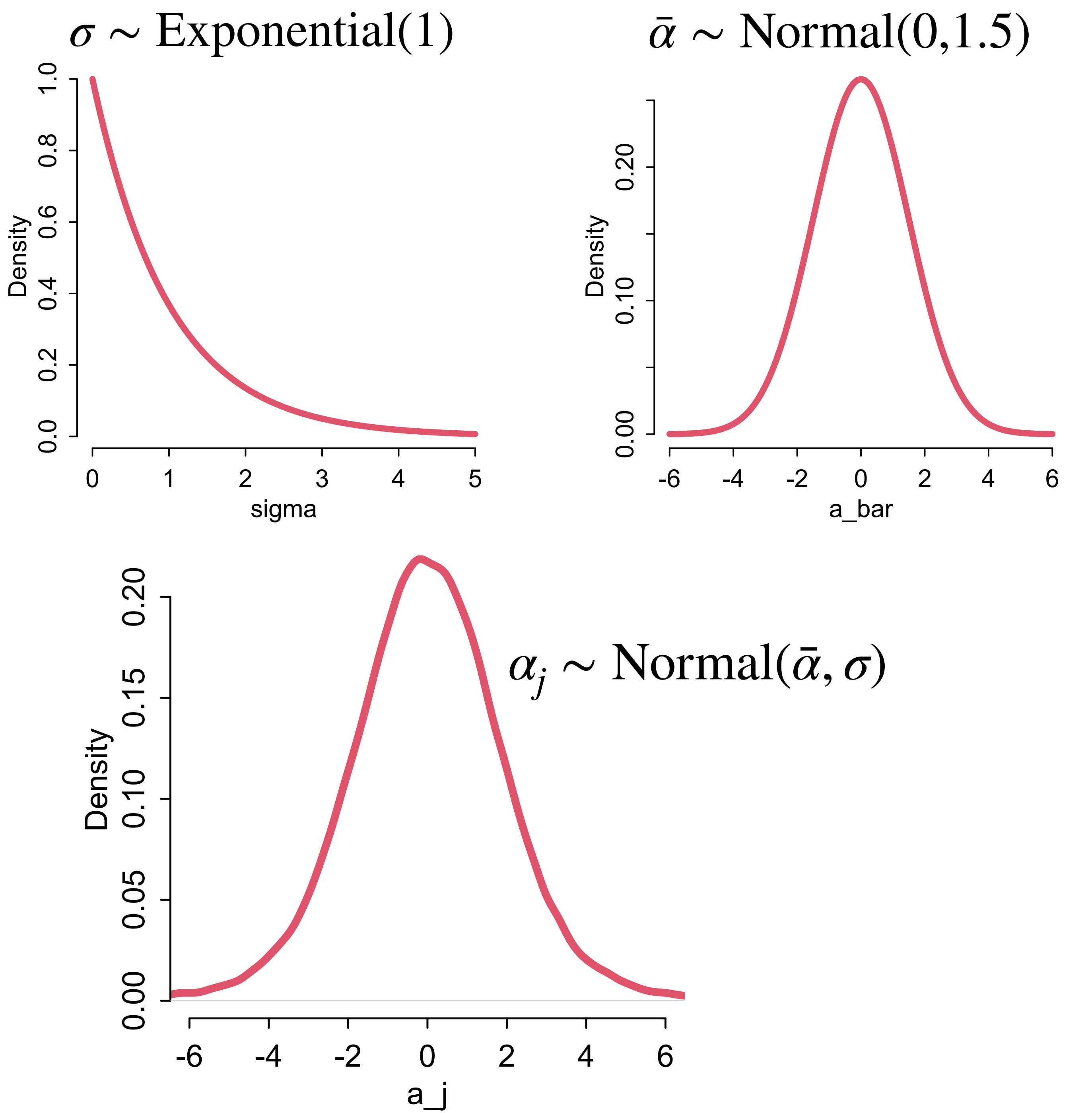

```
library(rethinking) 
data(reedfrogs)
d <- reedfrogs
d$tank < -1: nrow(d)dat <- list(
    S = d$surv,
     D = d$density,
    T = d$tank)
mST < - ulam(
     alist(
        S \sim dbinom( D , p ),
        \log it(p) < -a[T],
        a[T] \sim dnorm( a_b are, sigma ),
        a_bar ~ dnorm( 0 , 1.5 ),
        sigma \sim dexp( 1)
     ), data=dat , chains=4 , log_lik=TRUE )
```
### $S_i \sim \text{Binomial}(D_i, p_i)$  $logit(p_i) = \alpha_{T[i]}$

- $\bar{\alpha} \sim \text{Normal}(0, 1.5)$  $\alpha_j \sim \text{Normal}(\bar{\alpha}, \sigma)$
- *σ* ∼ Exponential(1)

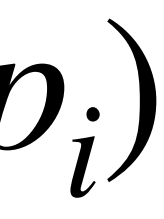

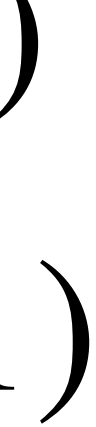

```
library(rethinking) 
data(reedfrogs)
d <- reedfrogs
d$tank < -1: nrow(d)dat <- list(
    S = d\surv,
     D = d$density,
    T = d$tank)
mST < - ulam(
     alist(
        S \sim dbinom( D , p ),
        logit(p) < -a[T],a[T] \sim dnorm( a_b are, sigma ),
        a_bar ~ dnorm( 0 , 1.5 ),
        sigma \sim dexp( 1)
     ), data=dat , chains=4 , log_lik=TRUE )
```
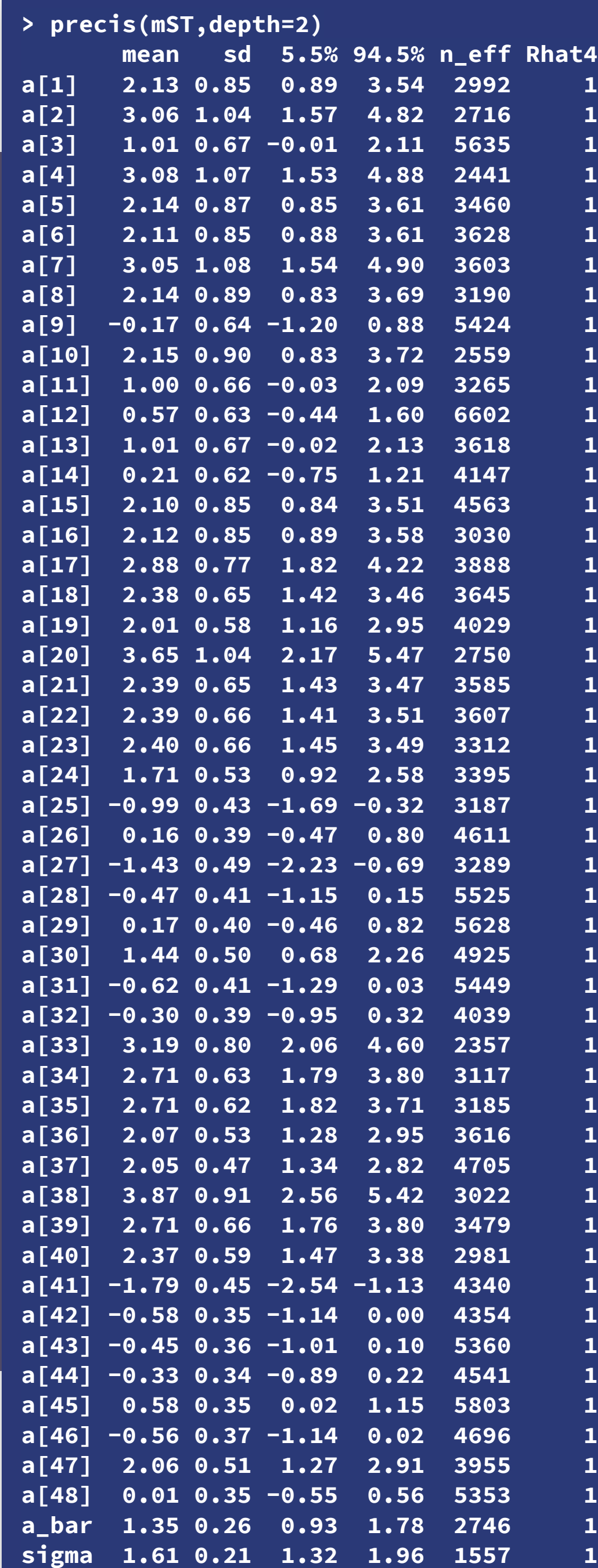

### $\sum_{i=602}^{5559}$   $\frac{1}{1}$ , Binomial(D<sub>i</sub>, p<sub>i</sub>)  $\alpha_{T[i]}$ *Normal(0,1.5) α<sup>j</sup>* ∼ Normal(*α*¯, *σ*) Exponential(1)

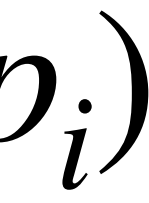

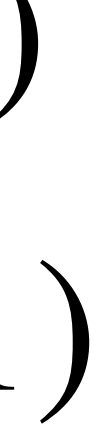

```
library(rethinking) 
data(reedfrogs)
d <- reedfrogs
d$tank < -1: nrow(d)dat <- list(
    S = d\surv,
     D = d$density,
    T = d$tank)
mST < - ulam(
     alist(
        S \sim dbinom( D , p ),
        logit(p) \leq -a[T],
        a[T] \sim dnorm( a_b are, sigma ),
        a_bar ~ dnorm( 0 , 1.5 ),
        sigma \sim dexp( 1)
      ), data=dat , chains=4 , log_lik=TRUE )
```
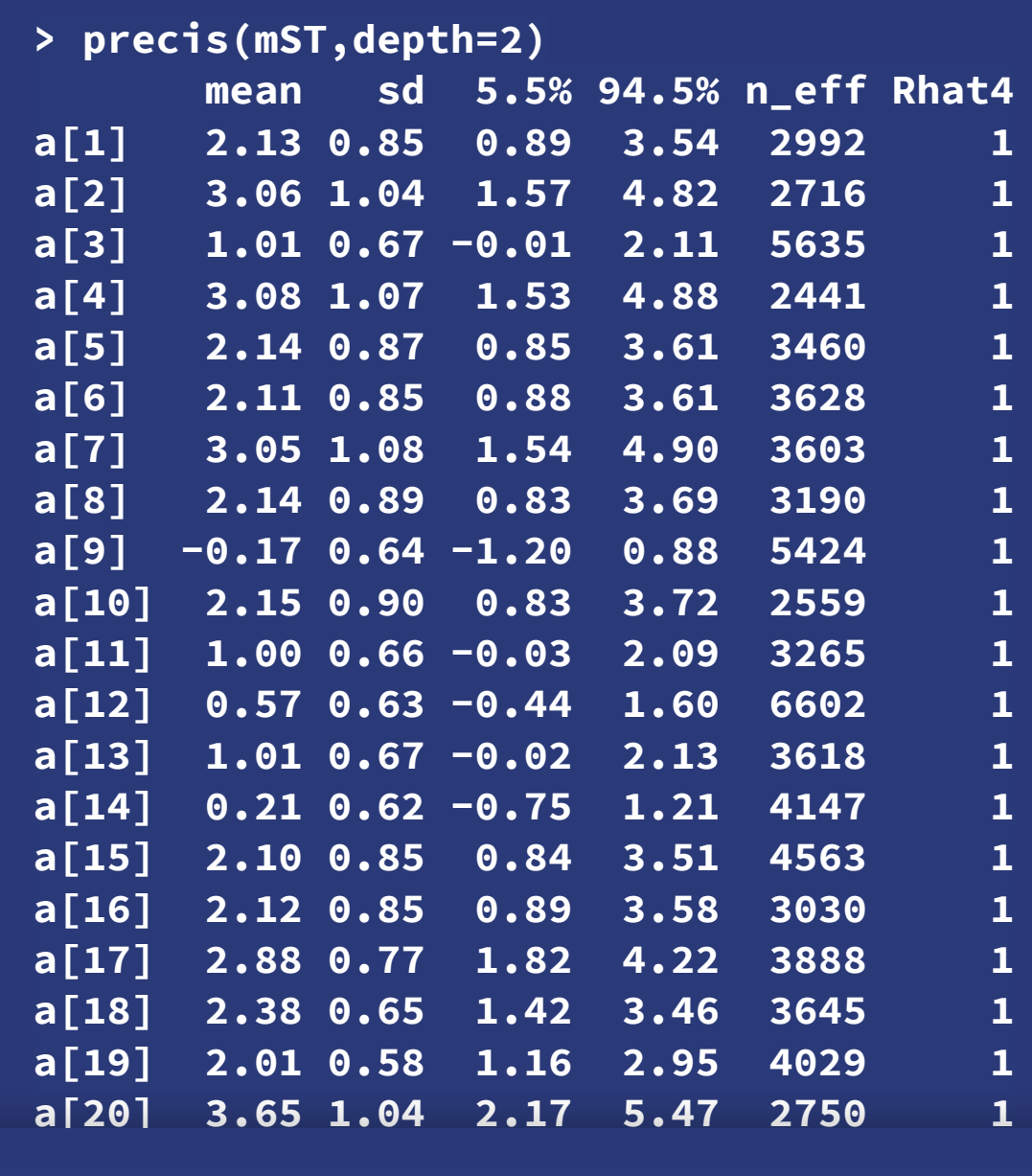

 $\sum_{i=602}^{5559}$   $\frac{1}{1}$ , Binomial(D<sub>i</sub>, p<sub>i</sub>)

 $\alpha_{T[i]}$ 

 $2746$  1  $\overline{\alpha}$ ,  $\sigma$ )<br>1557 1 **п сл 5.5% 0.4.5% mean sd 5.5% 94.5% n\_eff Rhat4 a[24] 1.71 0.53 0.92 2.58 3395 1 a\_bar 1.35 0.26 0.93 1.78 2746 1 a[26] 0.16 0.39 -0.47 0.80 4611 1 a[27] -1.43 0.49 -2.23 -0.69 3289 1 sigma 1.61 0.21 1.32 1.96 1557 1**

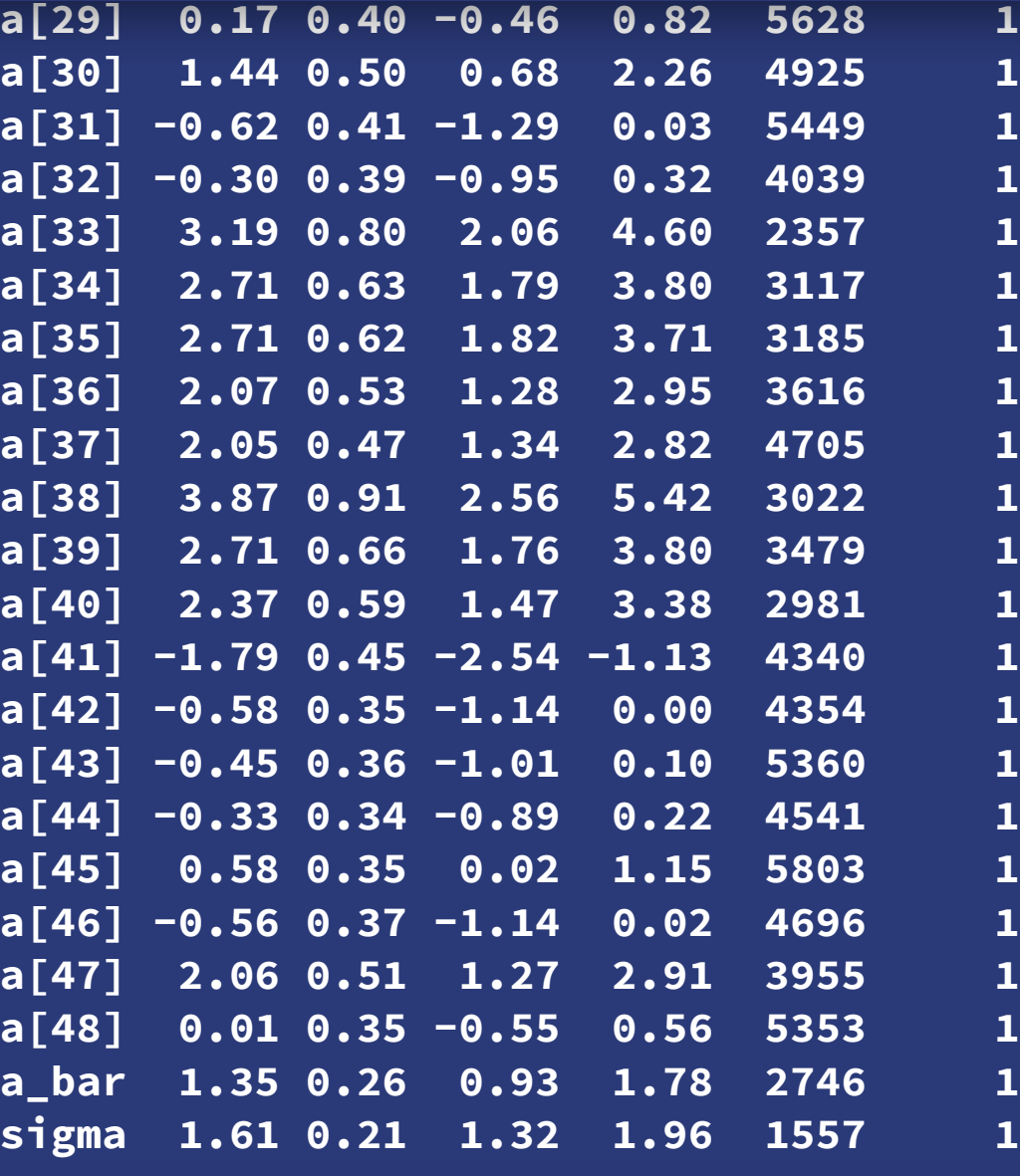

Normal(0,1.5)

Exponential(1)

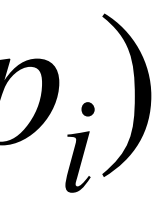

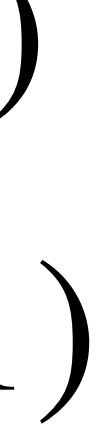

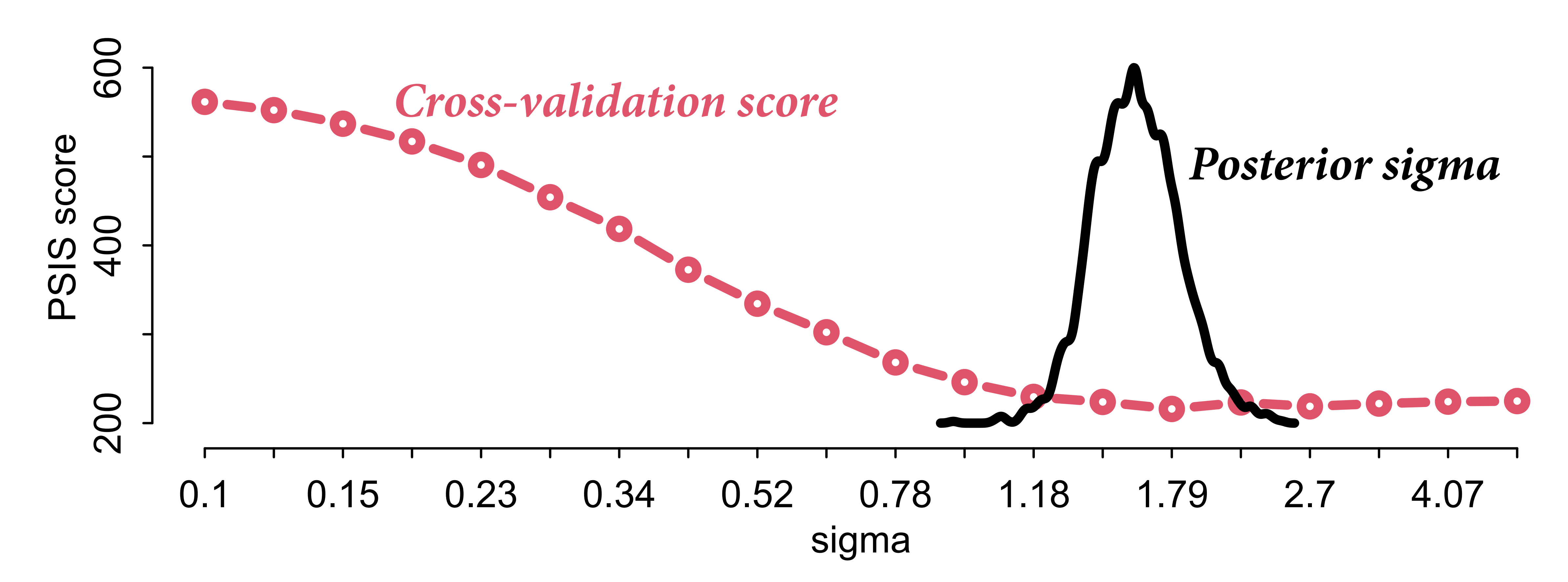

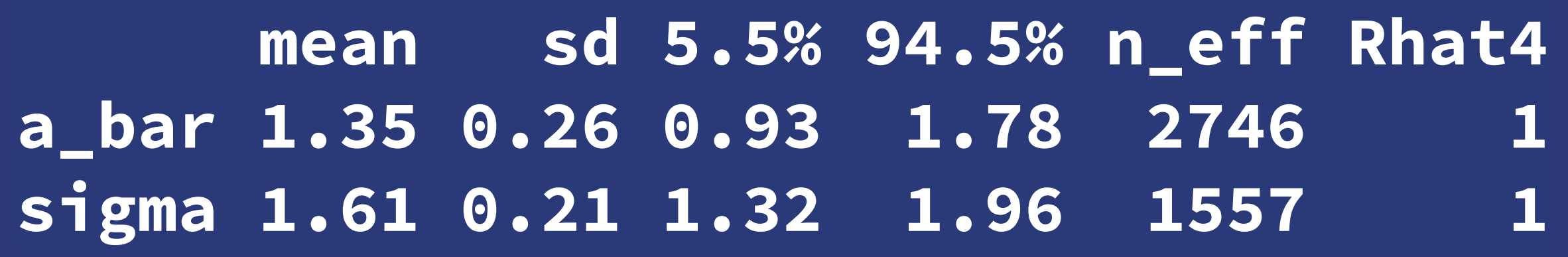

```
mSTnomem <- ulam(
     alist(
        S \sim dbinom( D , p ),
        logit(p) \leq a[T],
        a[T] \sim dnorm( a_b ar , 1 ),
        a_bar \sim dnorm(0, 1.5) ), data=dat , chains=4 , log_lik=TRUE )
compare( mST , mSTnomem , func=WAIC )
```
#### $S_i \sim \text{Binomial}(D_i, p_i)$  $logit(p_i) = \alpha_{T[i]}$  $\bar{\alpha} \sim \text{Normal}(0, 1.5)$  $\alpha_j \sim \text{Normal}(\bar{\alpha}, \sigma)$  $\sigma \sim$  Exponential(1)

 $S_i \sim \text{Binomial}(D_i, p_i)$  $logit(p_i) = \alpha_{T[i]}$  $\bar{\alpha} \sim \text{Normal}(0, 1.5)$  $\alpha_j \sim \text{Normal}(\bar{\alpha}, 1)$ 

```
mST < - ulam(
     alist(
        S \sim dbinom( D , p ),
         logit(p) \leftarrow a[T],
        a[T] ~ dnorm( a_bar , sigma ) ,
         a_bar ~ dnorm( 0, 1.5 ),
         sigma \sim dexp( 1)
```

```
 ), data=dat , chains=4 , log_lik=TRUE )
```
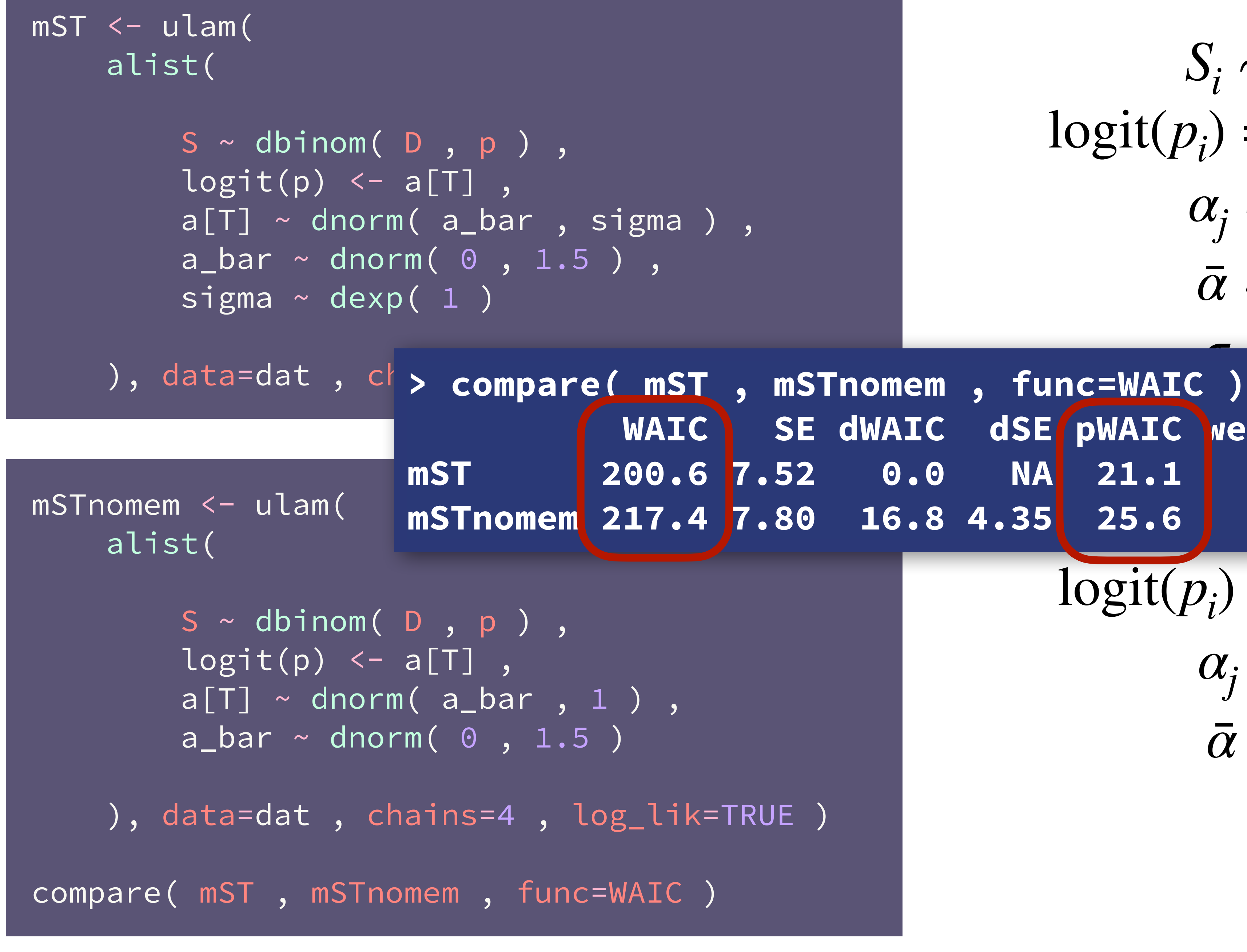

$$
S_i \sim \text{Binomial}(D_i, p_i)
$$
  
\n
$$
\logit(p_i) = \alpha_{T[i]}
$$
  
\n
$$
\alpha_j \sim \text{Normal}(\bar{\alpha}, \sigma)
$$
  
\n
$$
\bar{\alpha} \sim \text{Normal}(0, 1.5)
$$
  
\n**Tromem**, **func=WAIC**  
\n
$$
\sum_{i=1}^{n} \text{pionential}(1)
$$
  
\n
$$
\text{dWALC} \text{ dsc pWAIC weight\n
$$
\text{0.0 NA} \text{ 21.1 \text{ 1 \text{ 1
$$
$$

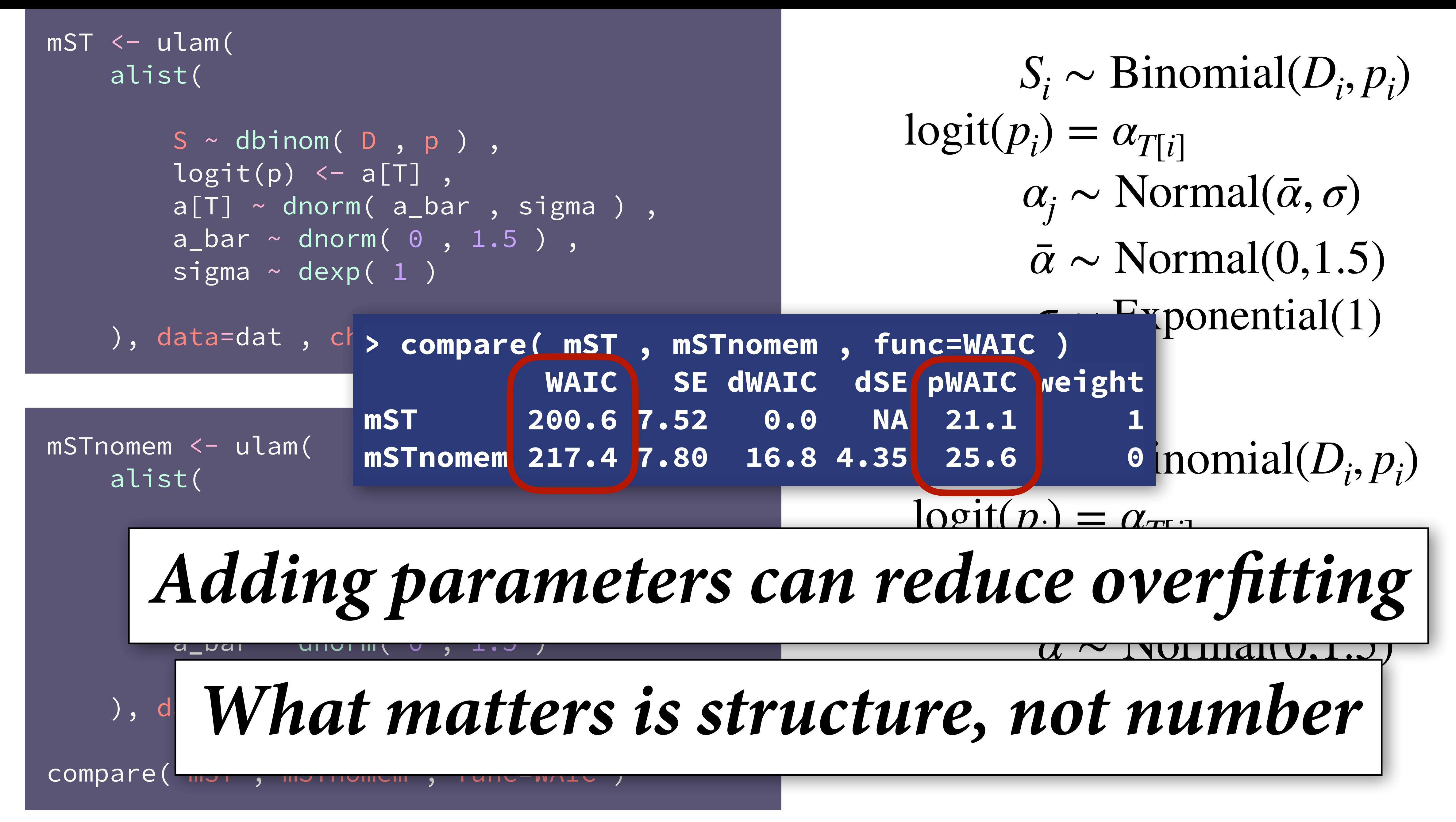

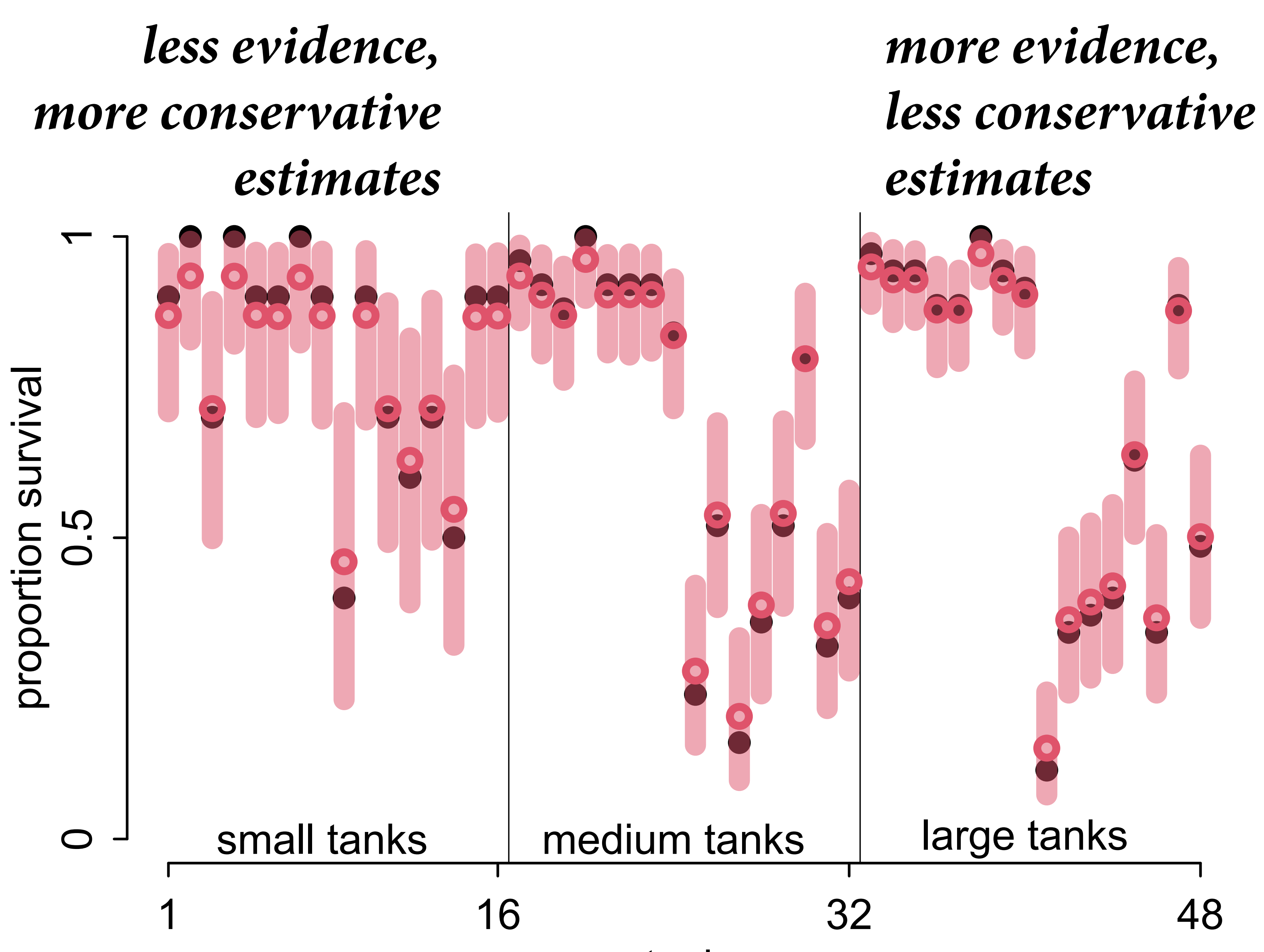

tank

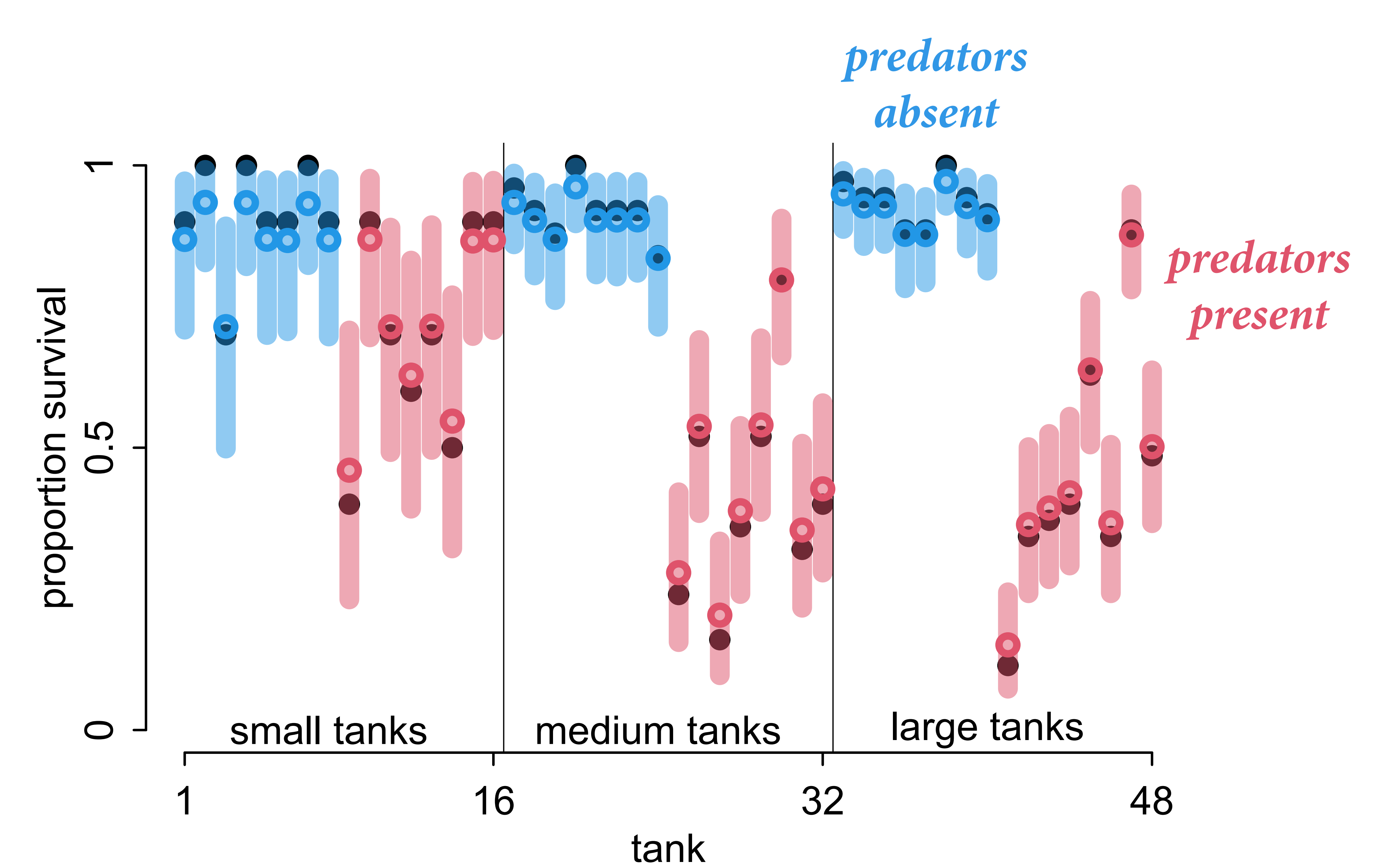

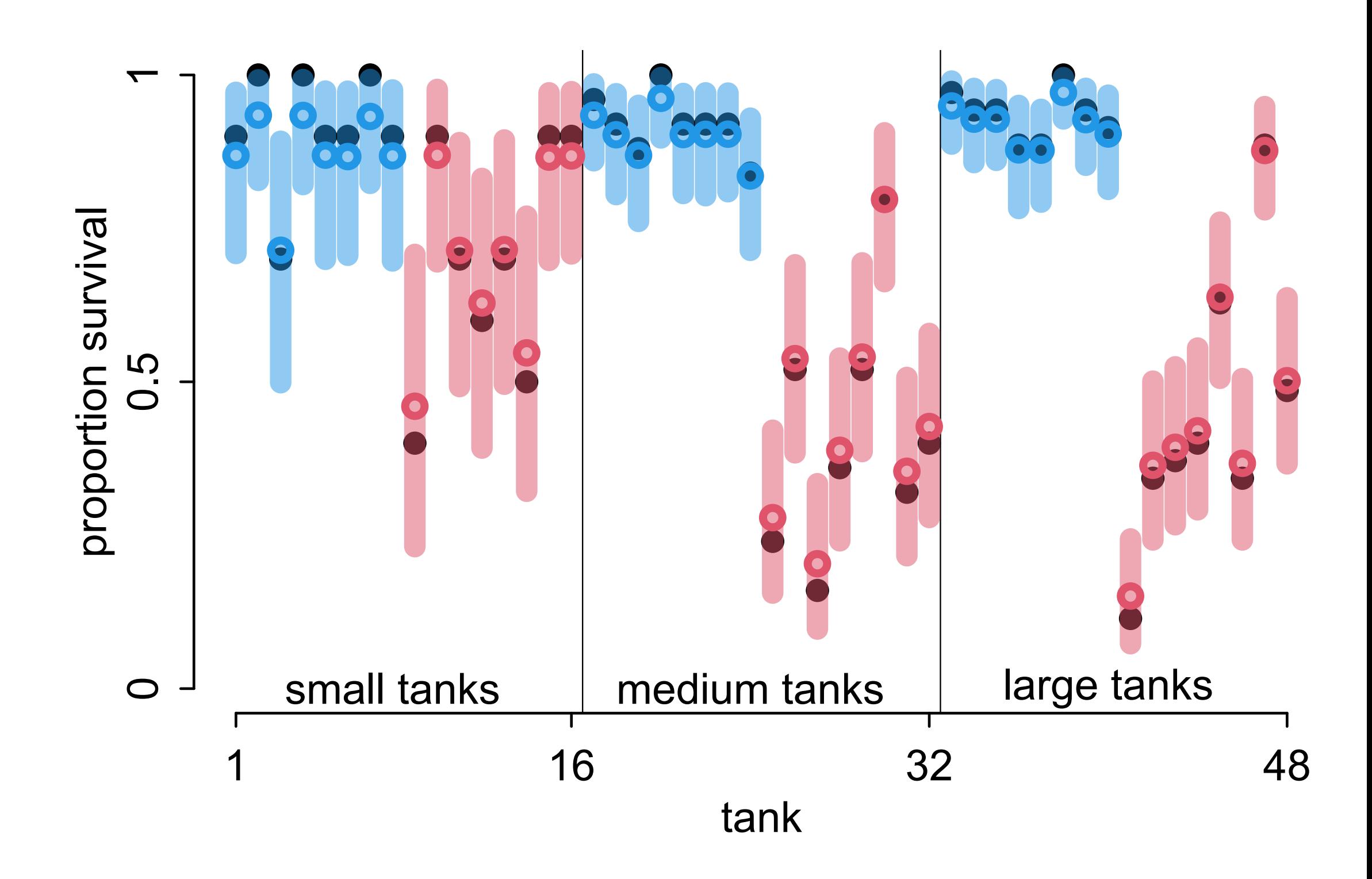

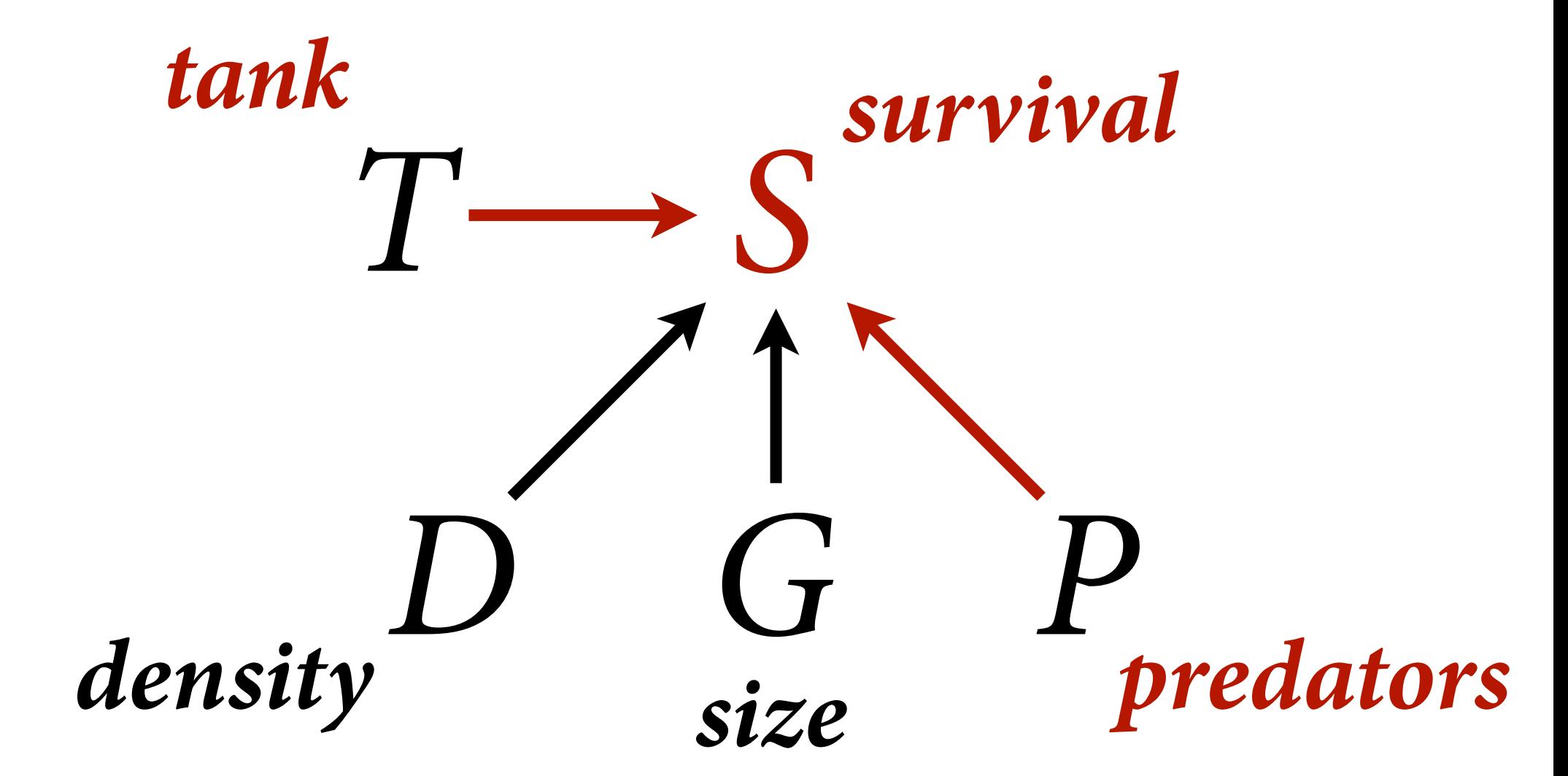

### **Stratify mean by predators**

 $S_i \sim \text{Binomial}(D_i, p_i)$  $logit(p_i) = \alpha_{T[i]} + \beta_P P_i$  $\alpha_j \sim \text{Normal}(\bar{\alpha}, \sigma)$  $\sigma \sim$  Exponential(1)  $\beta_P \sim \text{Normal}(0, 0.5)$  $\bar{\alpha} \sim \text{Normal}(0, 1.5)$ 

### **Stratify mean by predators**

 $S_i \sim \text{Binomial}(D_i, p_i)$  $logit(p_i) = \alpha_{T[i]} + \beta_P P_i$  $\bar{\alpha} \sim \text{Normal}(0, 1.5)$  $\alpha_j \sim \text{Normal}(\bar{\alpha}, \sigma)$  $\sigma \sim$  Exponential(1)  $\beta_P \sim \text{Normal}(0, 0.5)$ 

```
dat$P <- ifelse(d$pred=="pred",1,0)
mSTP < - ulam(
      alist(
          S \sim dbinom( D , p ),
          \overline{\text{logit}(\text{p})} \leftarrow a[T] + bP \star P,
          bP \sim dnorm( \theta , \theta.5 ),
          a[T] \sim dnorm( a_b are, sigma ),
          a_bar ~ dnorm( 0 , 1.5 ),
          sigma \sim dexp( 1)
      ), data=dat , chains=4 , log_lik=TRUE )
```
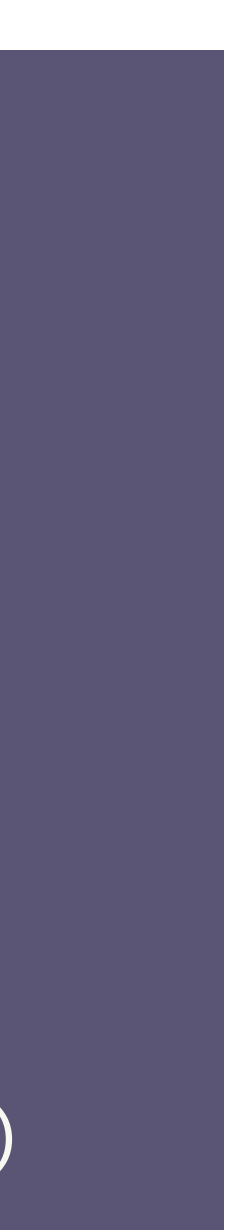

### **Stratify mean by predators**

 $S_i \sim \text{Binomial}(D_i, p_i)$  $logit(p_i) = \alpha_{T[i]} + \beta_P P_i$  $\alpha_j \sim \text{Normal}(\bar{\alpha}, \sigma)$  $\sigma \sim$  Exponential(1)  $\beta_P \sim \text{Normal}(0, 0.5)$  $\bar{\alpha} \sim \text{Normal}(0, 1.5)$ 

```
dat$P <- ifelse(d$pred=="pred",1,0)
mSTP < - ulam(
      alist(
          S \sim dbinom( D , p ),
          \overline{\text{logit}(p)} \leftarrow \overline{a[T] + bP \star P},
          bP \sim dnorm( \theta , \theta.5 ),
          a[T] \sim dnorm( a_b ar , sigma ),
          a_bar ~ dnorm(0, 1.5),
          sigma \sim dexp( 1)
      ), data=dat , chains=4 , log_lik=TRUE )
```
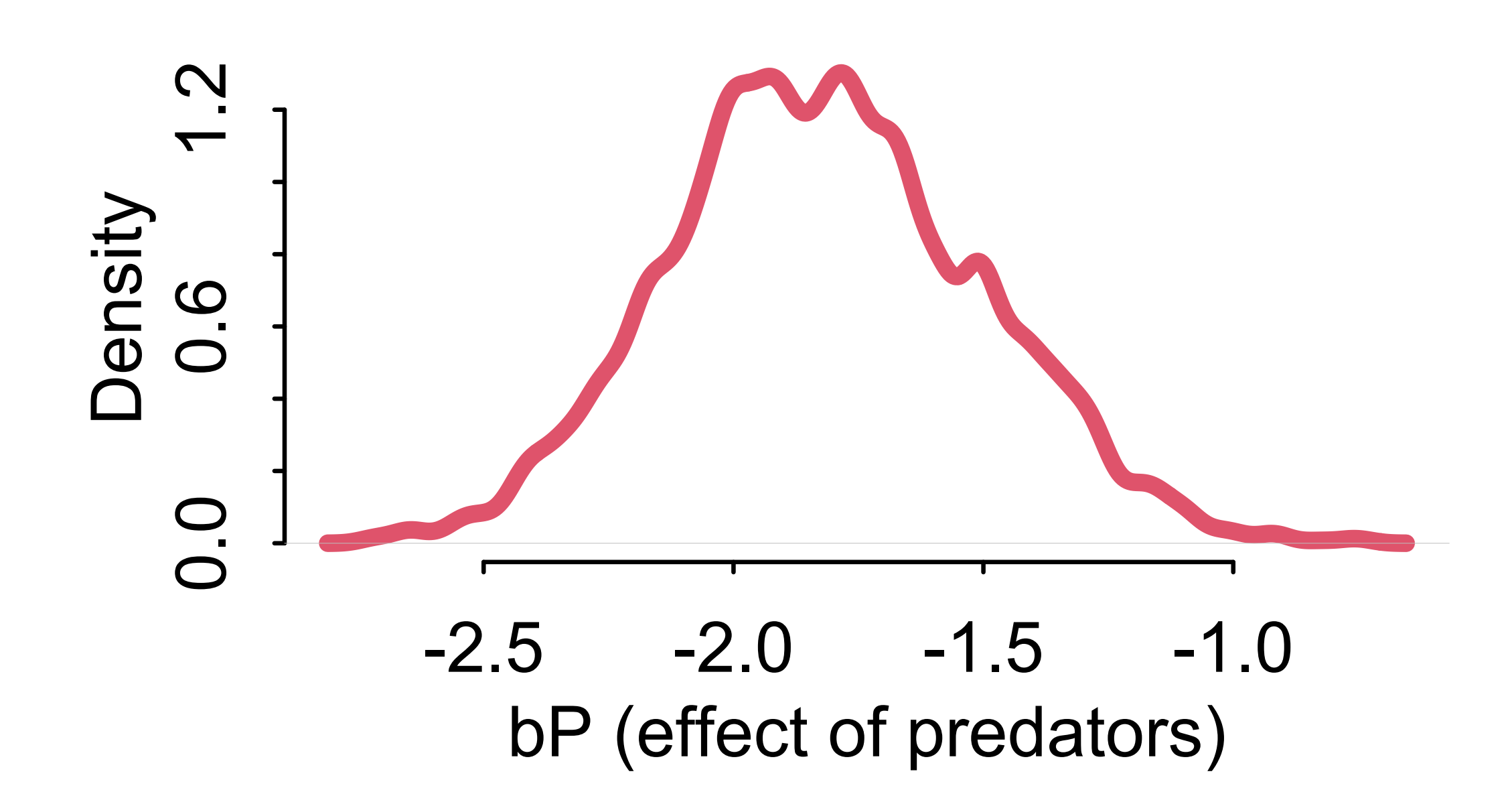

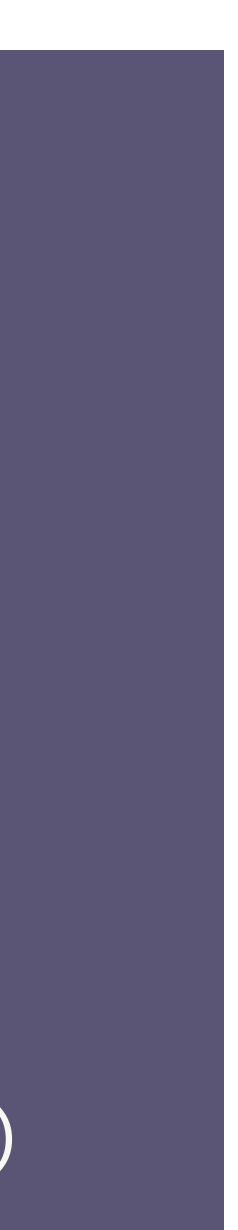

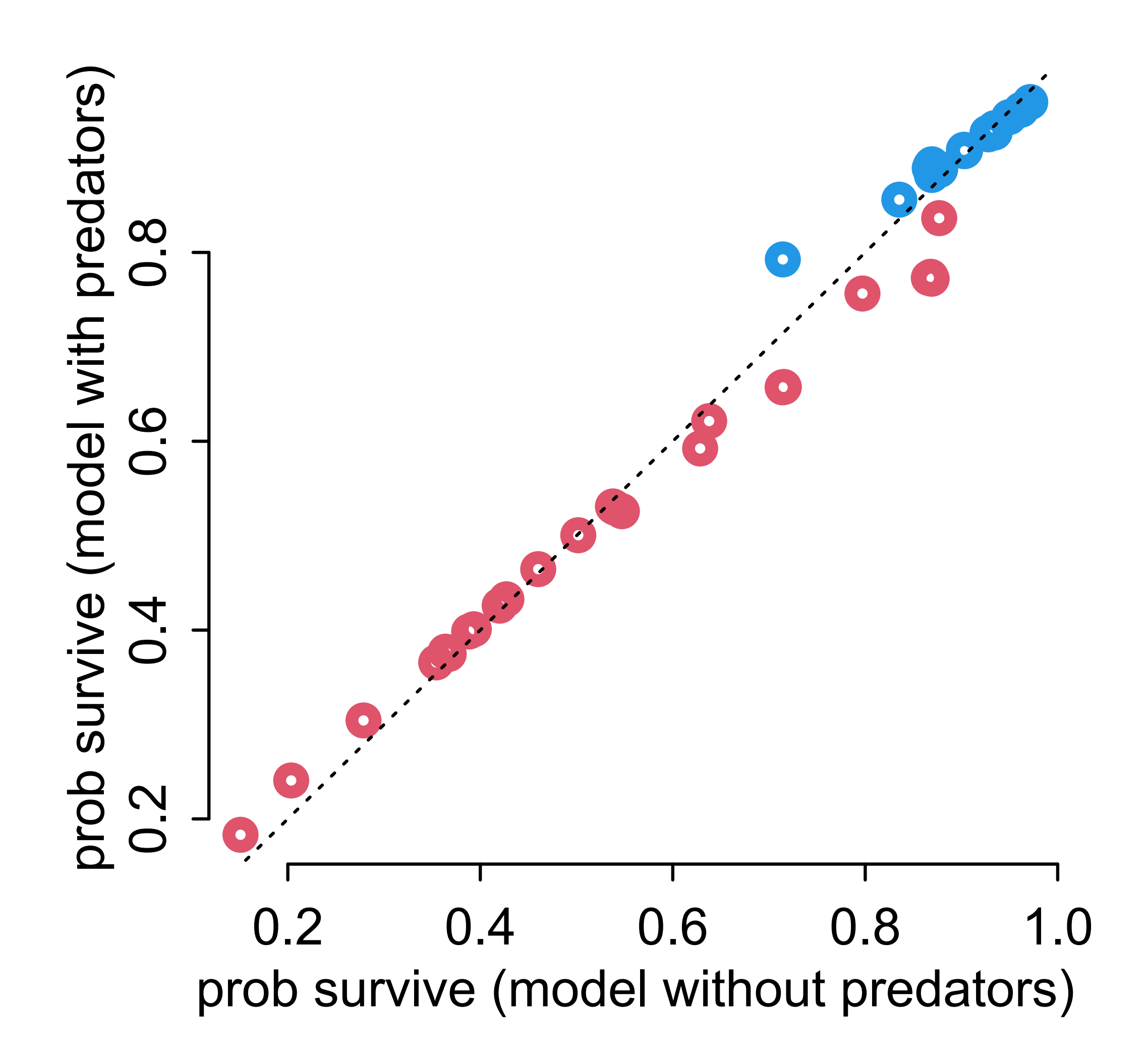

#### **Extremely similar predictions**

#### **Extremely similar predictions Very different sigma values**

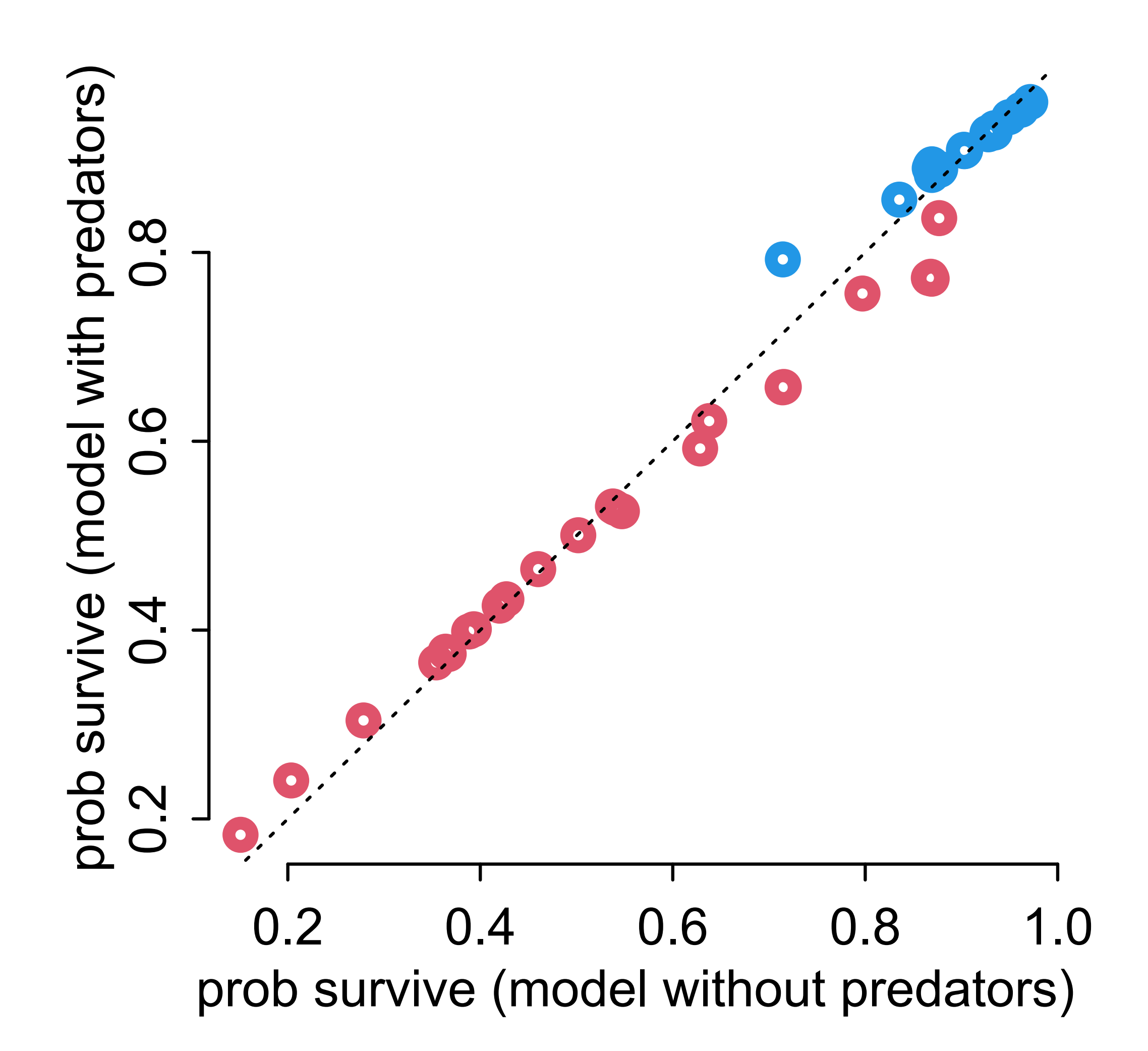

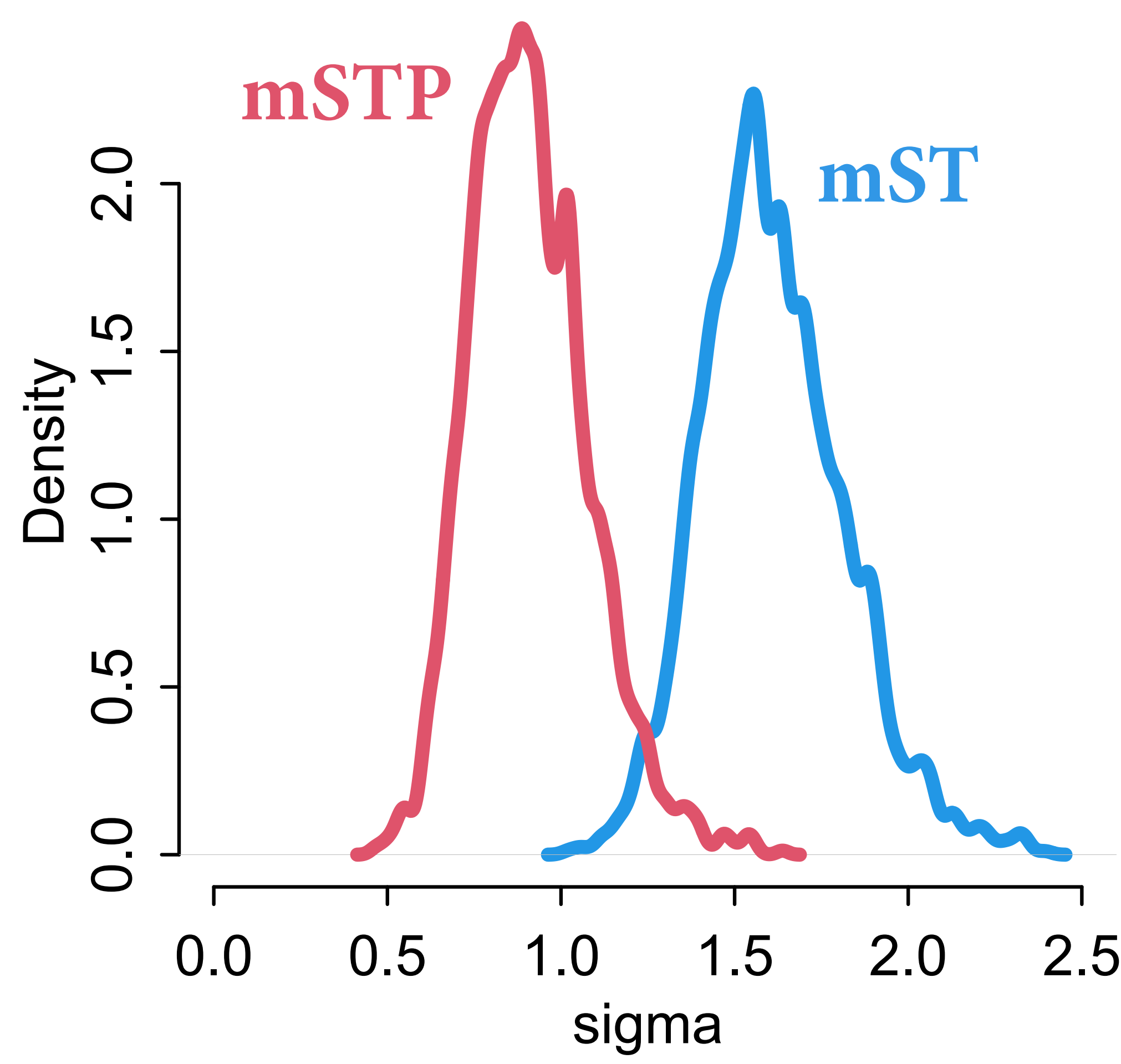

# Multilevel Tadpoles

Model of unobserved population helps learn about observed units

Use data efficiently, reduce overfitting

*Varying effects:* Unit-specific partially pooled estimates

What about *D* and *G?* Homework

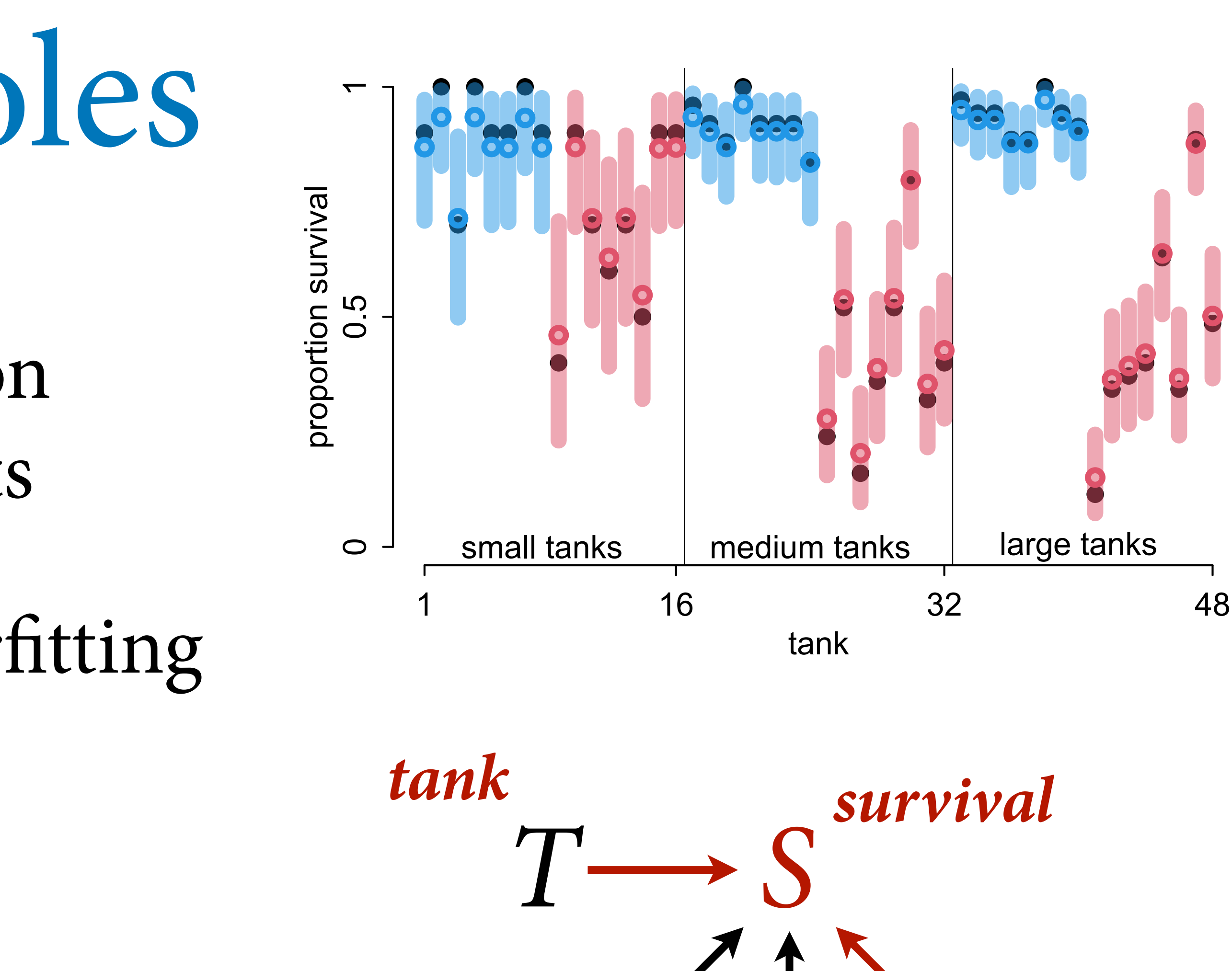

*D G P*

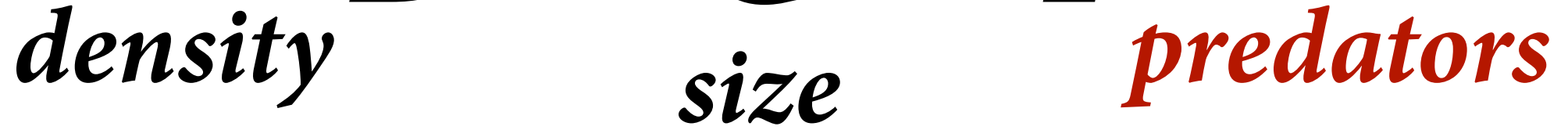

Varying effect models are plagued by superstition

(1) Units must be sampled at random

(2) Number of units must be large

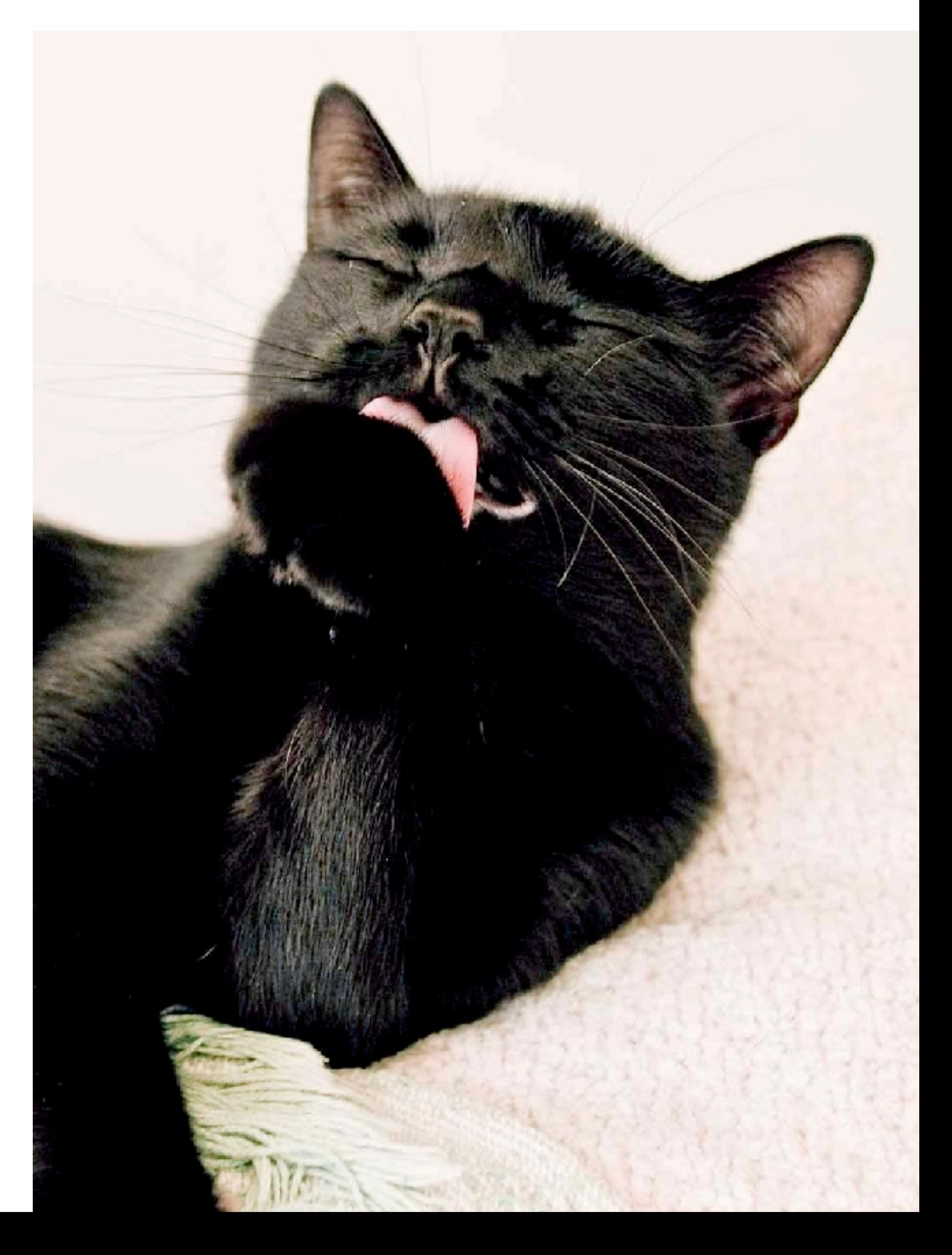

Varying effect models are plagued by superstition

(1) Units must be sampled at random

(2) Number of units must be large

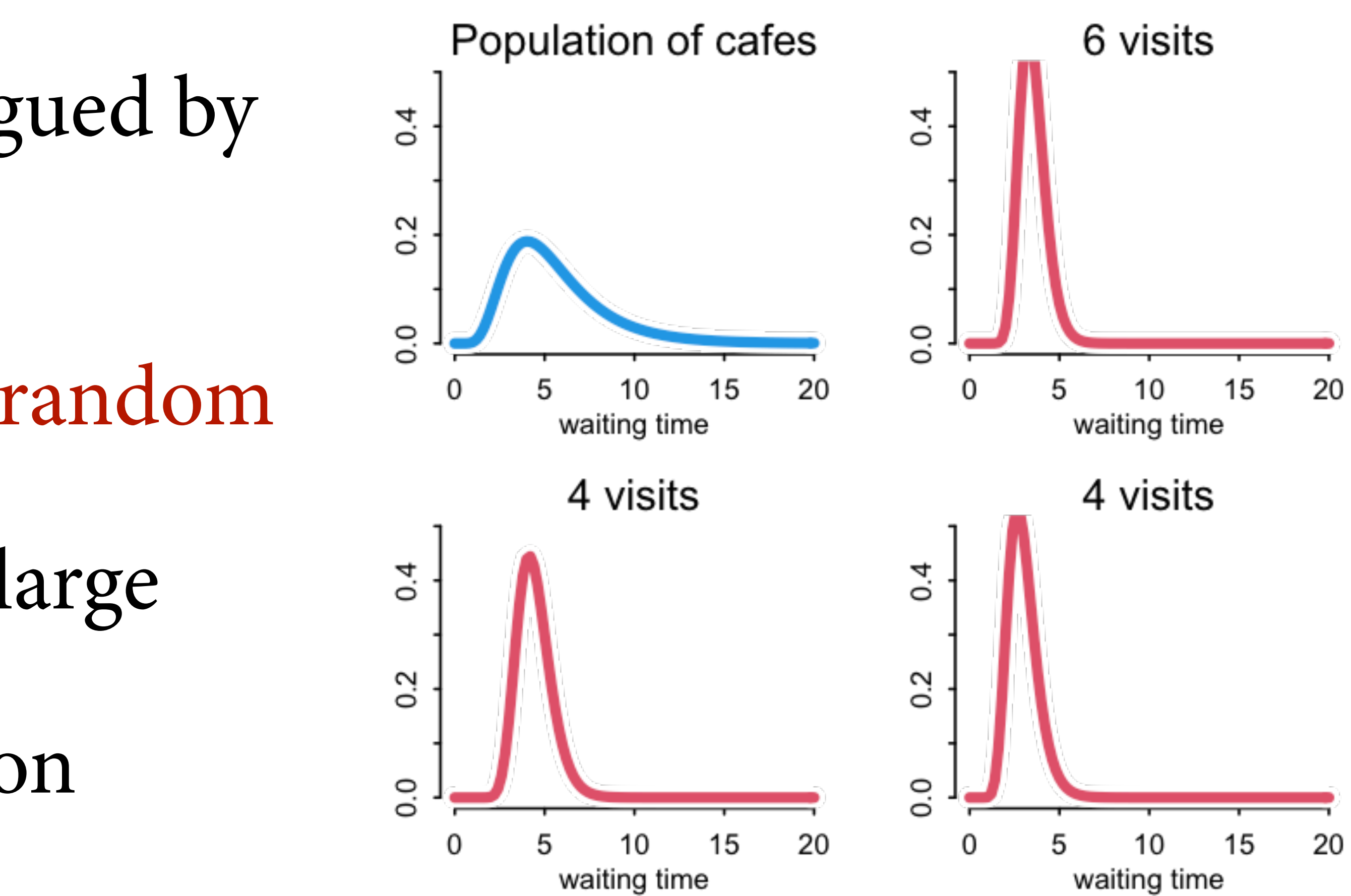

Varying effect models are plagued by superstition

Jnits must be sampled at random

(2) Number of units must be large

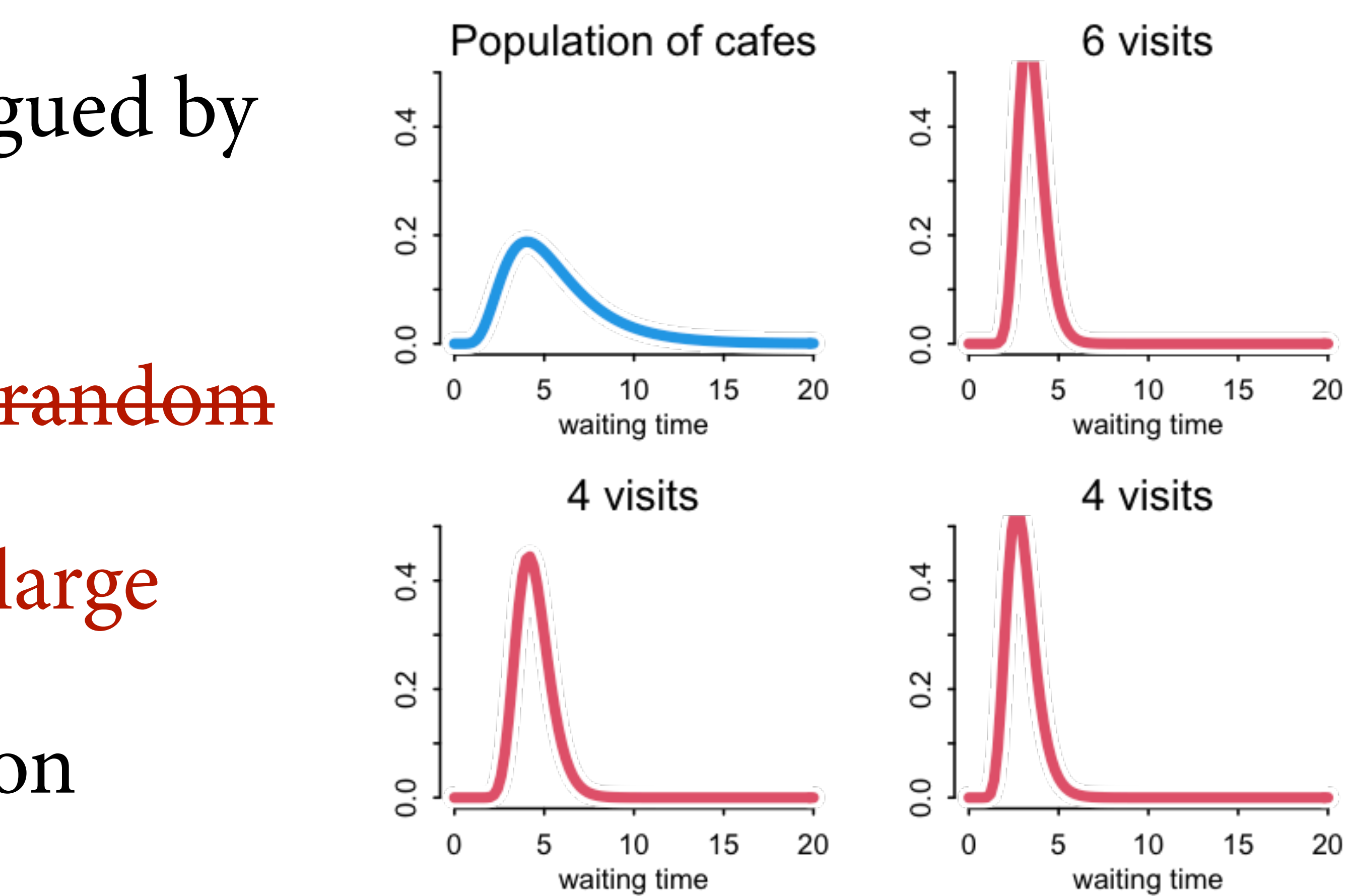

Varying effect models are plagued by superstition *ignoring c* play 1<br>0.0 11

(1) Units must be sampled at random

(2) Number of units must be large

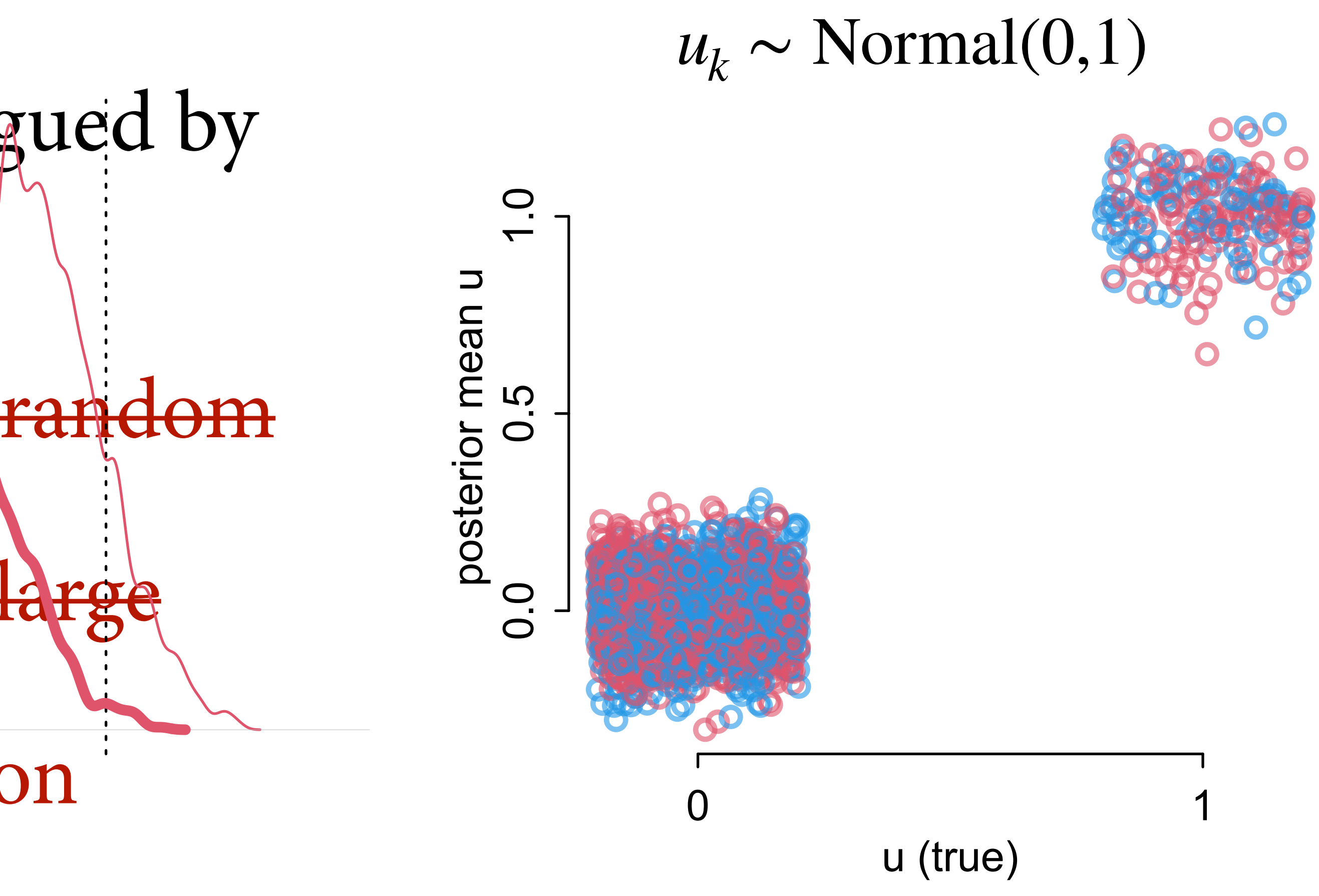

Varying effect models are plagued by superstition *ignoring c* play 1<br>0.0 11

(1) Units must be sampled at random

er of units must be large

 $\Gamma$  anceign va

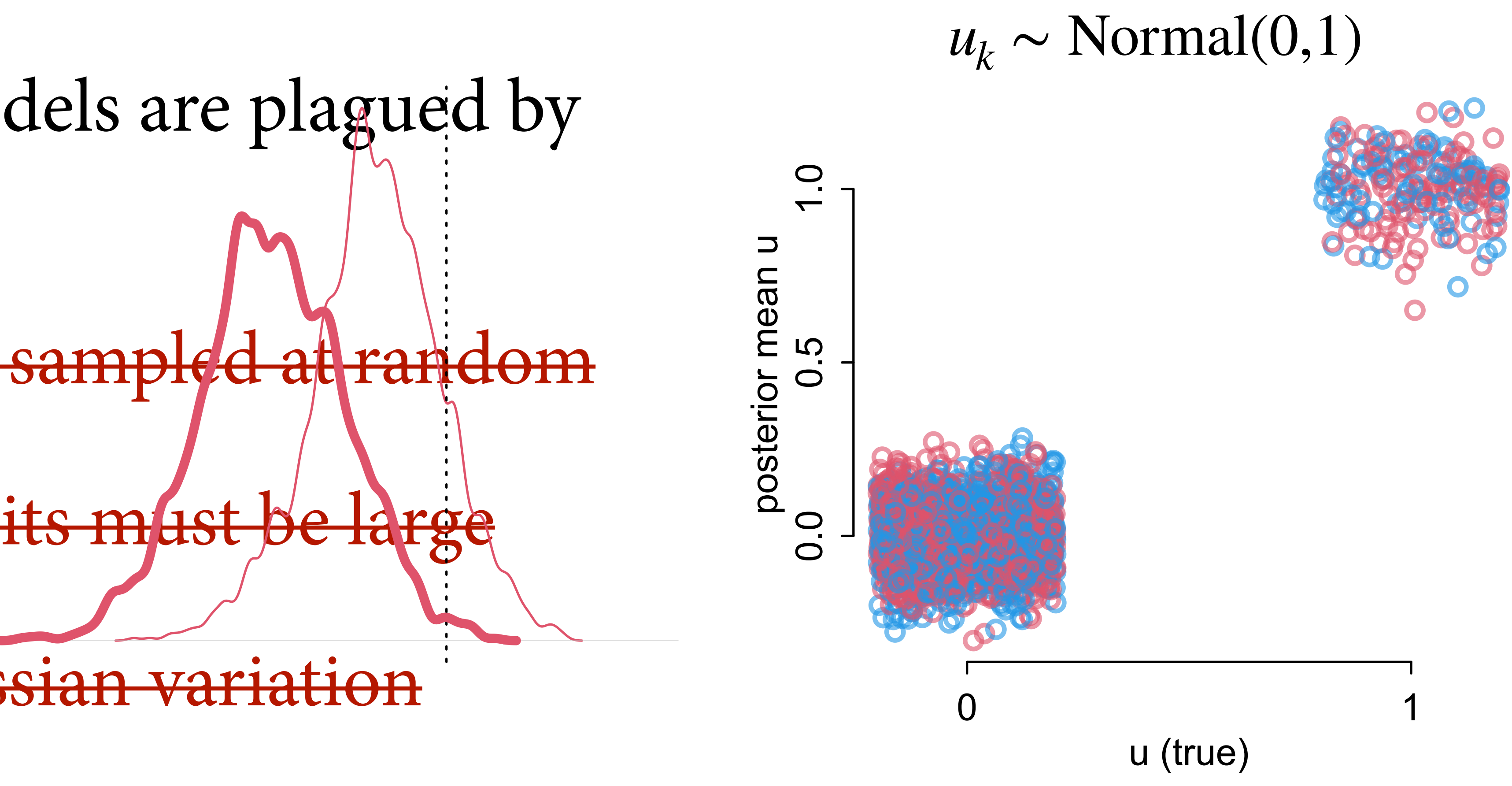

### Practical Difficulties

Varying effects are a good default, but...

(1) How to use more than one cluster type at the same time? For example stories and participants

(2) How to sample efficiently

(3) What about slopes? Confounds?

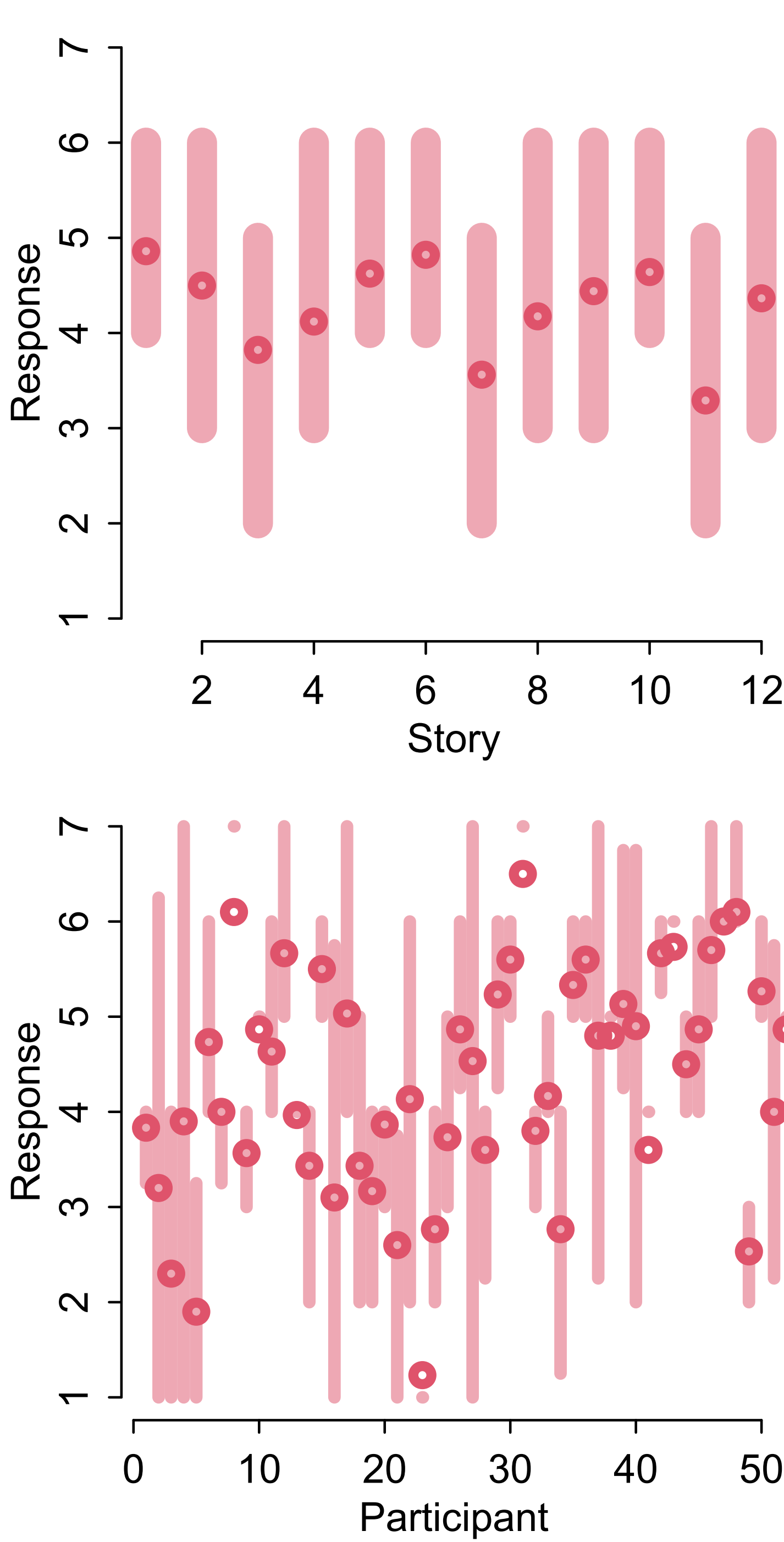

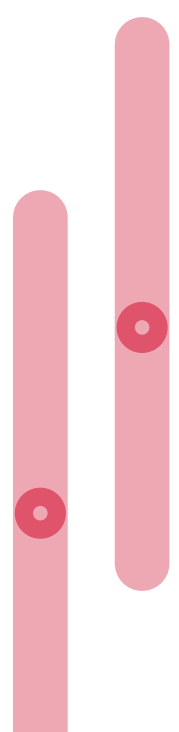

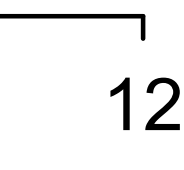

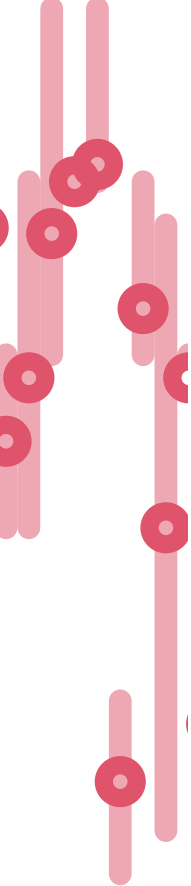

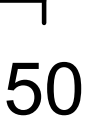

## Course Schedule

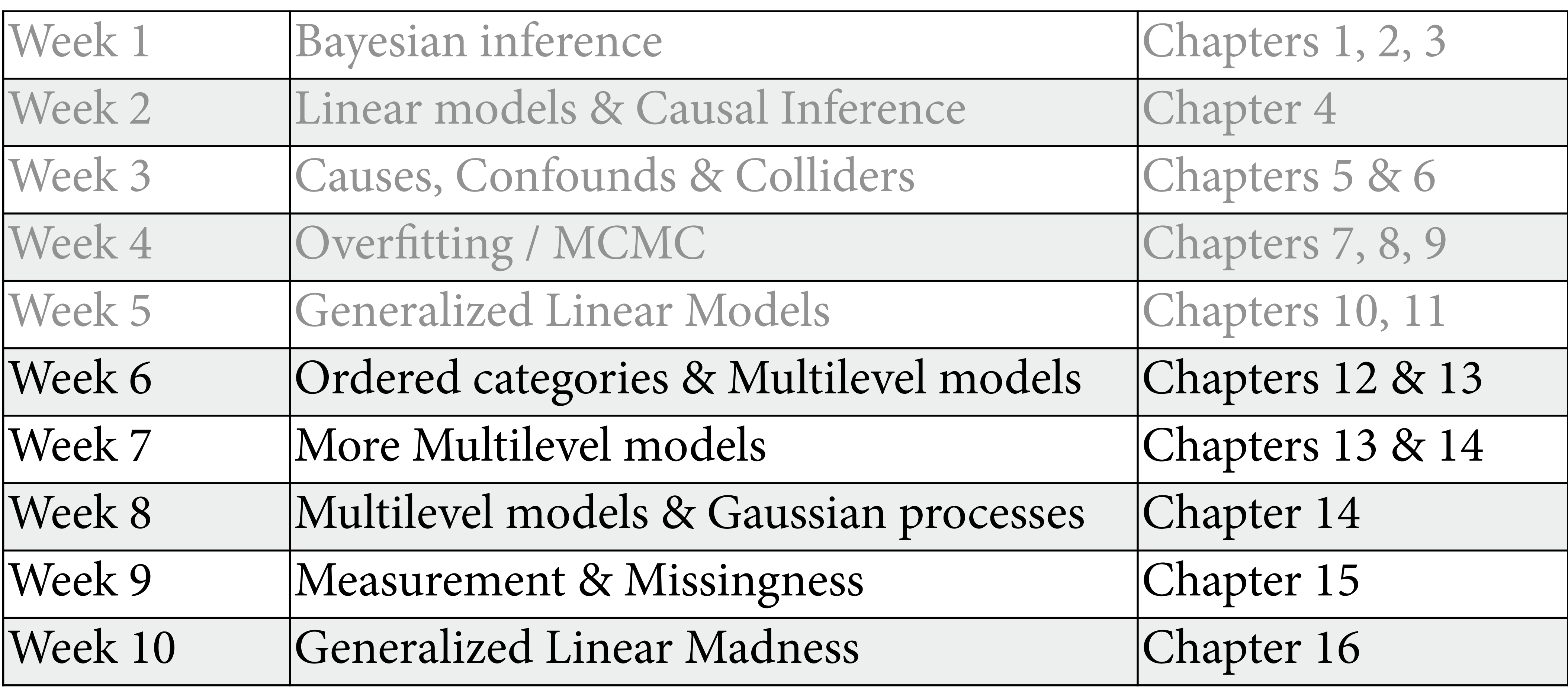

https://github.com/rmcelreath/stat\_rethinking\_2023

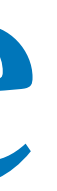

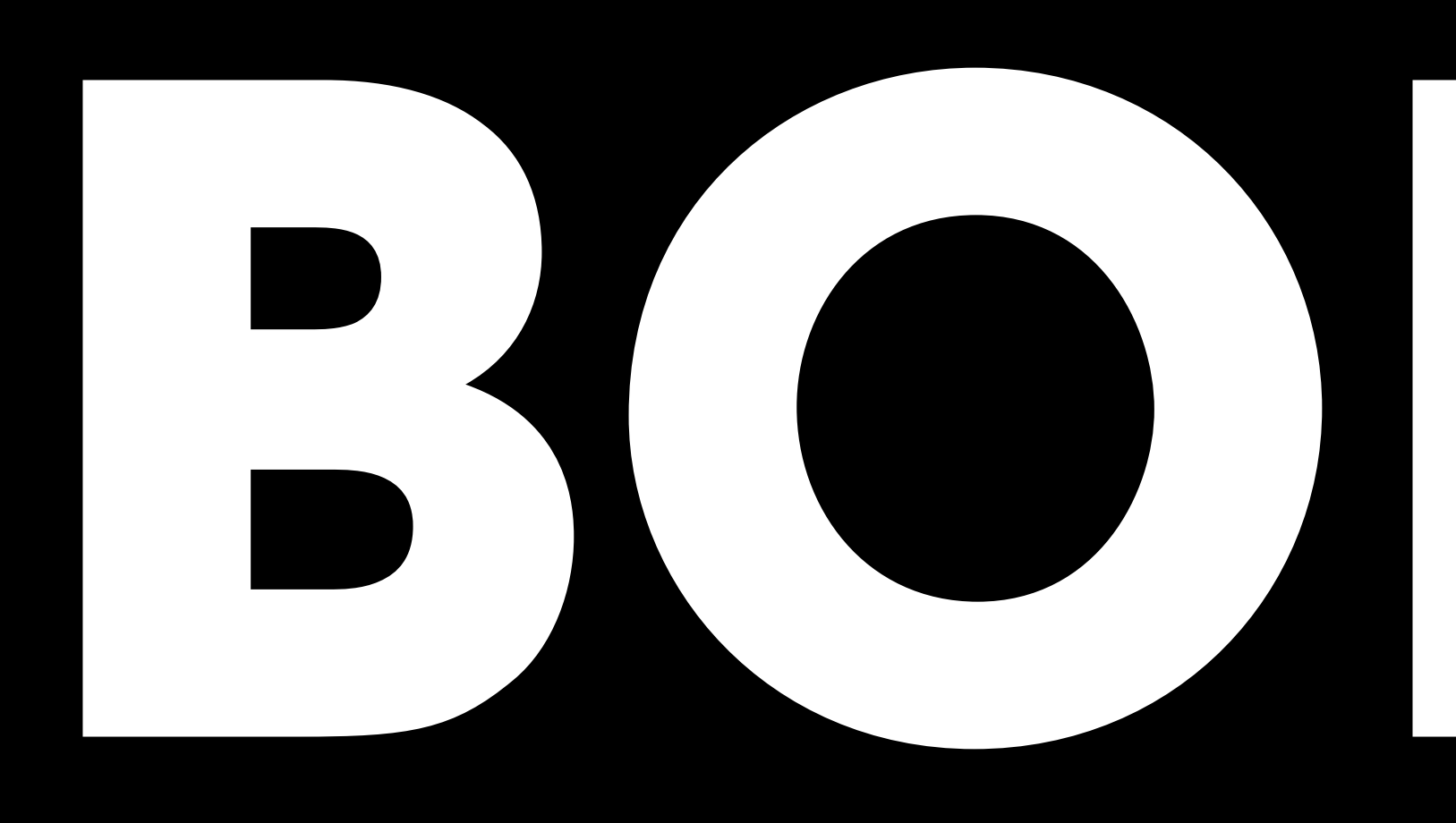

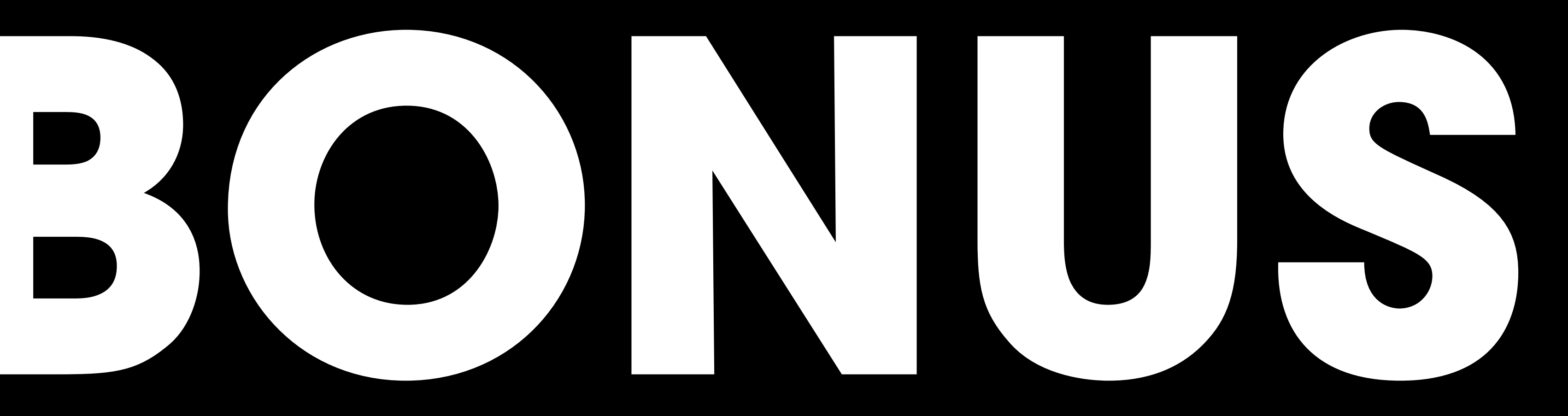

### Random confounds

When unobserved group features influence individually-varying causes

Group-level variables have direct and indirect influences

- 
- 

- 
- 
- 

Dizzying terminology: group-level confounding, endogeneity, correlated errors, econometrics

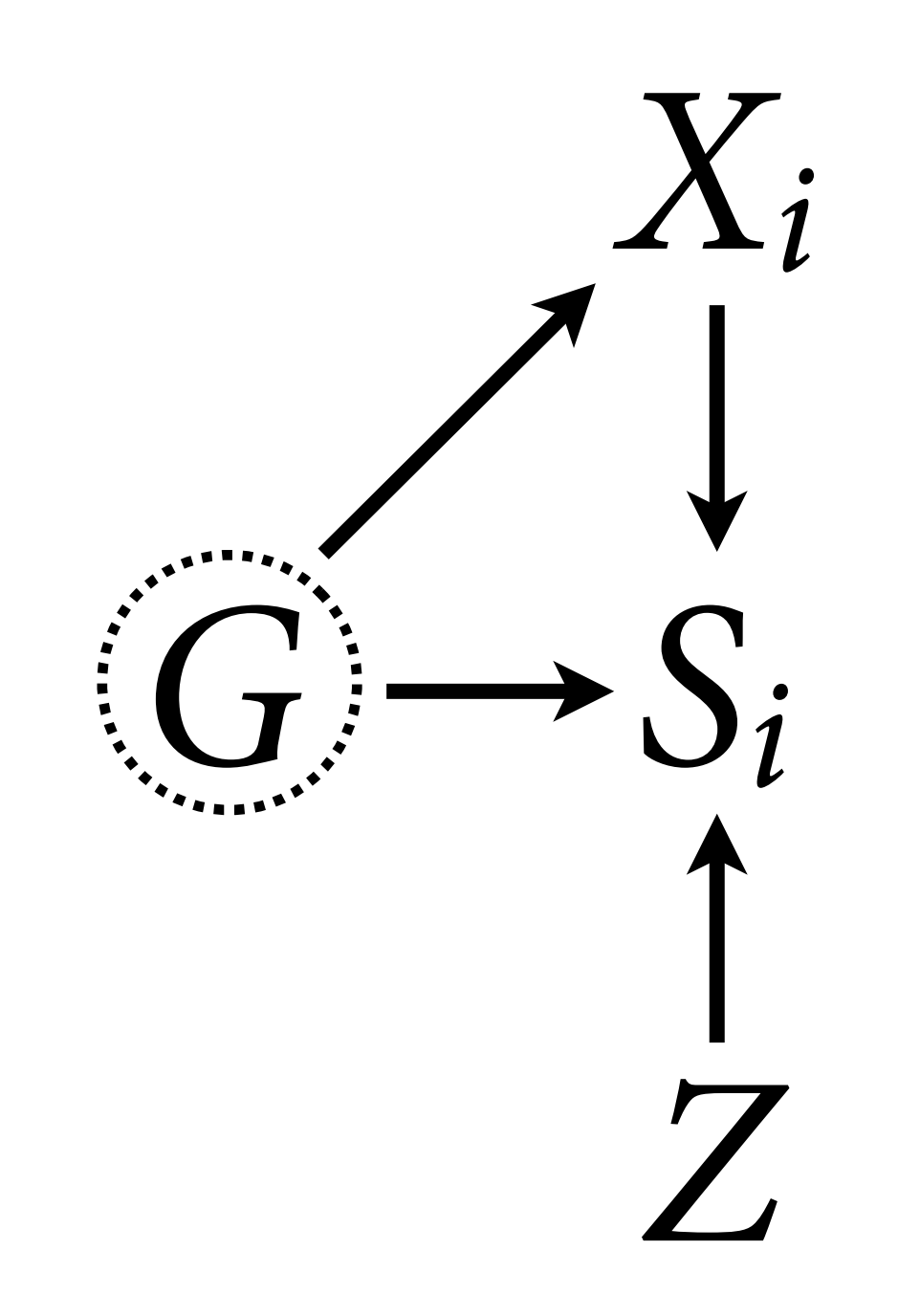

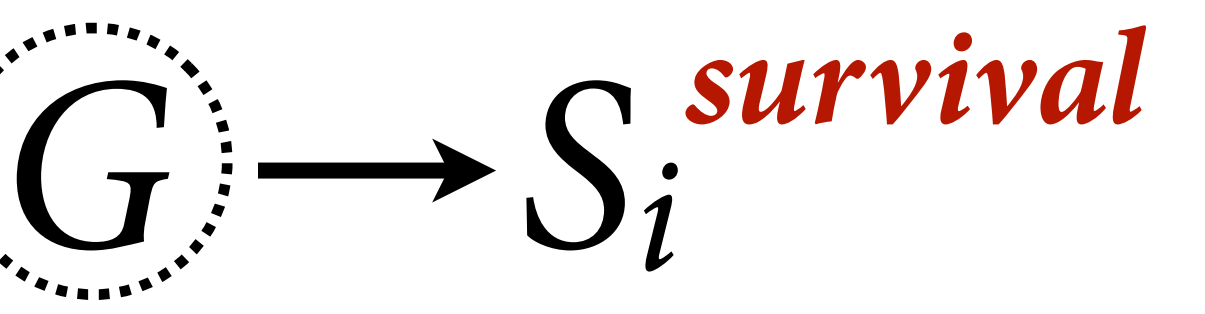

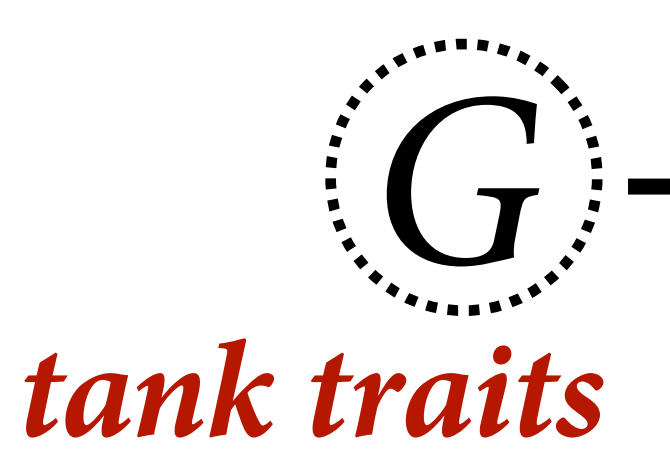

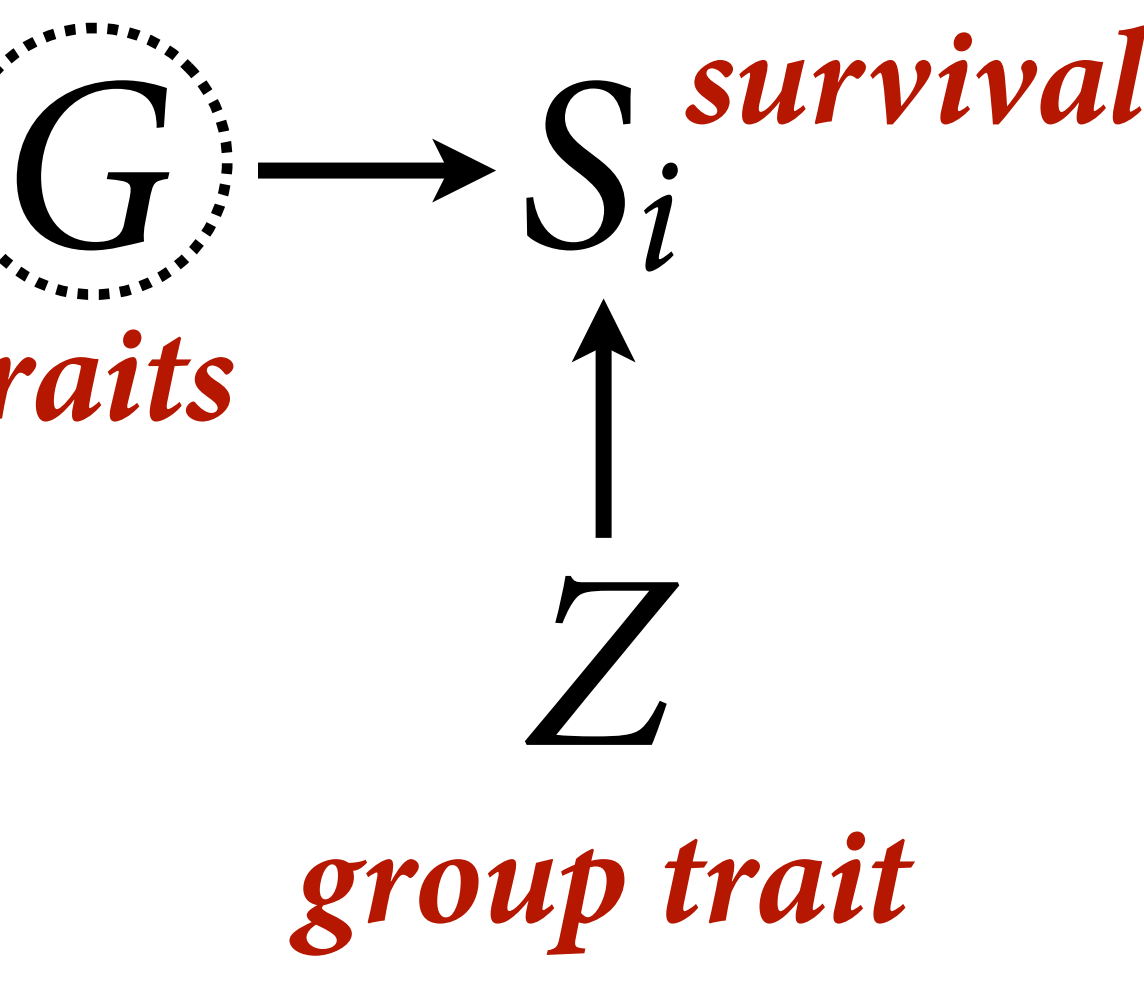

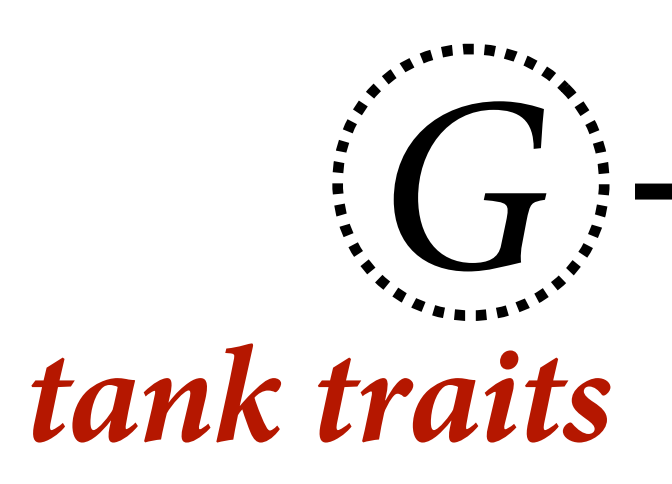

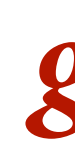

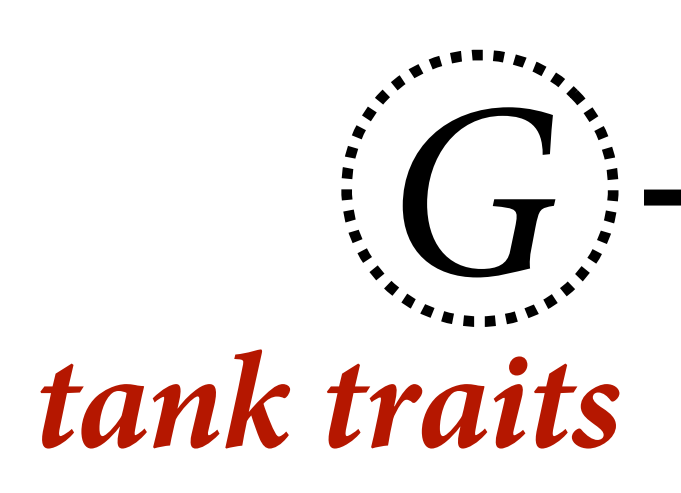

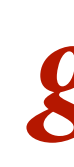

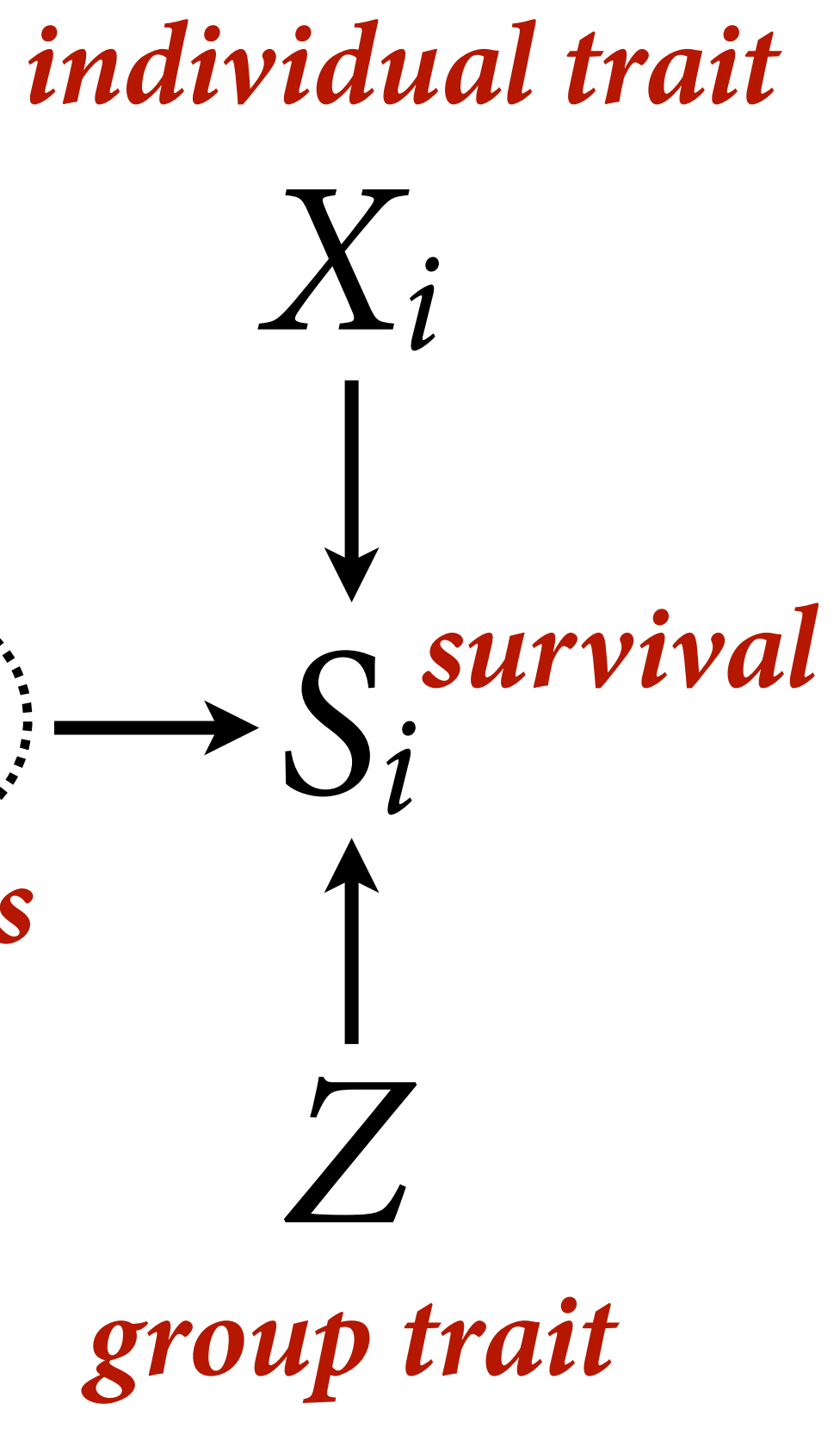

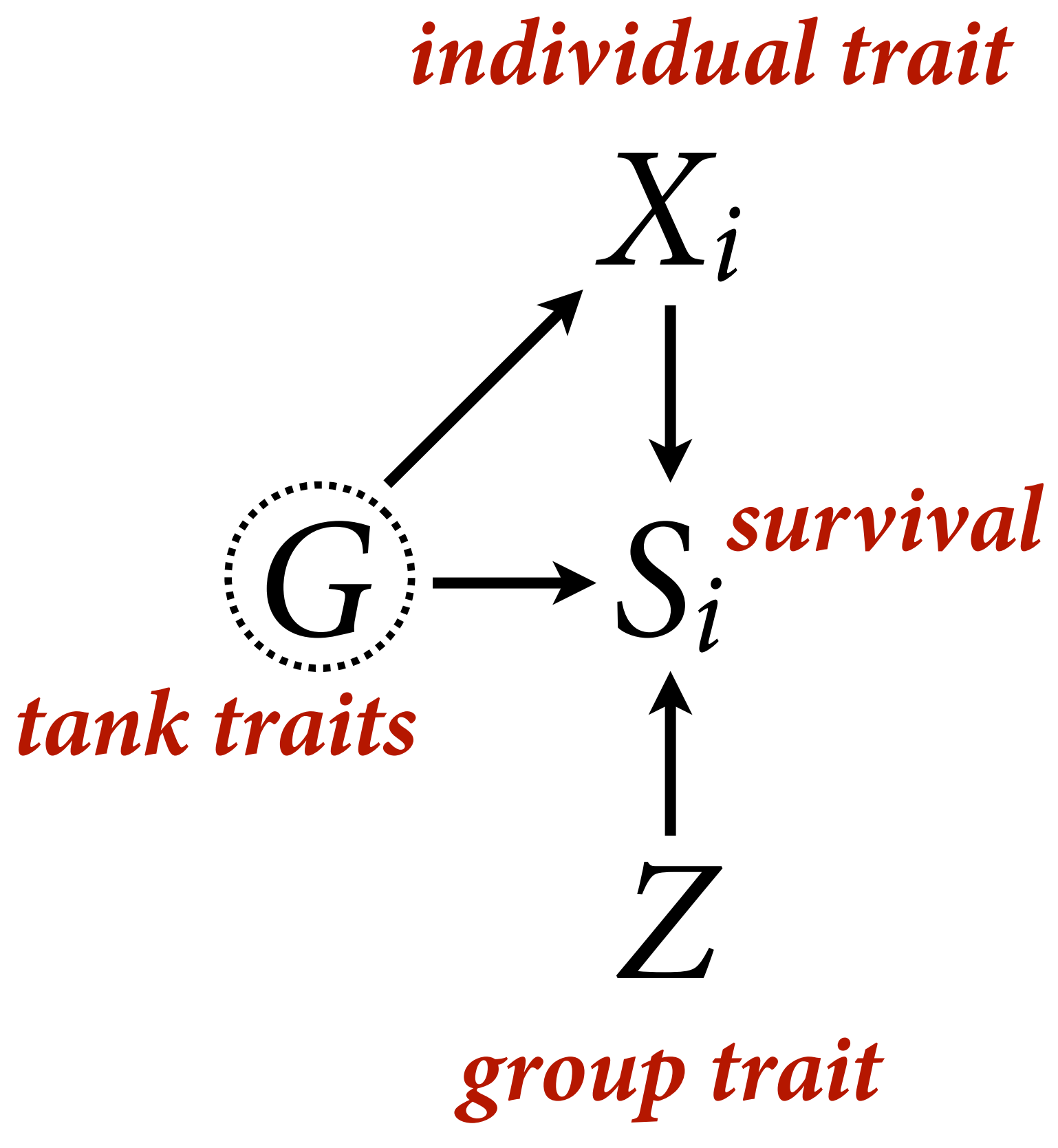

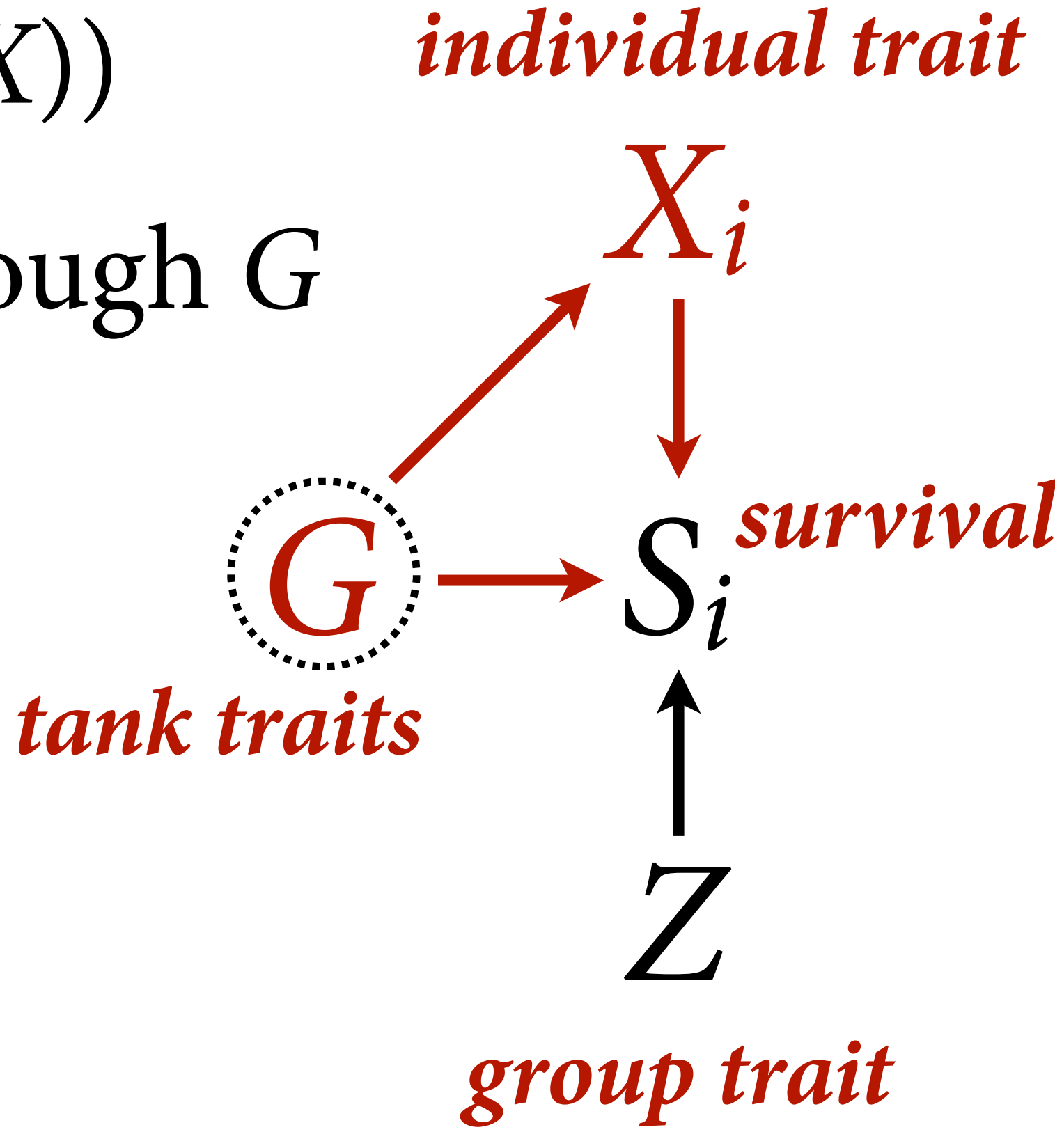

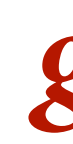

### Backdoor path through *G* Estimand: *p*(*S*|do(*X*))
*class temperature*

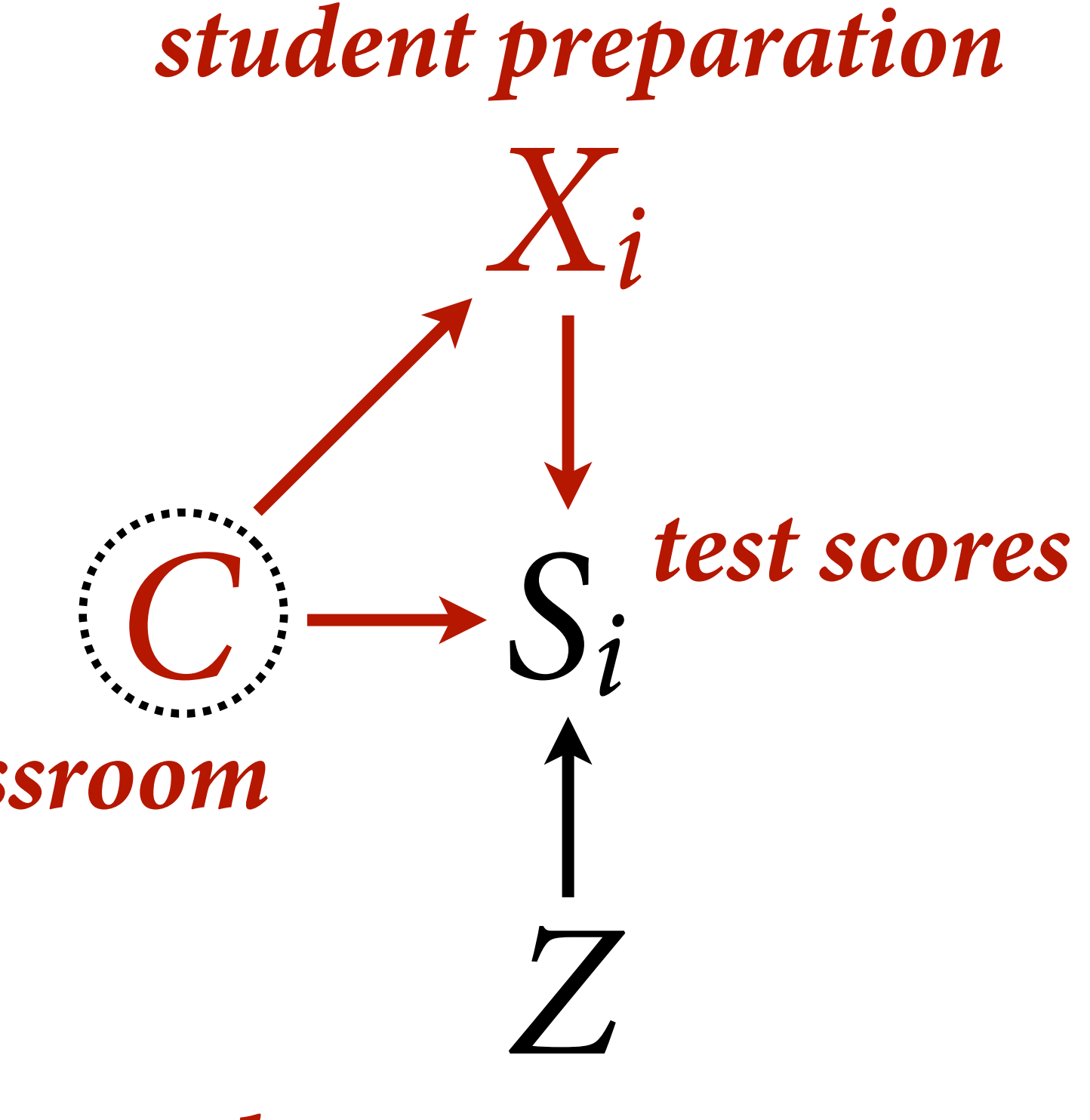

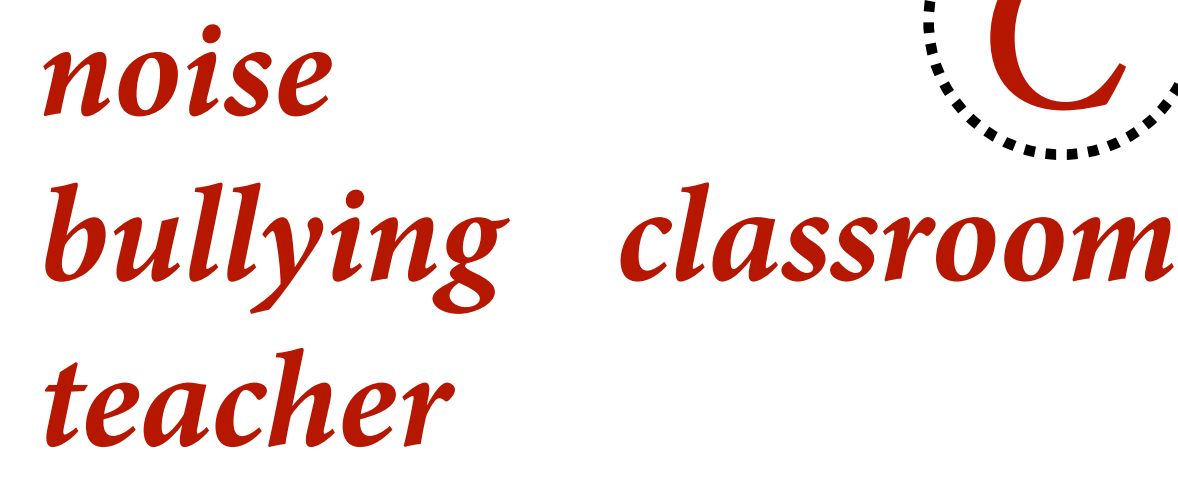

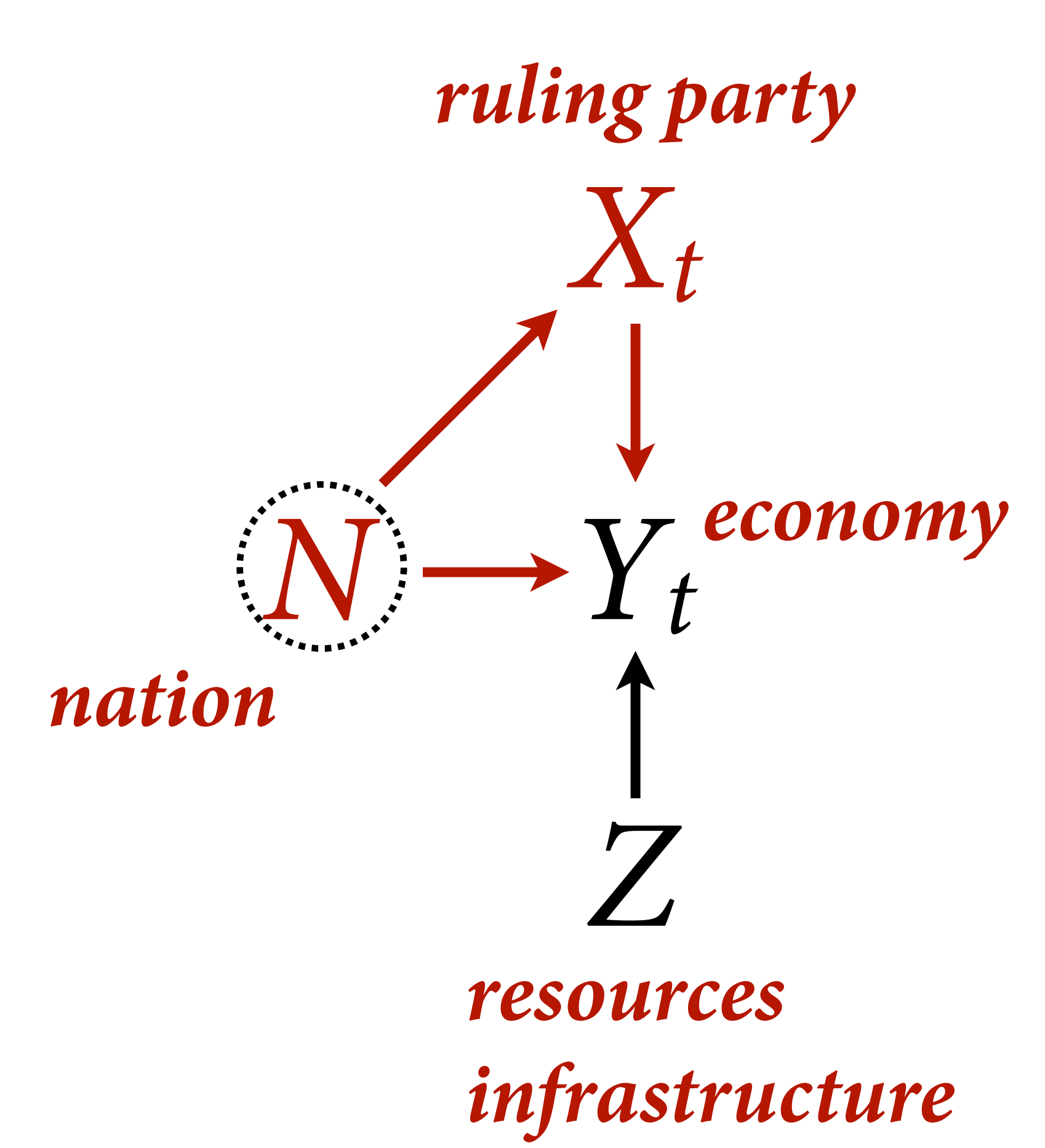

## Random confounds

Estimand: Influence of *X* on *Y* 

Estimator?

 $(1)$  Fixed effects model

(2) Multilevel model

(3) Mundlak Machines

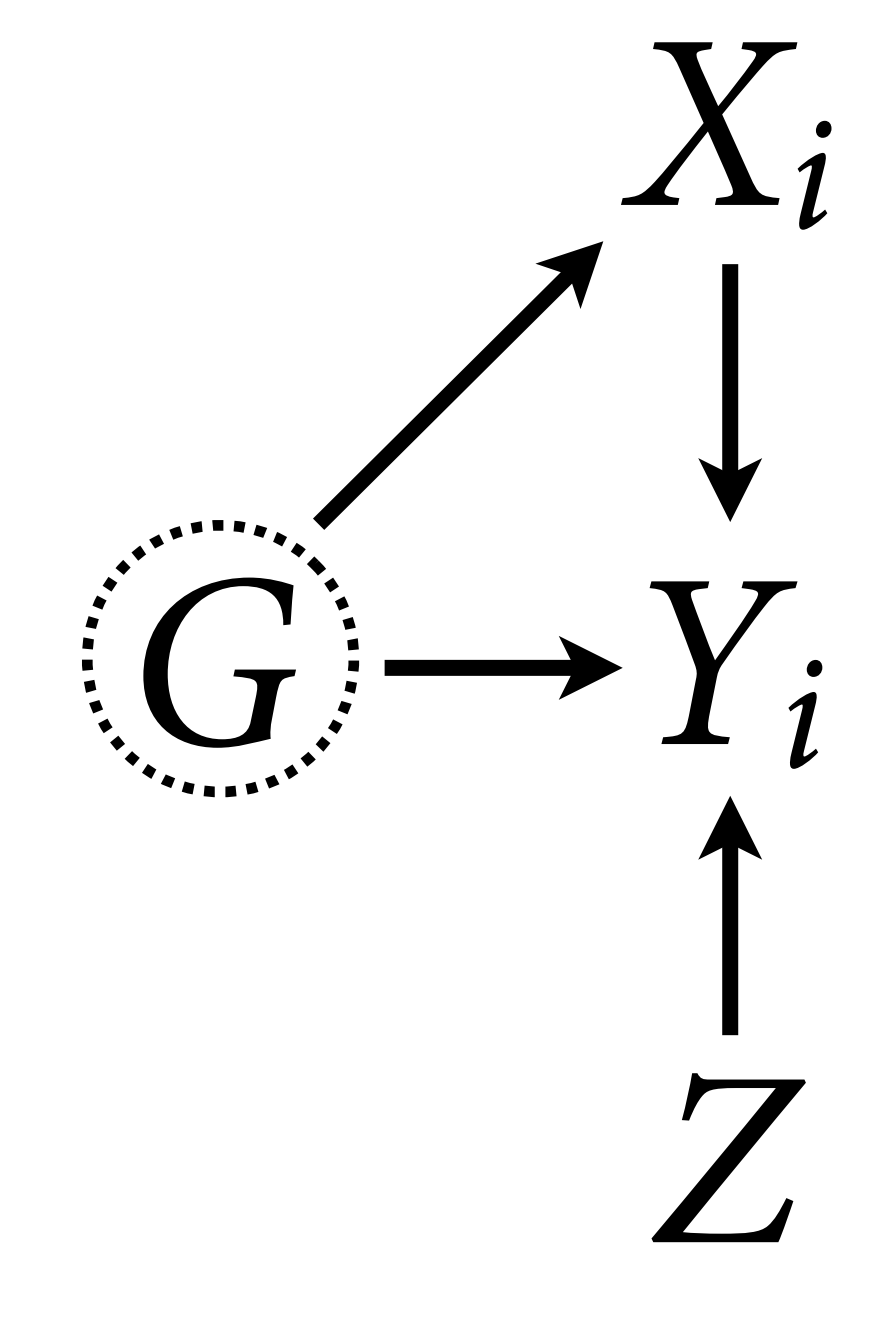

N\_groups <- 30 N\_id <- 200 a0 <- (-2) bZY <- (-0.5) Ug <- rnorm(N\_groups,1.5) # group confounds

table(g)

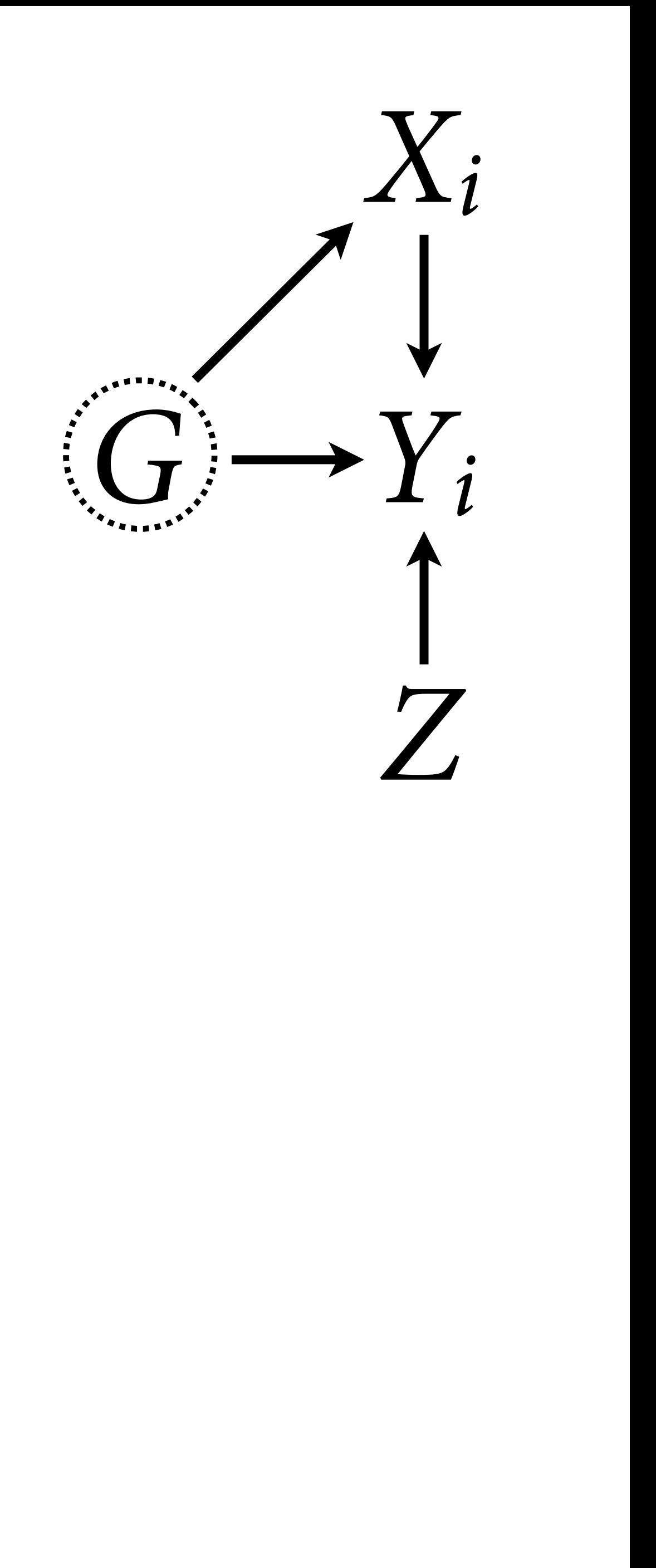

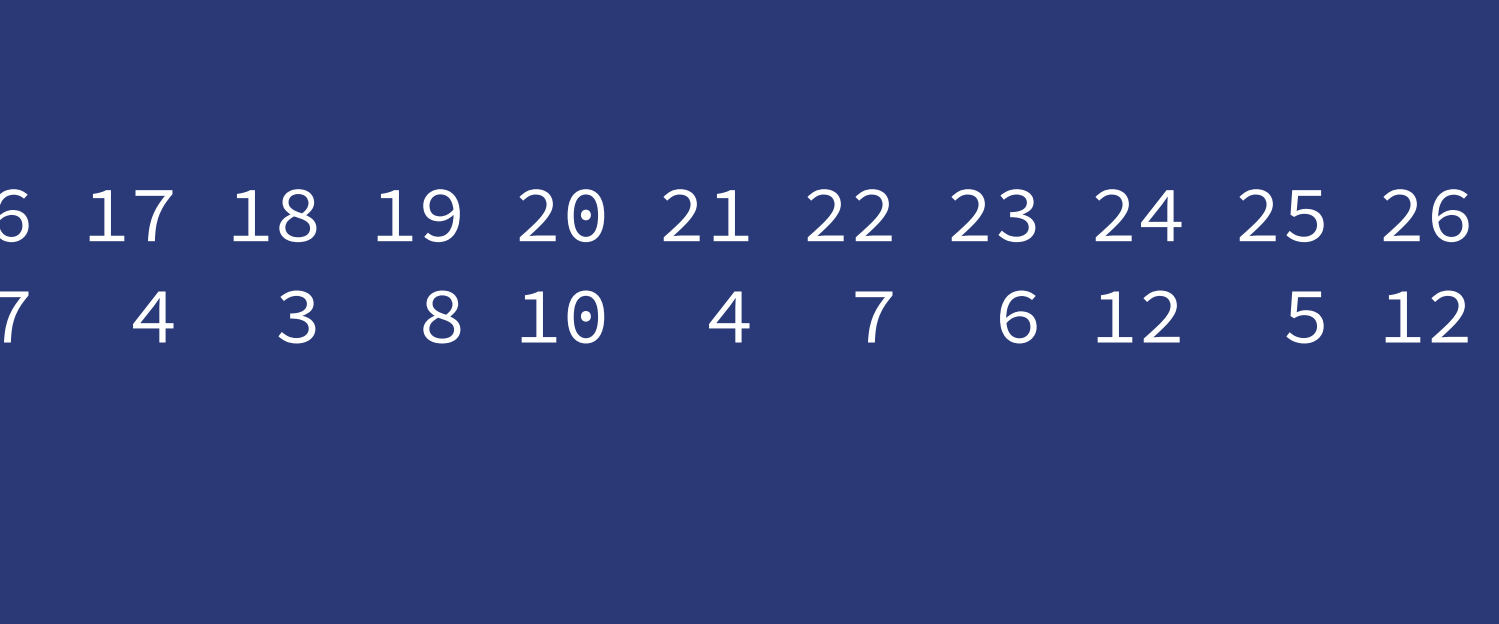

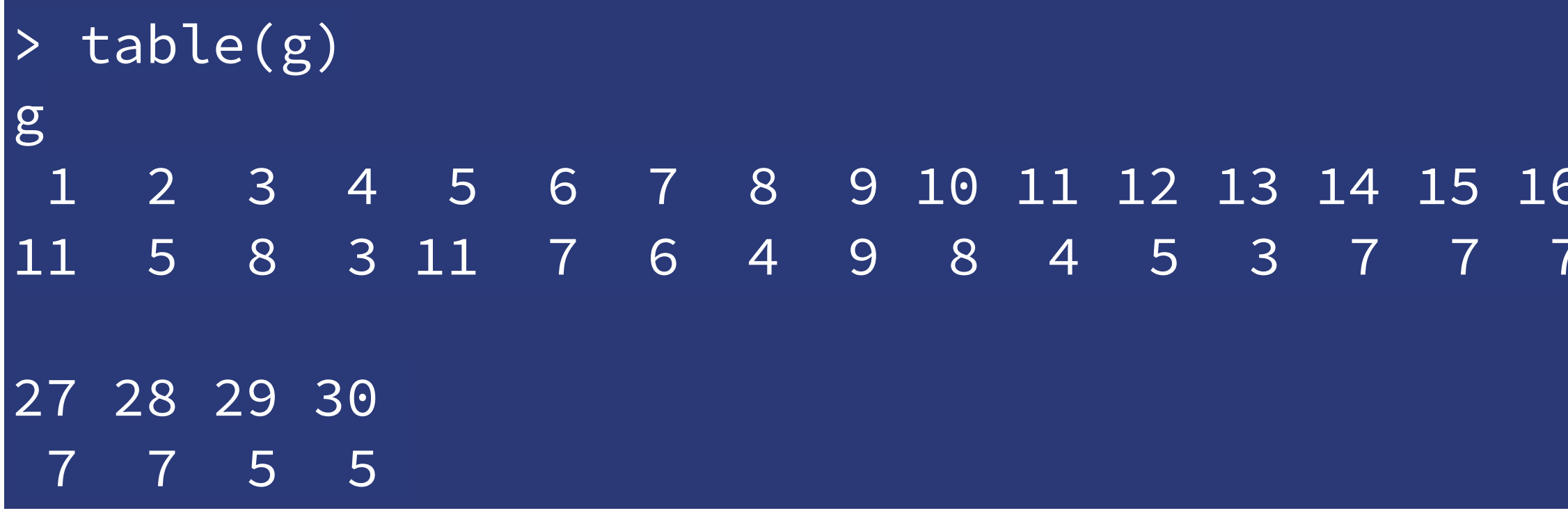

### FRUE) # sample into groups  $y$ ing trait  $(observed)$  $\left[\begin{matrix} g \end{matrix}\right] + bZY*Z[g]$  ) )

## Fixed effects model

Estimate a different average rate for each group, without pooling

Inefficient, but soaks up grouplevel (fixed) confounding (*G*)

Problem: Cannot identify any group-level effects (Z)

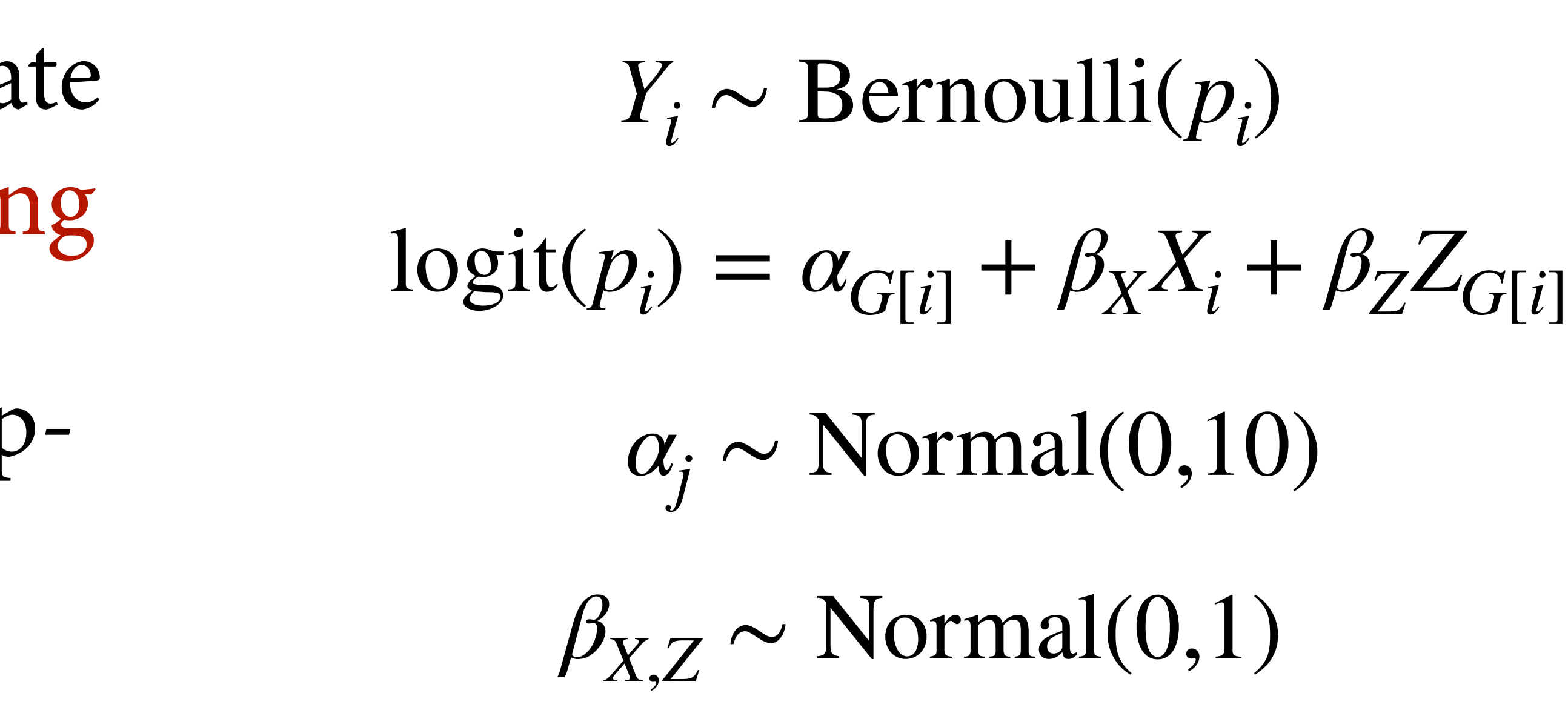

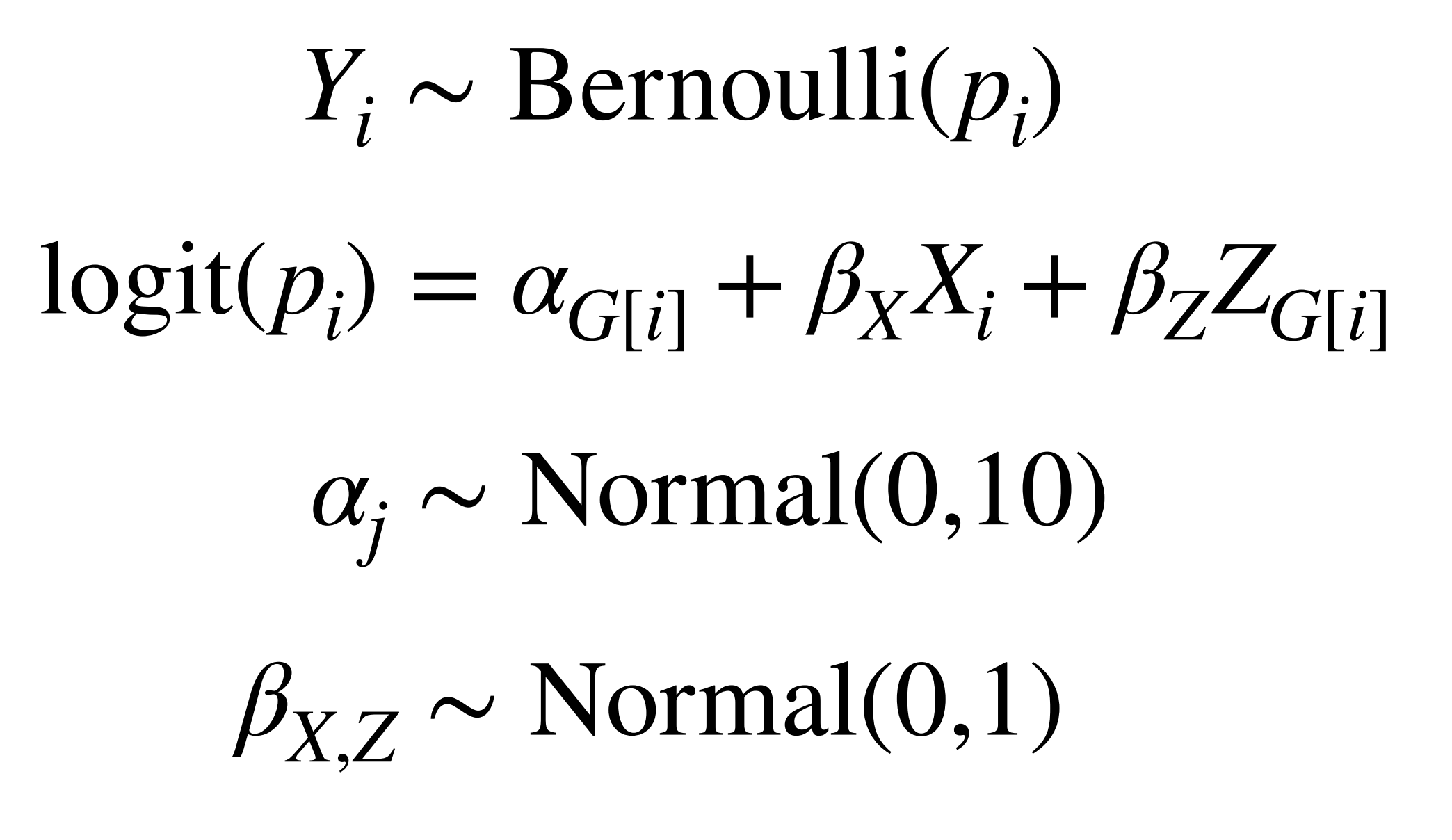

### Fixed effects model

```
dat \leftarrow list(Y=Y,X=X,g=g,Ng=N_groups,Z=Z)
# fixed effects
mf \leftarrow ulam( alist(
         Y ~ ~ ~ bernoulli(p),
         logit(p) <- a[g] + bxy*X + bzy*Z[g],
         a[g] \sim dnorm(0,10),
         c(bxy,bzy) \sim dnorm(0,1) ) , data=dat , chains=4 , cores=4 )
```
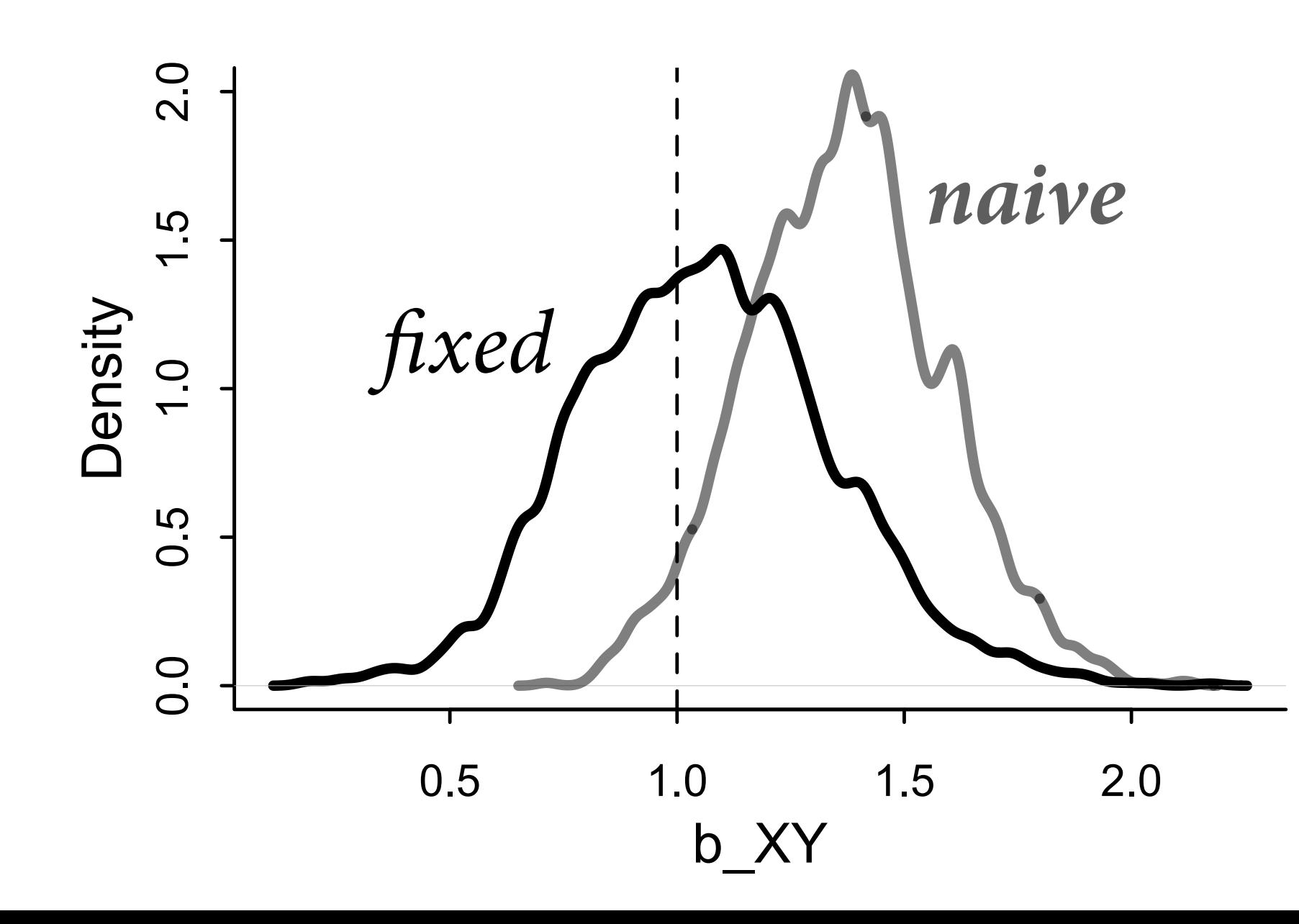

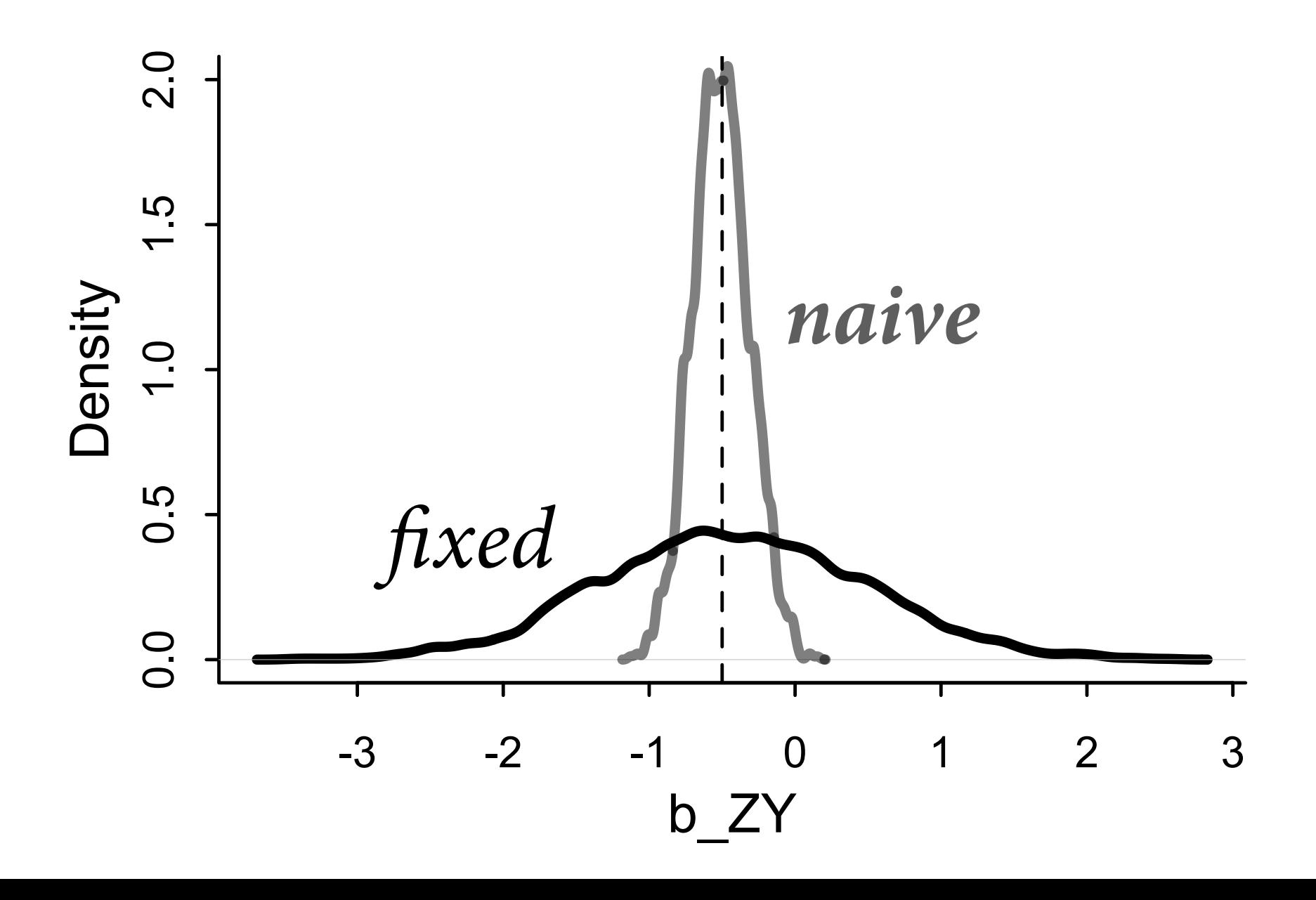

# Multilevel model

Estimate a different average rate for each group, partial pooling

Better estimates for *G*, worse estimate for *X*

Bonus: Can identify *Z*

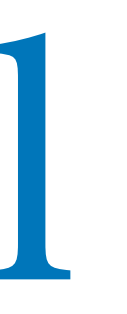

 $Y_i \sim \text{Bernoulli}(p_i)$  $logit(p_i) = \alpha_{G[i]} + \beta_X X_i + \beta_Z Z_{G[i]}$  $\alpha_j \sim \text{Normal}(\bar{\alpha}, \tau)$  $\beta_{X,Z} \sim \text{Normal}(0,1)$  $\bar{\alpha} \sim \text{Normal}(0,1)$ *τ* ∼ Exponential(1)

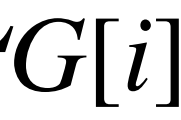

# varying effects (non-centered - next week!)  $mr < -$  ulam( alist(  $Y ~\sim~ \text{bernoulli(p)}$ ,  $logit(p) \leq -a[g] + bxy*X + bzy*Z[g],$  transpars> vector[Ng]:a <<- abar + z\*tau,  $z[g]$  ~ dnorm $(0,1)$ ,  $c(bxy,bzy) \sim dnorm(0,1)$ ,  $abar \sim$  dnorm $(0,1)$ , tau  $\sim$  dexp(1) ) , data=dat , chains=4 , cores=4 , sample=TRUE )

 $Y_i \sim \text{Bernoulli}(p_i)$  $logit(p_i) = \alpha_{G[i]} + \beta_X X_i + \beta_Z Z_{G[i]}$  $\alpha_j \sim \text{Normal}(\bar{\alpha}, \tau)$  $\beta_{X,Z} \sim \text{Normal}(0,1)$  $\bar{\alpha} \sim \text{Normal}(0,1)$ *τ* ∼ Exponential(1)

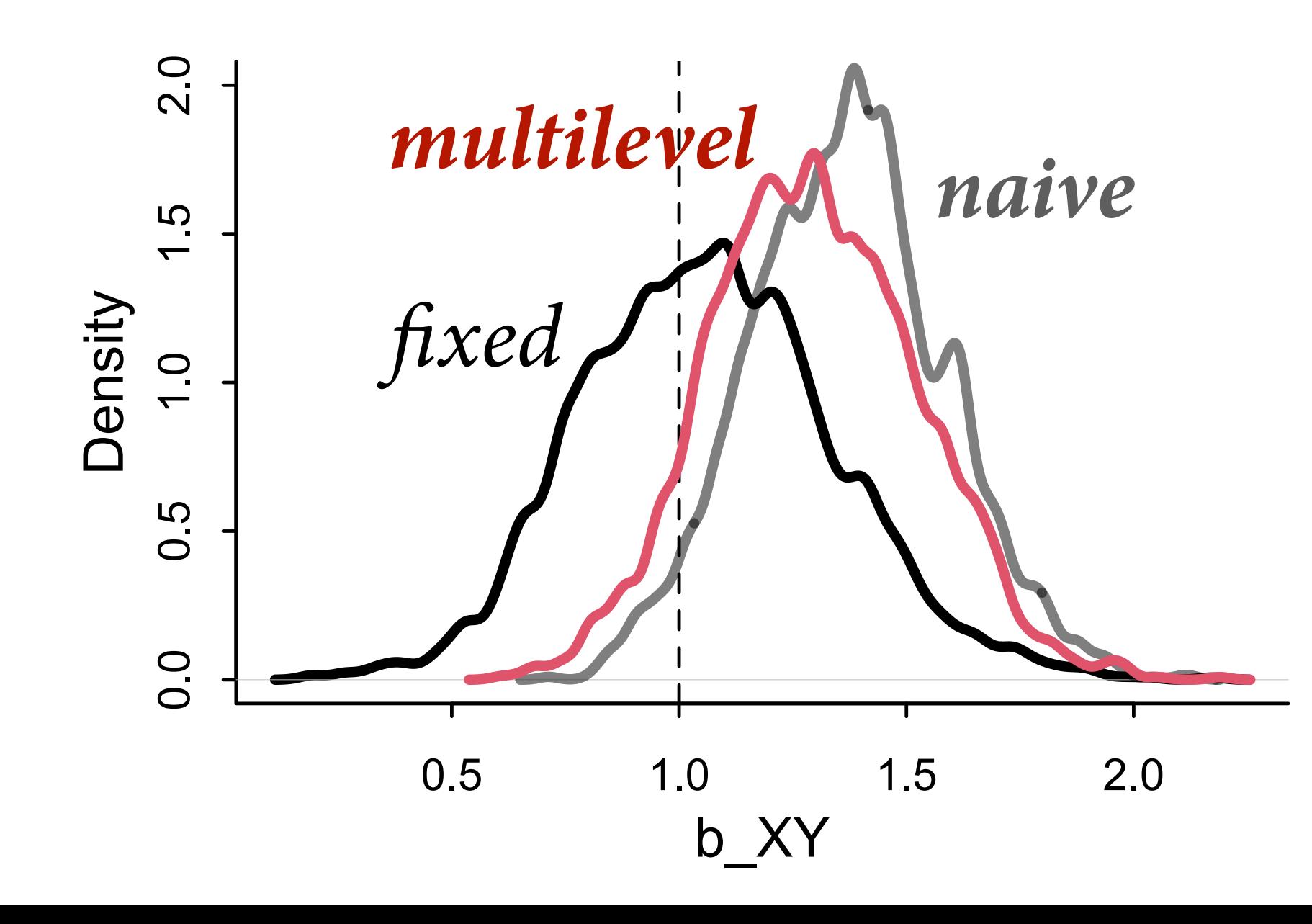

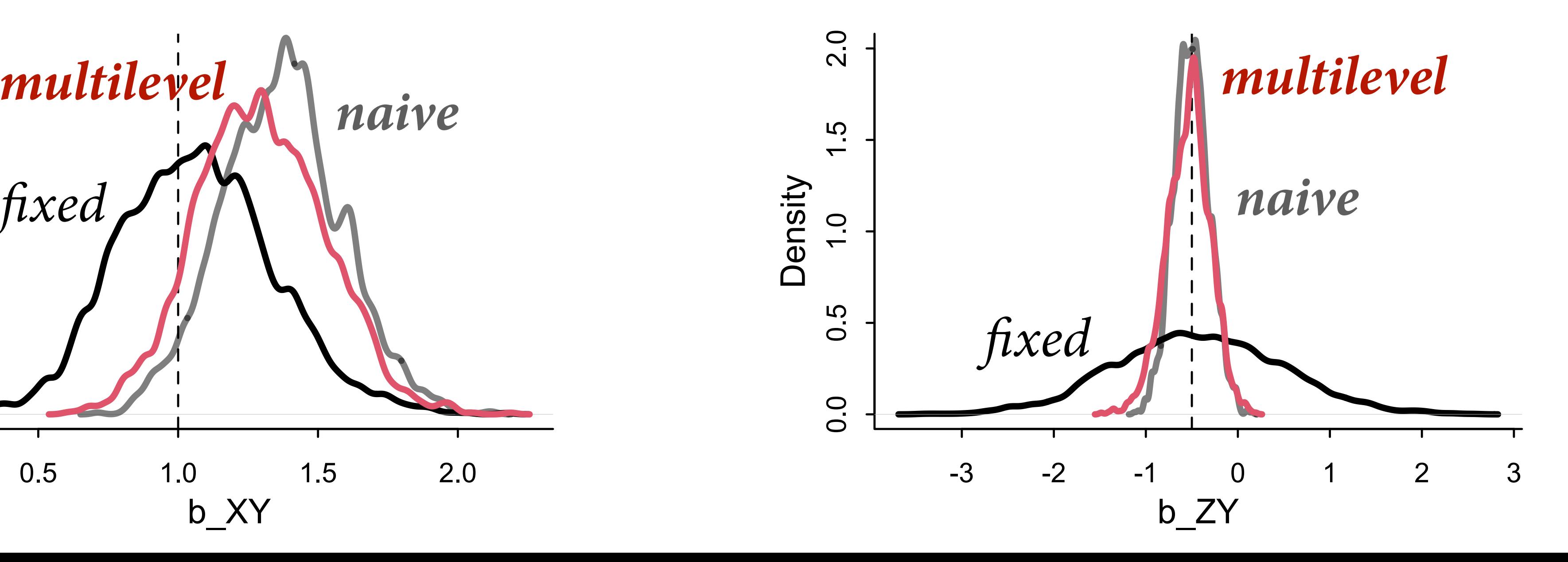

# Mundlak machine

Estimate a different average rate for each group, partial pooling

Include group average *X*

Better *X*, but improper respect for uncertainty in *X*-bar

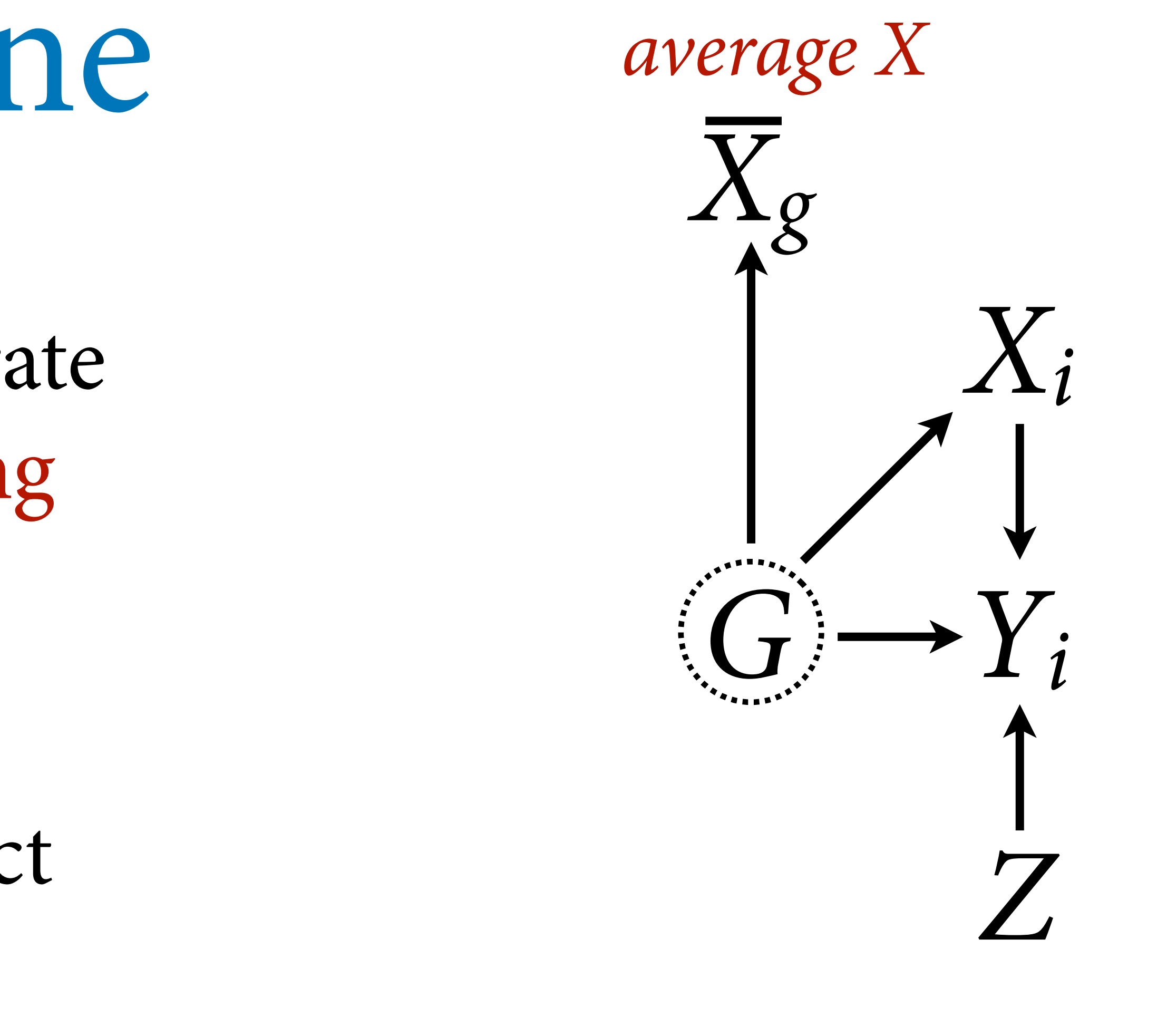

### $logit(p_i) = \alpha_{G[i]} + \beta_X X_i + \beta_Z Z_{G[i]} + \beta_{\bar{X}} \bar{X}_{G[i]}$

Mundlak 1978 On the pooling of time series and cross-section data

```
# The Mundlak Machine
xbar \leq sapply( 1:N_groups, function(j) mean(X[g==j]) )
dat$Xbar <- xbar
mrx < - ulam(
     alist(
         Y \sim bernoulli(p),
         logit(p) \leq a[g] + bxy \times X + bzy \times Z[g] + buy \times Xbar[g], transpars> vector[Ng]:a <<- abar + z*tau,
        z[\,g]\sim dnorm(0,1),
         c(bxy,buy,bzy) \sim dnorm(0,1),
         abar \sim dnorm(0,1),
         tau \sim dexp(1)
     ) , data=dat , chains=4 , cores=4 , sample=TRUE )
```
 $Y_i \sim \text{Bernoulli}(p_i)$  $logit(p_i) = \alpha_{G[i]} + \beta_X X_i + \beta_Z Z_{G[i]} + \beta_{\bar{X}} \bar{X}_{G[i]}$  $\alpha_j \sim \text{Normal}(\bar{\alpha}, \tau)$  $\beta_{X,Z,\bar{X}} \sim \text{Normal}(0,1)$  $\bar{\alpha} \sim \text{Normal}(0,1)$ *τ* ∼ Exponential(1)

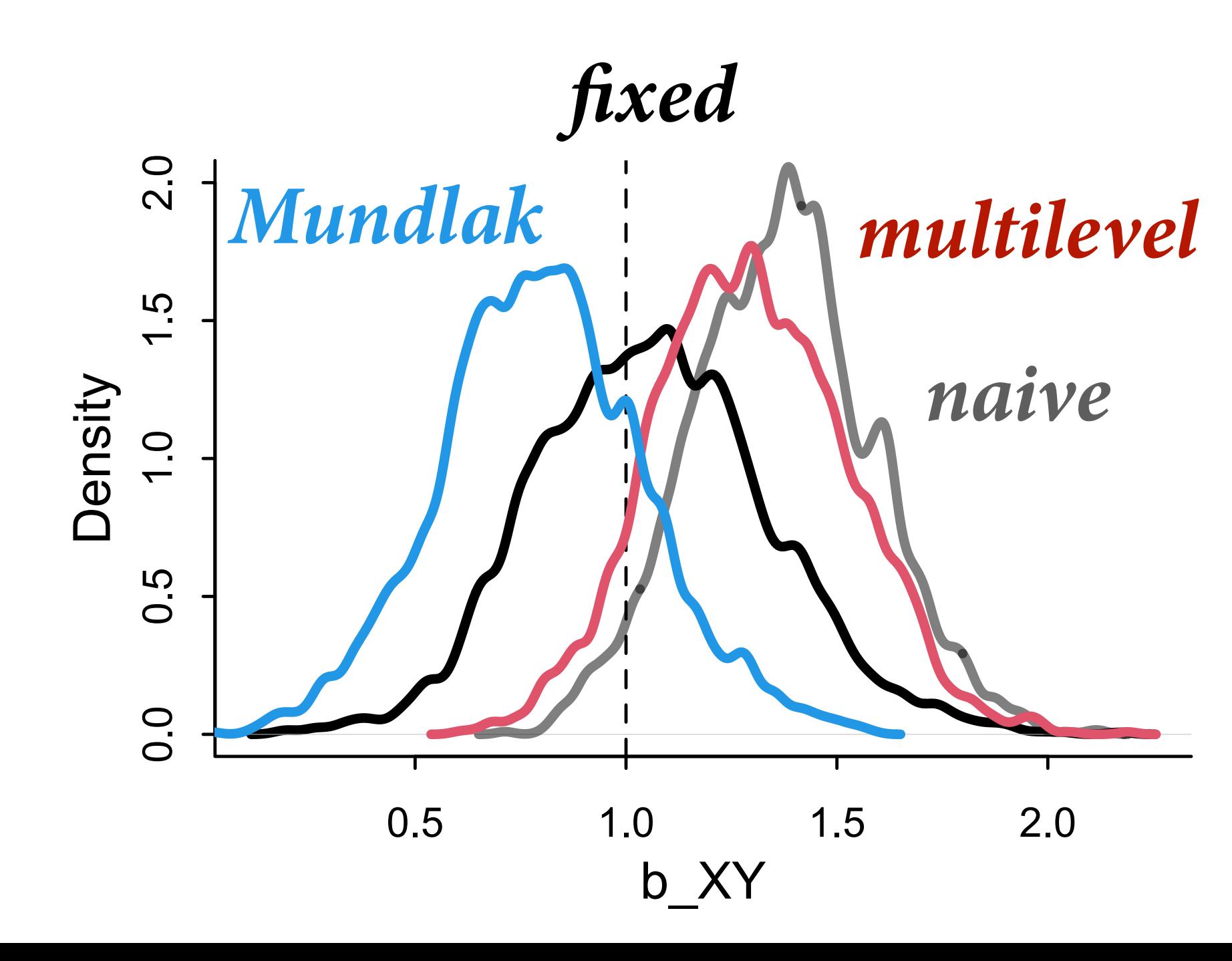

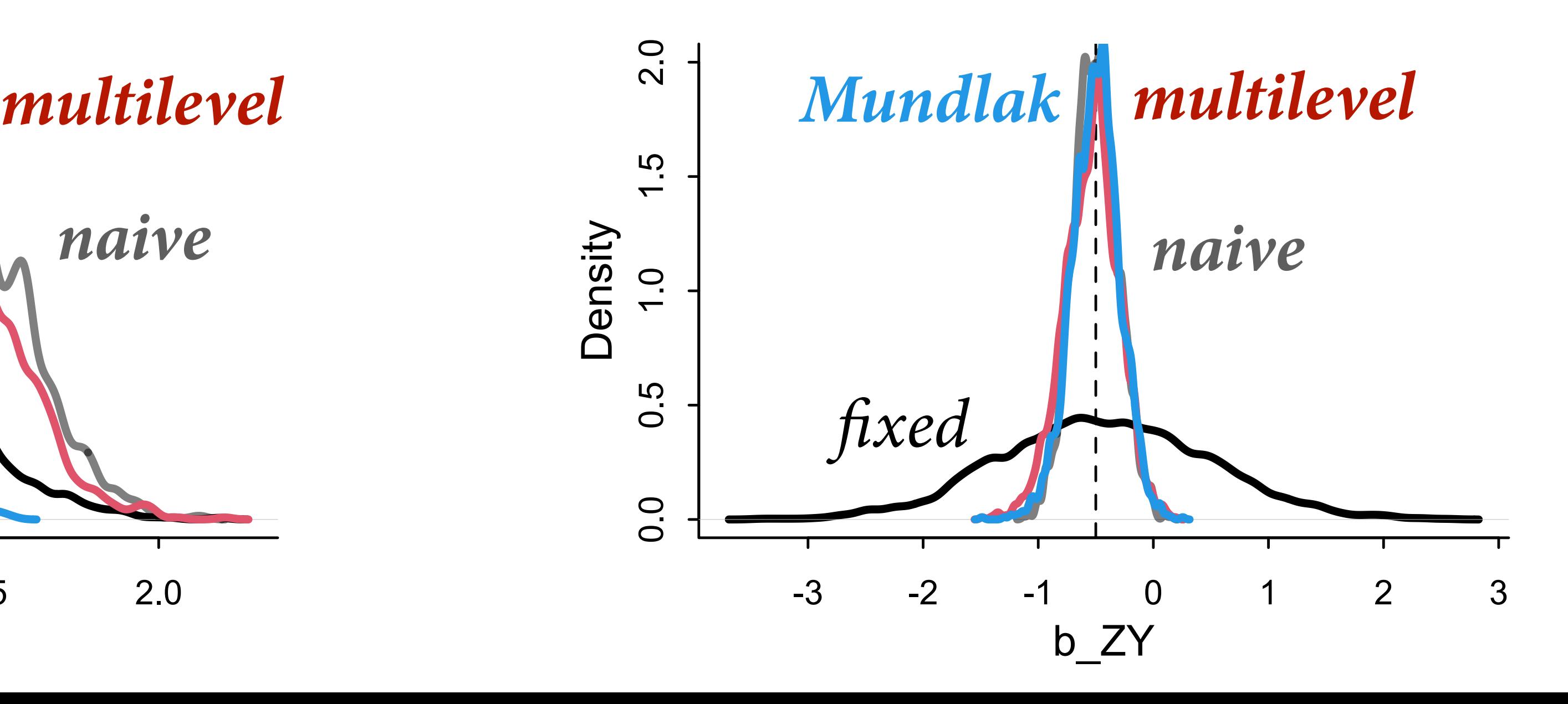

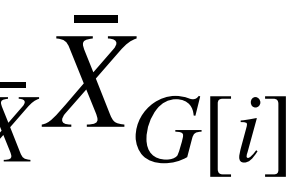

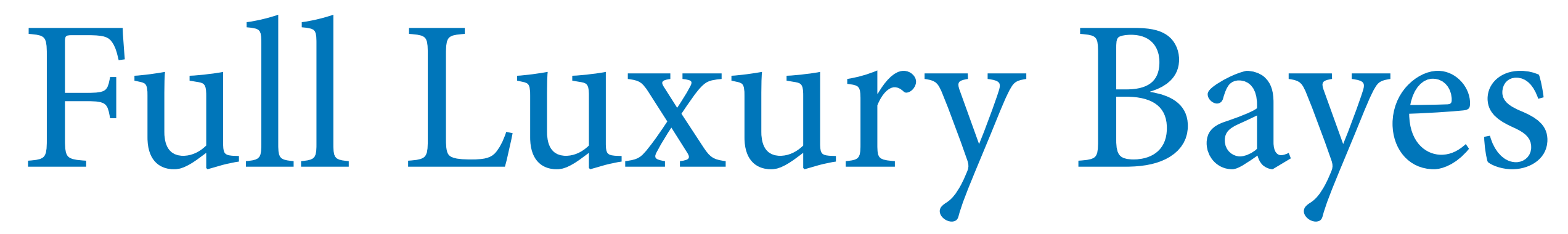

### aka Latent Mundlak Machine

- Just express the generative model
- Treat *G* as unknown and use *Xi* to estimate
- Two simultaneous regressions (1) Estimate *Xi*|do( *G* ) (2) Estimate *Yi*|do(*Xi* )

Respects uncertainty in *G*

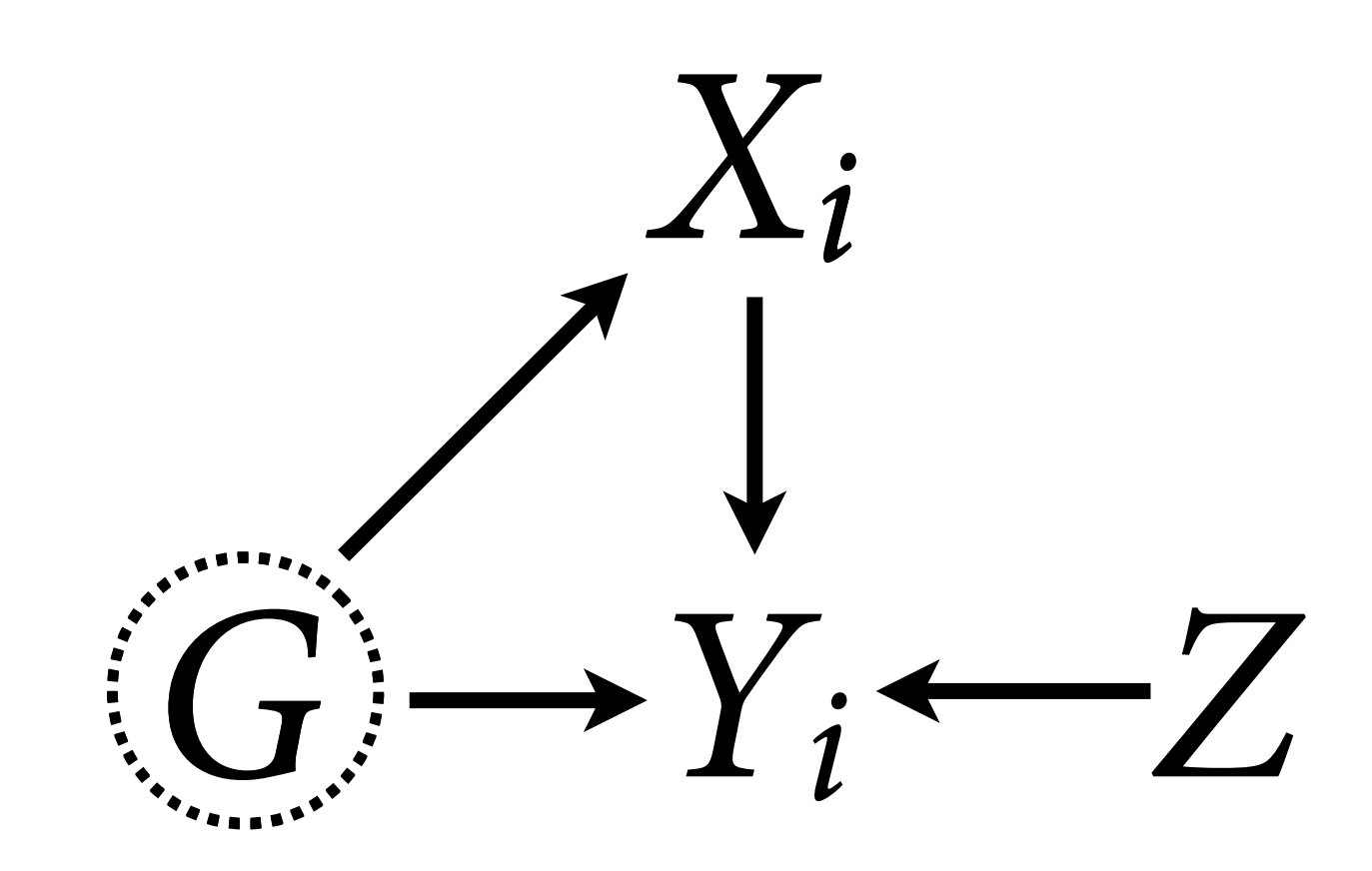

```
# The Latent Mundlak Machine
mru < - ulam(
     alist(
         # Y model
         Y ~ ~ ~ bernoulli(p),
         logit(p) <- a[g] + bxy*X + bzy*Z[g] + buy*u[g],
          transpars> vector[Ng]:a <<- abar + z*tau,
         # X model
         \overline{X} ~ normal(mu,sigma),
         mu \leftarrow ax + bux \star u[g],vector[Ng]:u \sim normal(0,1),
          # priors
         z[g] ~ dnorm(0,1),
         cc(aX,bxy,buy,bzy) \sim dnorm(0,1)bux \sim dexp(1),
         abar \sim dnorm(0,1),
         tau \sim dexp(1),
         sigma \sim dexp(1)
     ) , data=dat , chains=4 , cores=4 , sample=TRUE )
```
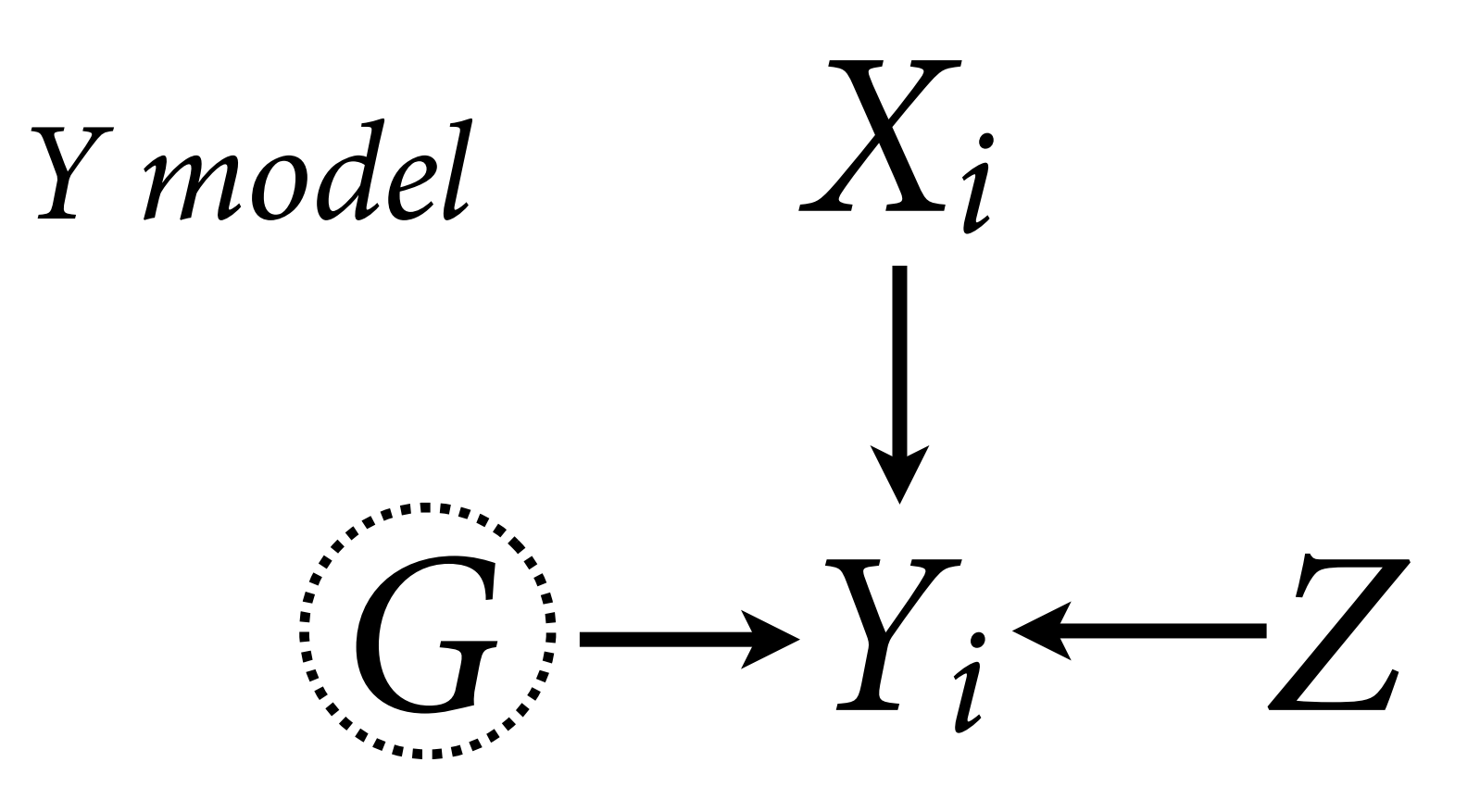

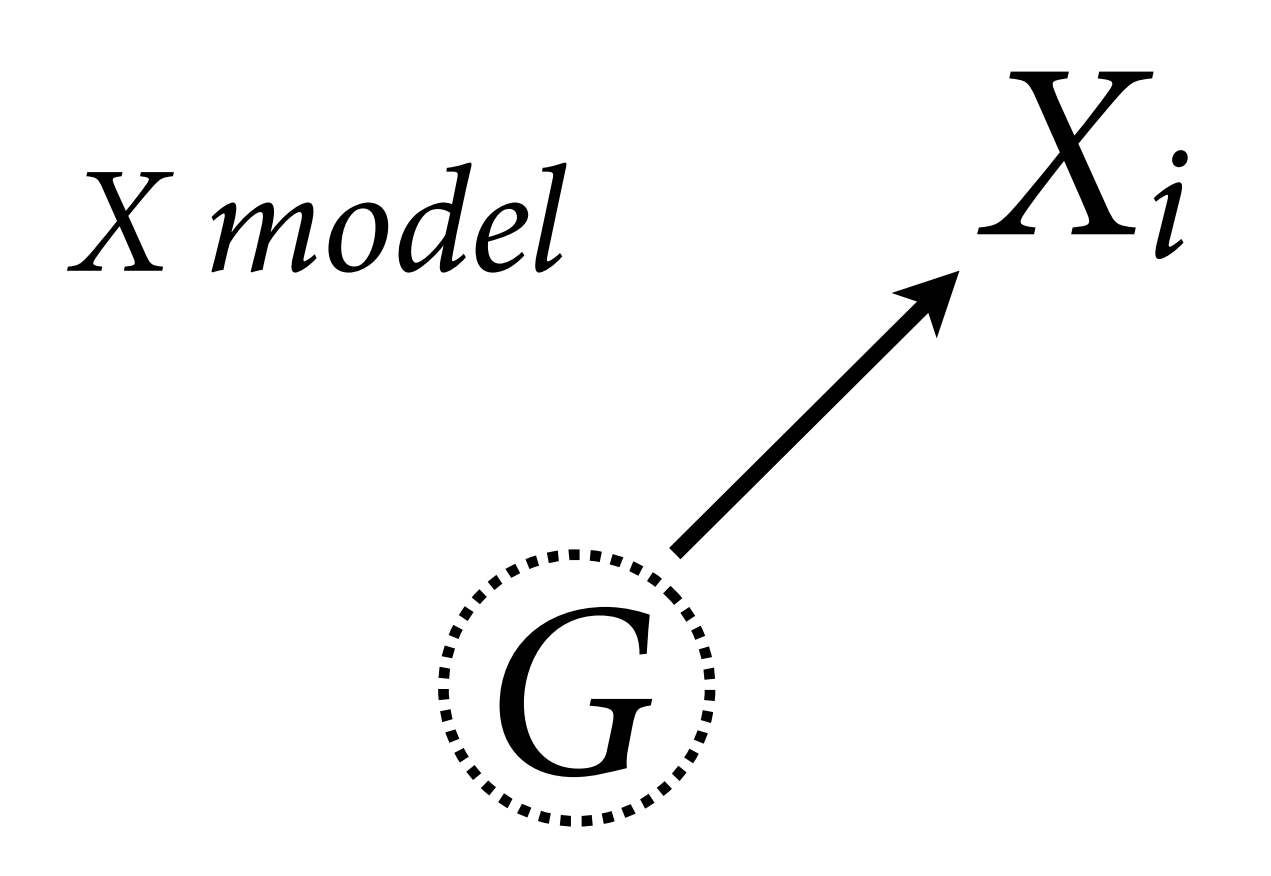

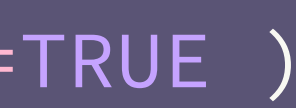

```
# The Latent Mundlak Machine
mru < - ulam(
     alist(
          # Y model
         Y ~ ~ ~ bernoulli(p),
         logit(p) \leq a[g] + bxy \times X + bzy \times Z[g] + buy[u[g],transpars> vector[Ng]:a <<- abar + z*tau,
          # X model
         X ~ normal(mu, sigma),
         mu \leftarrow ax + bux \leftarrow [g]vector[Ng]:u \sim nonm/l(0,1), # priors
         z[g] ~ dnorm(0,1),
         c(aX,bxy,buy,bzy) \sim dnorm(0,1),
         bux \sim dexp(1),
         abar \sim dnorm(0,1),
         tau \sim dexp(1),
         sigma \sim dexp(1)
     ) , data=dat , chains=4 , cores=4 , sample=TRUE )
```
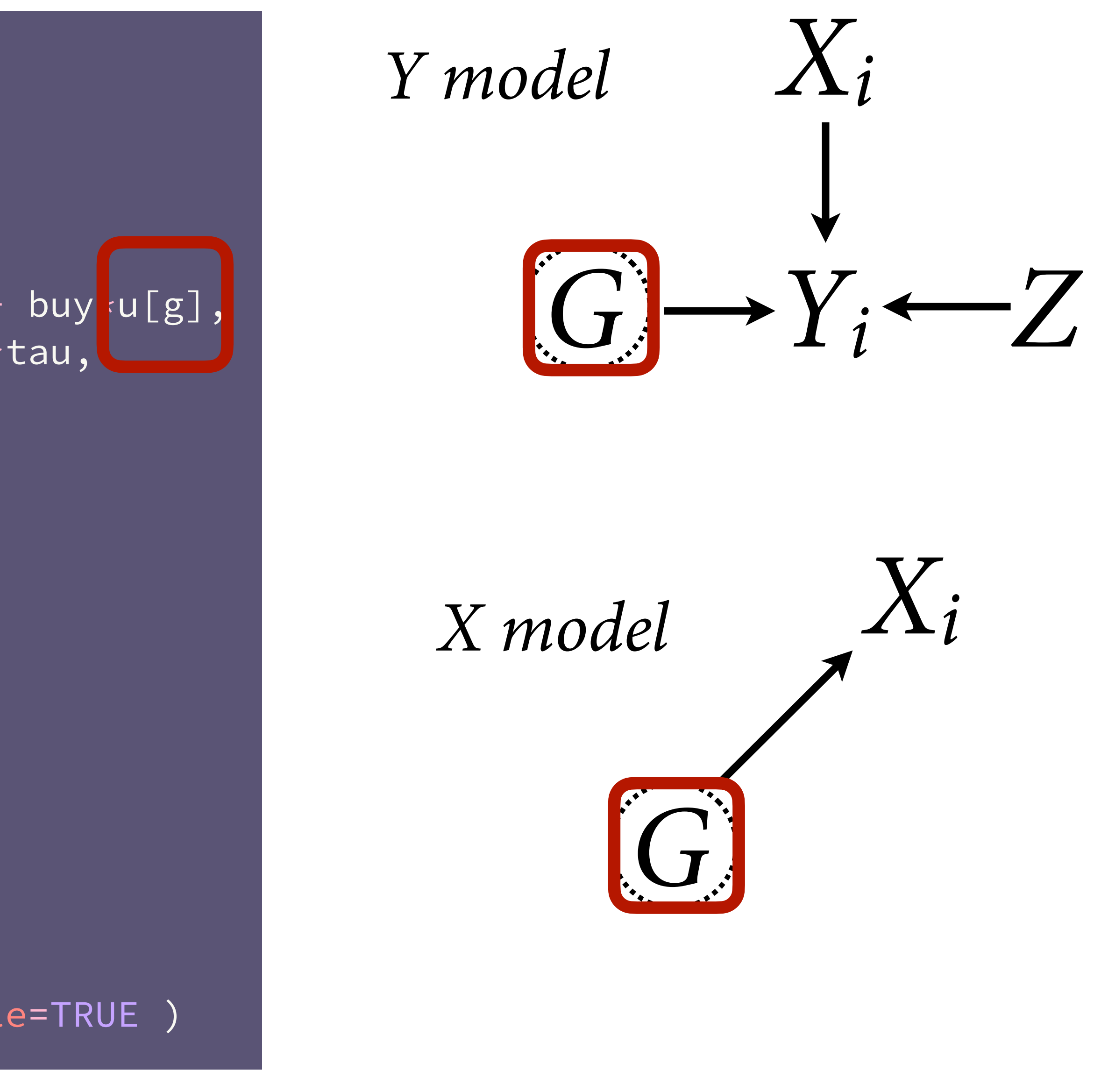

```
# The Latent Mundlak Machine
mru < - ulam(
     alist(
          # Y model
         Y ~ ~ ~ bernoulli(p),
          logit(p) \leq a[g] + bxy \times X + bzy \times Z[g] + buy \times u[g], transpars> vector[Ng]:a <<- abar + z*tau,
          # X model
         X \sim normal(mu,sigma),
         mu \leftarrow ax + bux \star u[g],\sqrt{\textsf{vector[Ng]}:}u ~ normal(0,1),
          # priors
         z[g] ~ dnorm(0,1),
         c(aX,bxy,buy,bzy) \sim dnorm(0,1),
         bux \sim dexp(1),
         abar \sim dnorm(0,1),
         tau \sim dexp(1),
         sigma \sim dexp(1)
      ) , data=dat , chains=4 , cores=4 , sample=TRUE )
```
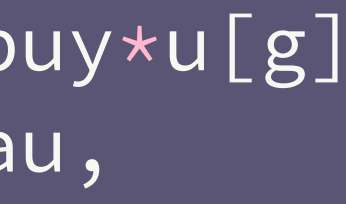

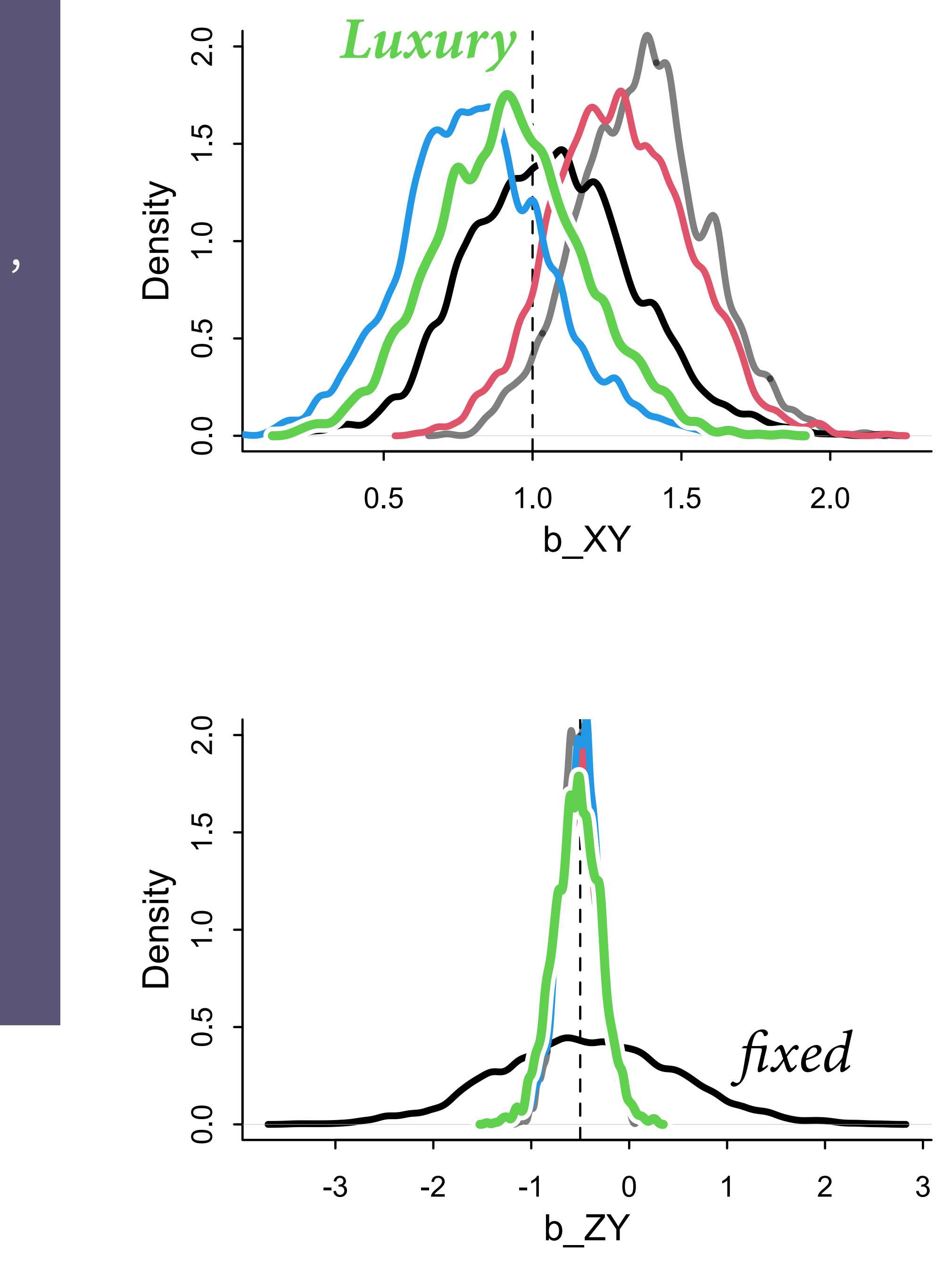

## Random confounds

Should you use fixed effects?

Should you include average *X*?

Confounds also vary at individual level — no single solution <sup>"</sup><sup>2</sup>

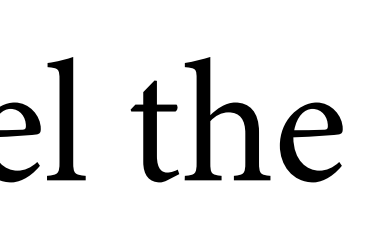

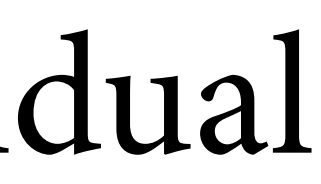

Use a generative model, model the confound

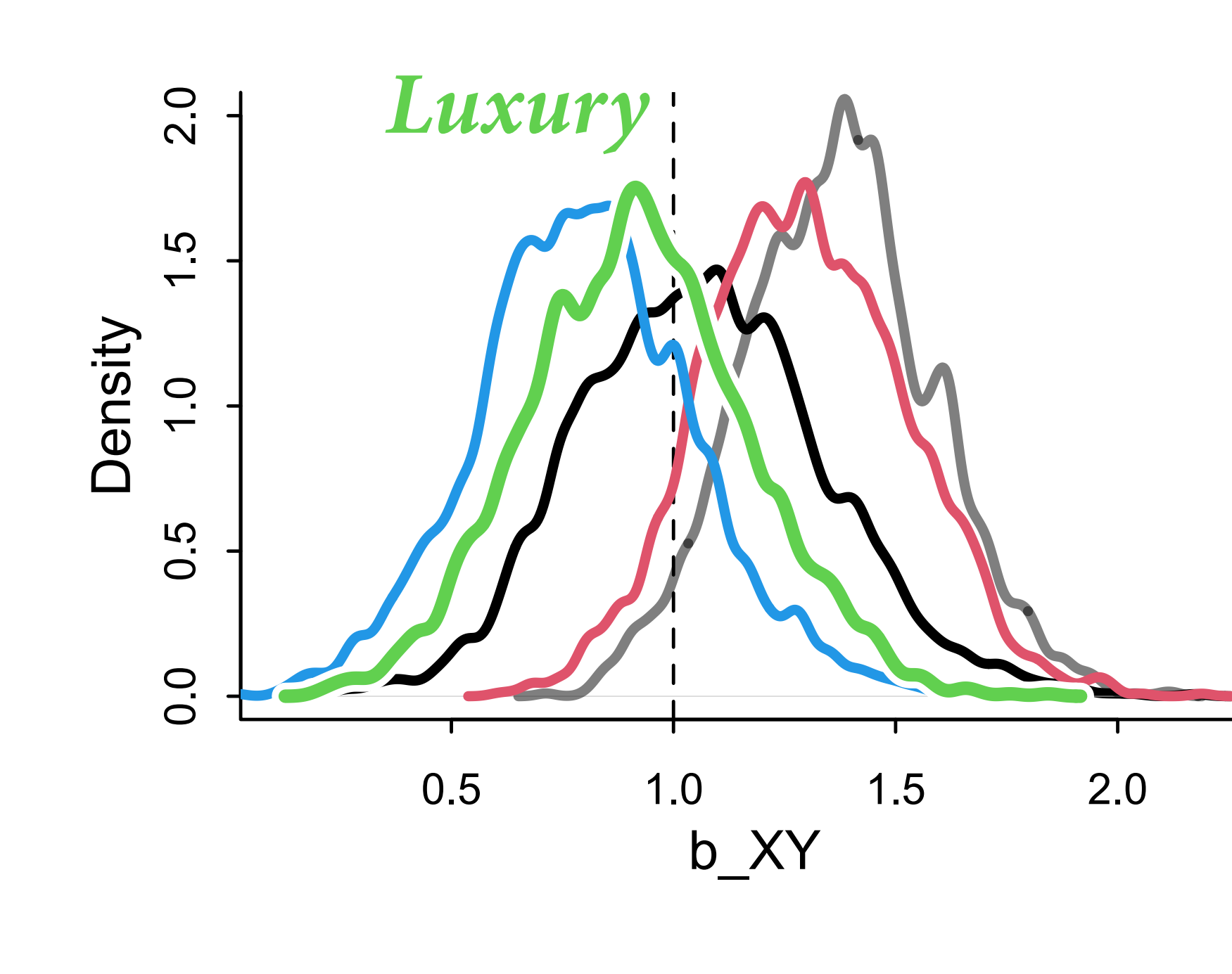

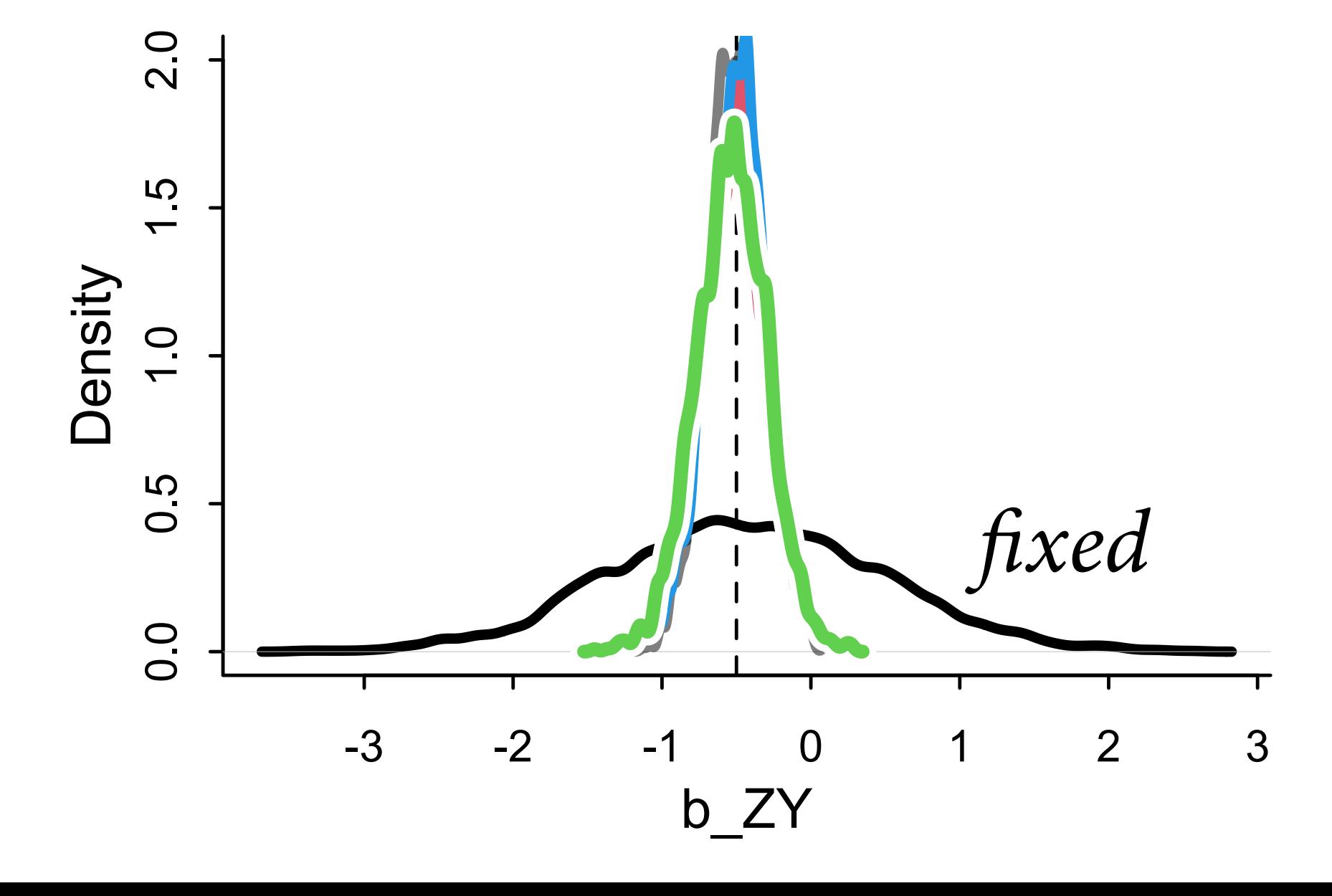